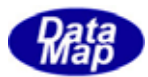

DSHGEMILIB (GEMGEM300)

# $APP$

 $(C, C+, \cdot Net-W, CH)$ 

# VOL-

EC, SV, DVAL

 $DSHEMIIB 09-30322-00$ 

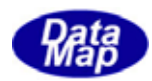

### Windows Microsoft Corporation

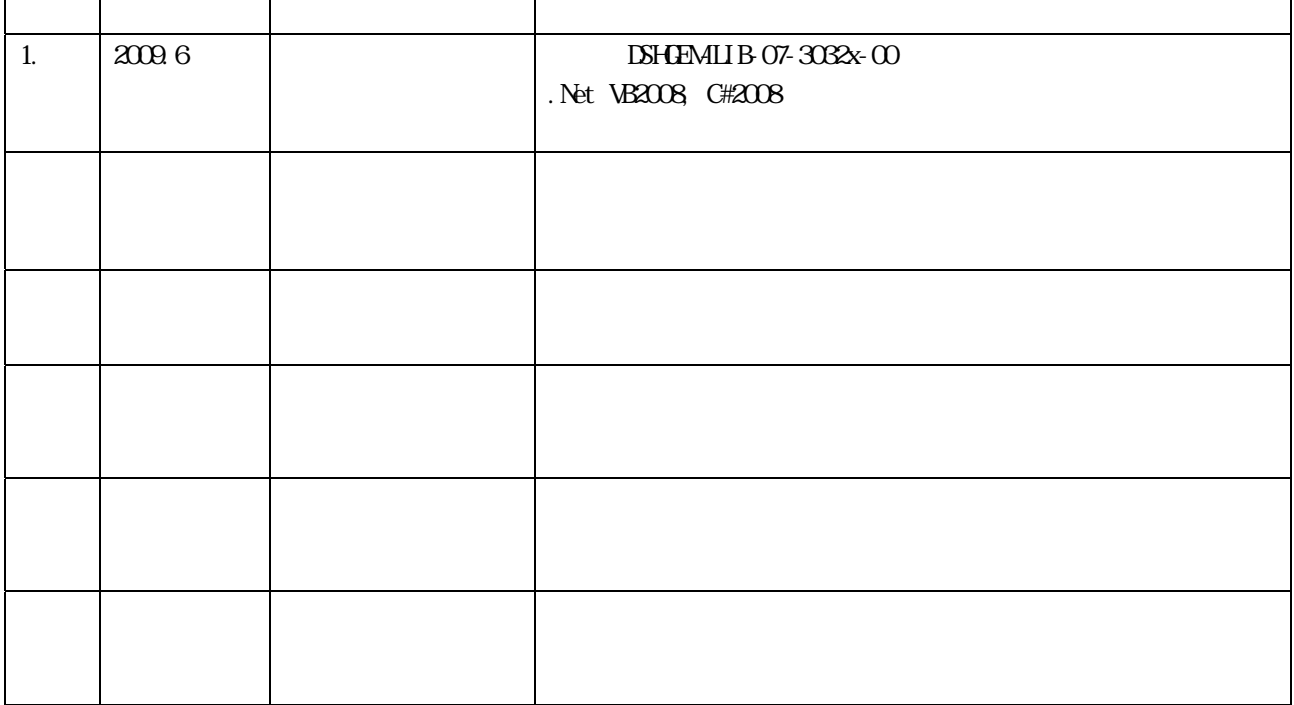

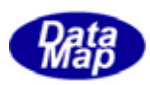

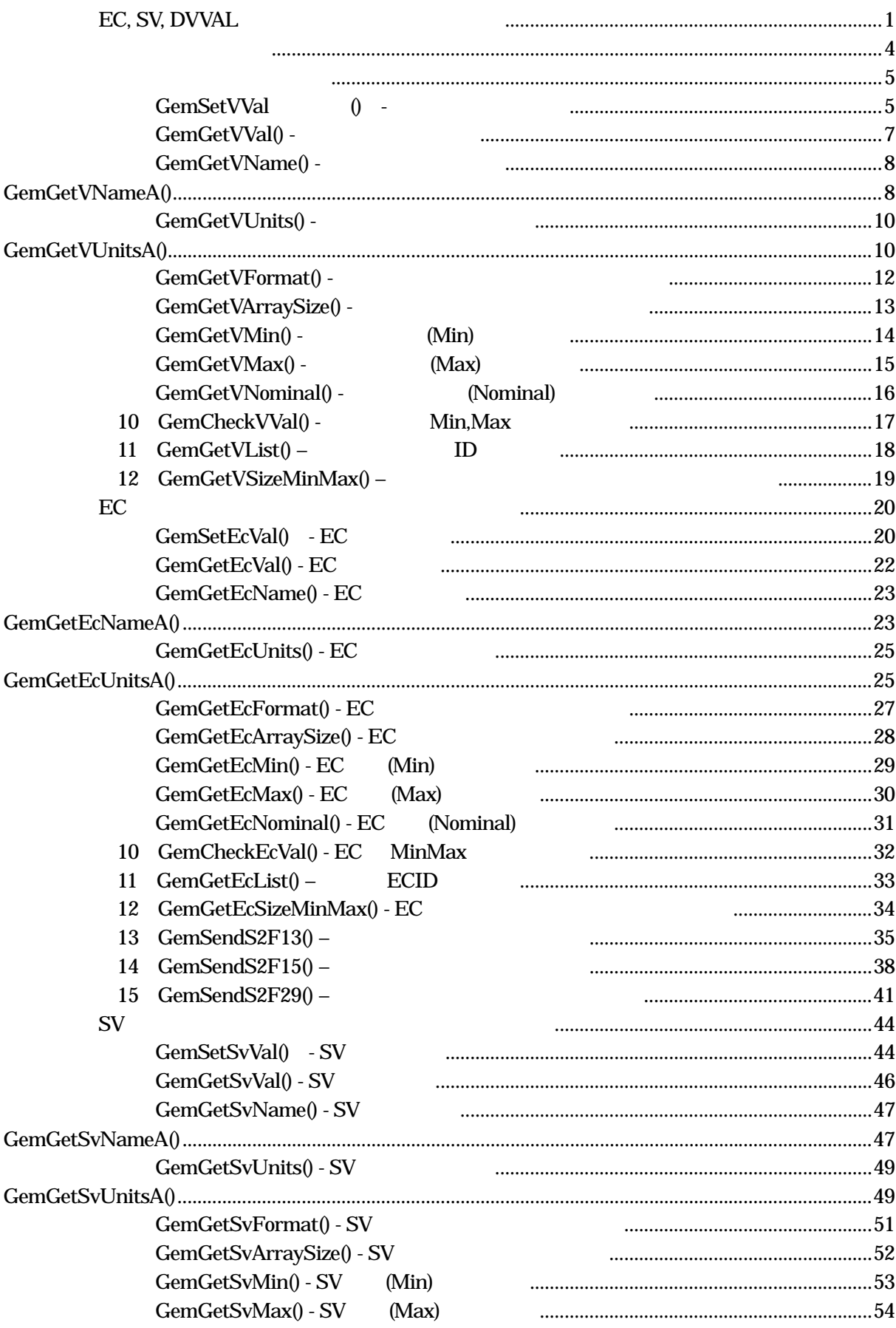

 $2 \quad 1$ 

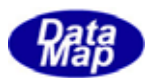

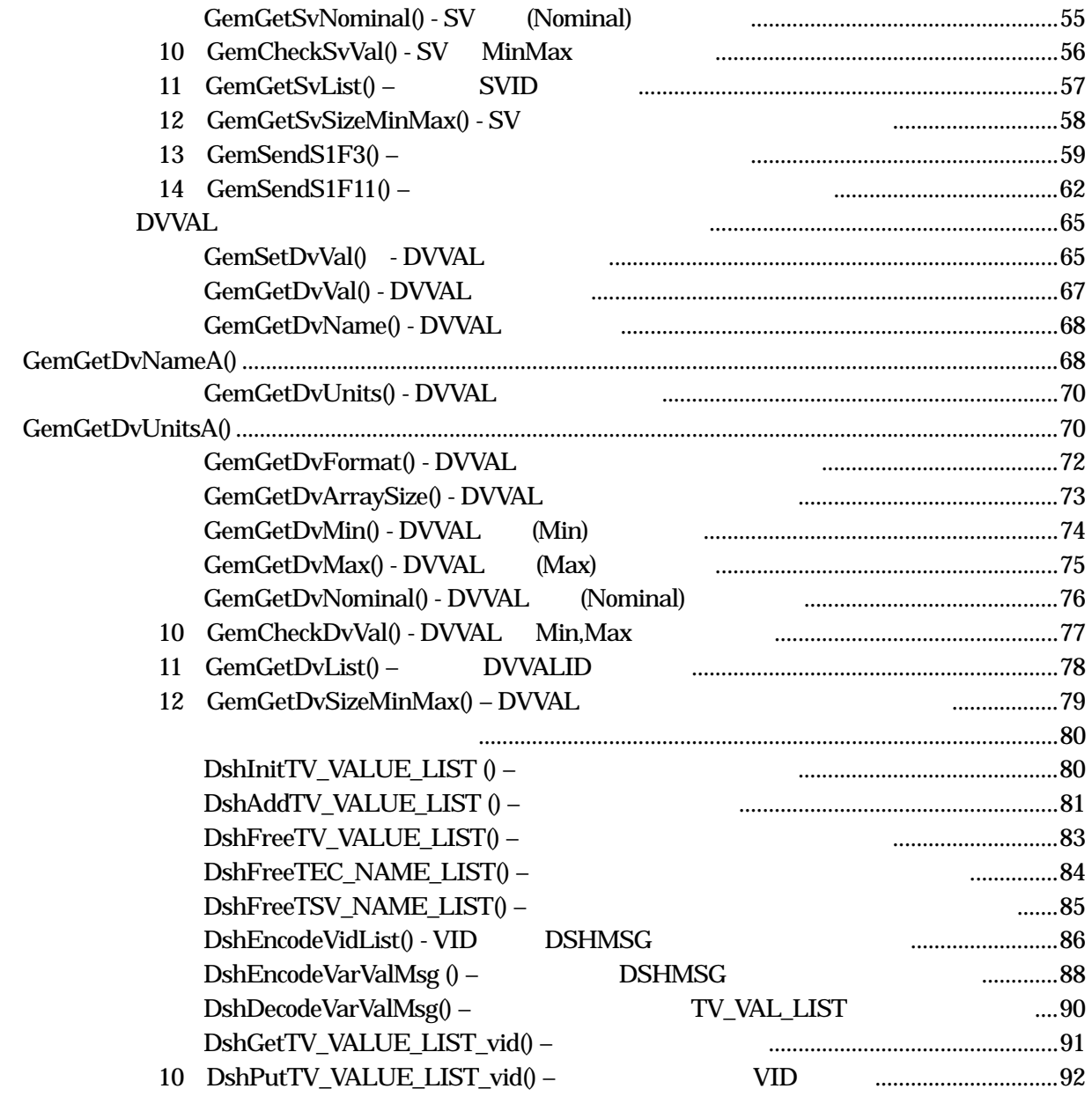

 $\begin{picture}(180,10) \put(0,0){\dashbox{0.5}(100,0){ }} \put(150,10){\circle{10}} \put(150,10){\circle{10}} \put(150,10){\circle{10}} \put(150,10){\circle{10}} \put(150,10){\circle{10}} \put(150,10){\circle{10}} \put(150,10){\circle{10}} \put(150,10){\circle{10}} \put(150,10){\circle{10}} \put(150,10){\circle{10}} \put(150,10){\circle{10}} \put(150,10){$ 

目次 2 2

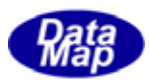

EC, SV, DVAL

<span id="page-4-0"></span>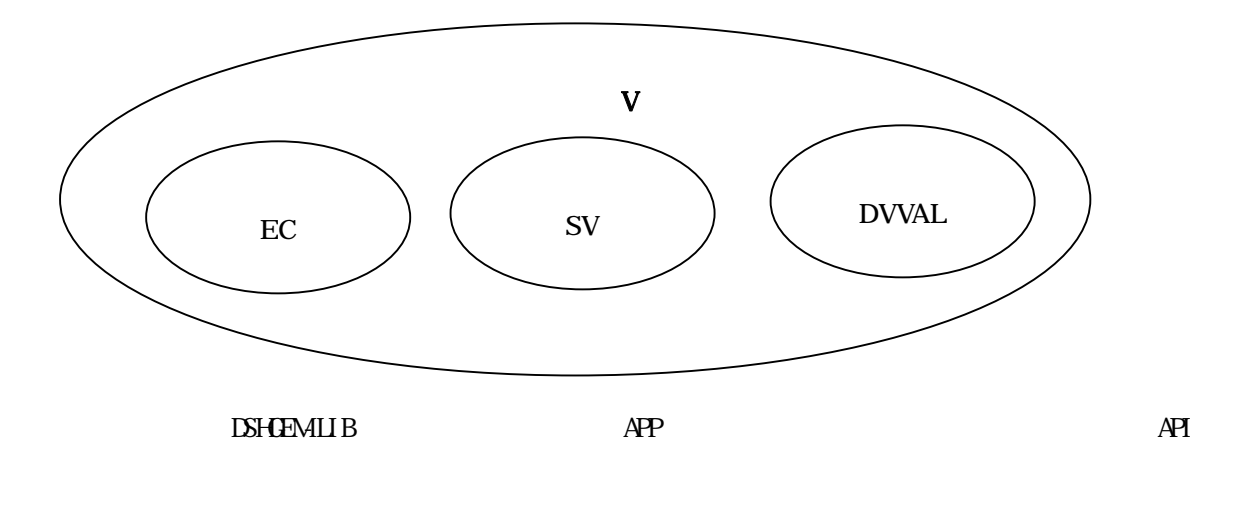

 $\overline{A}$ 

 $\overline{A}$ Pi  $\overline{A}$ 

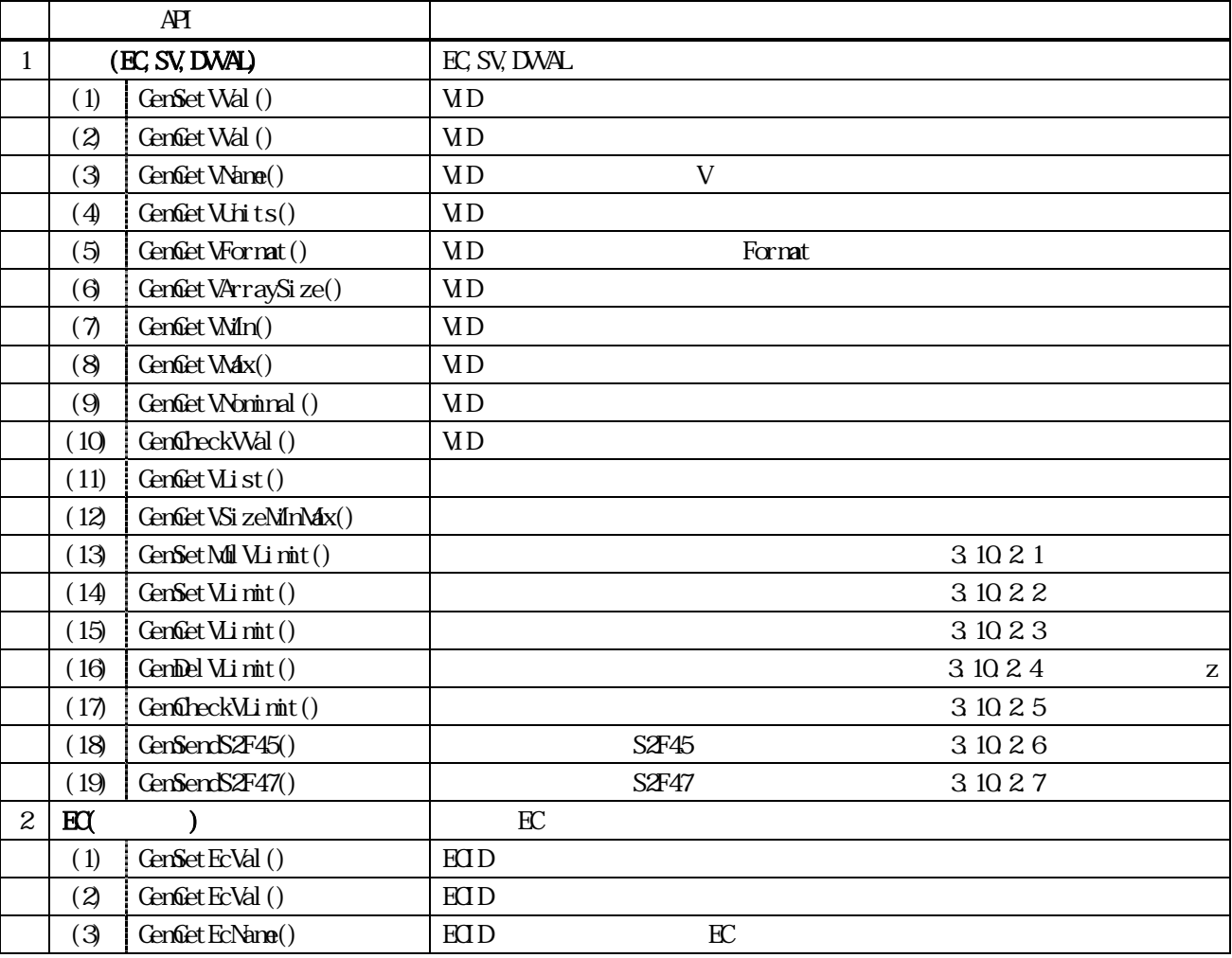

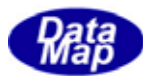

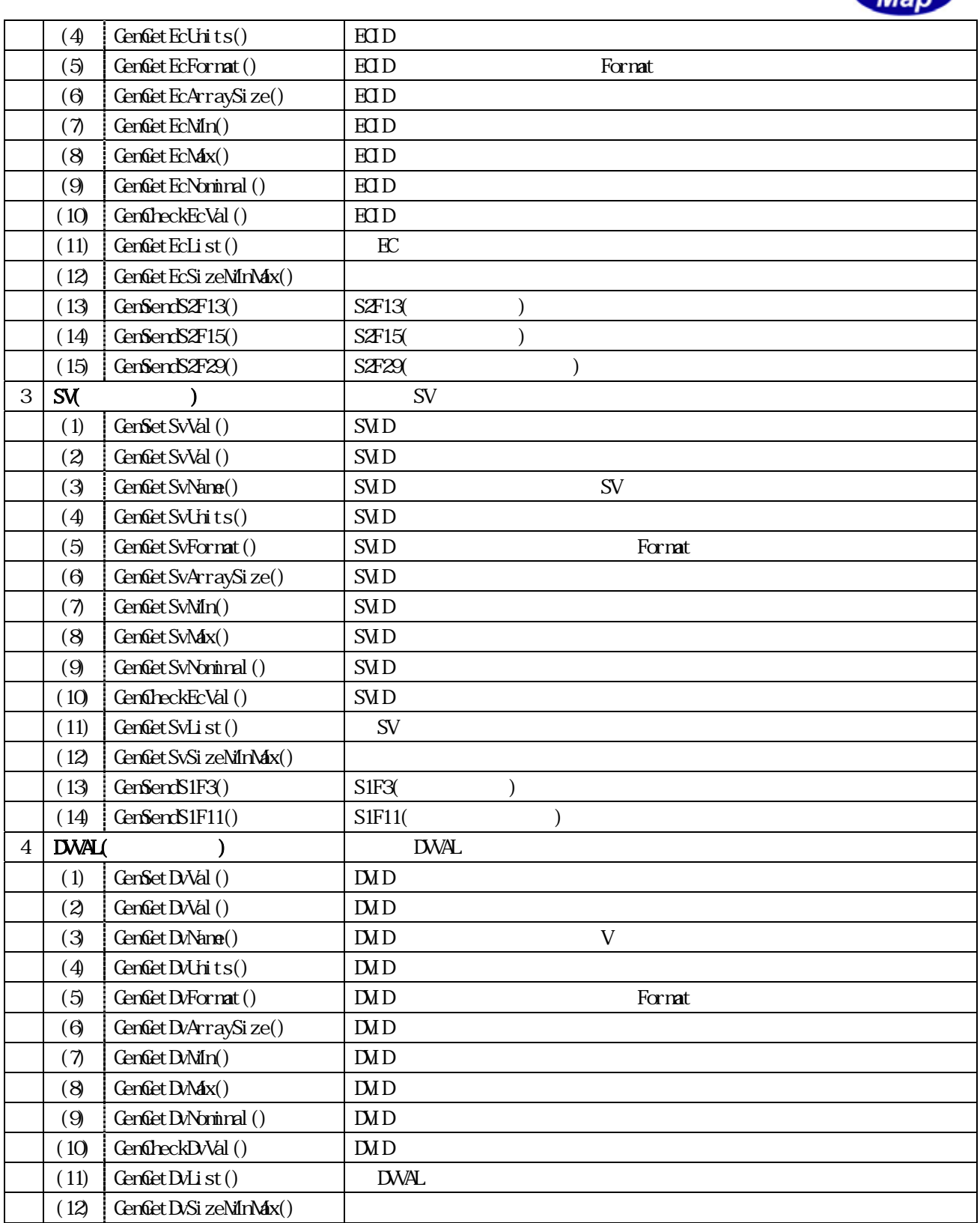

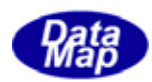

 $APP$ 

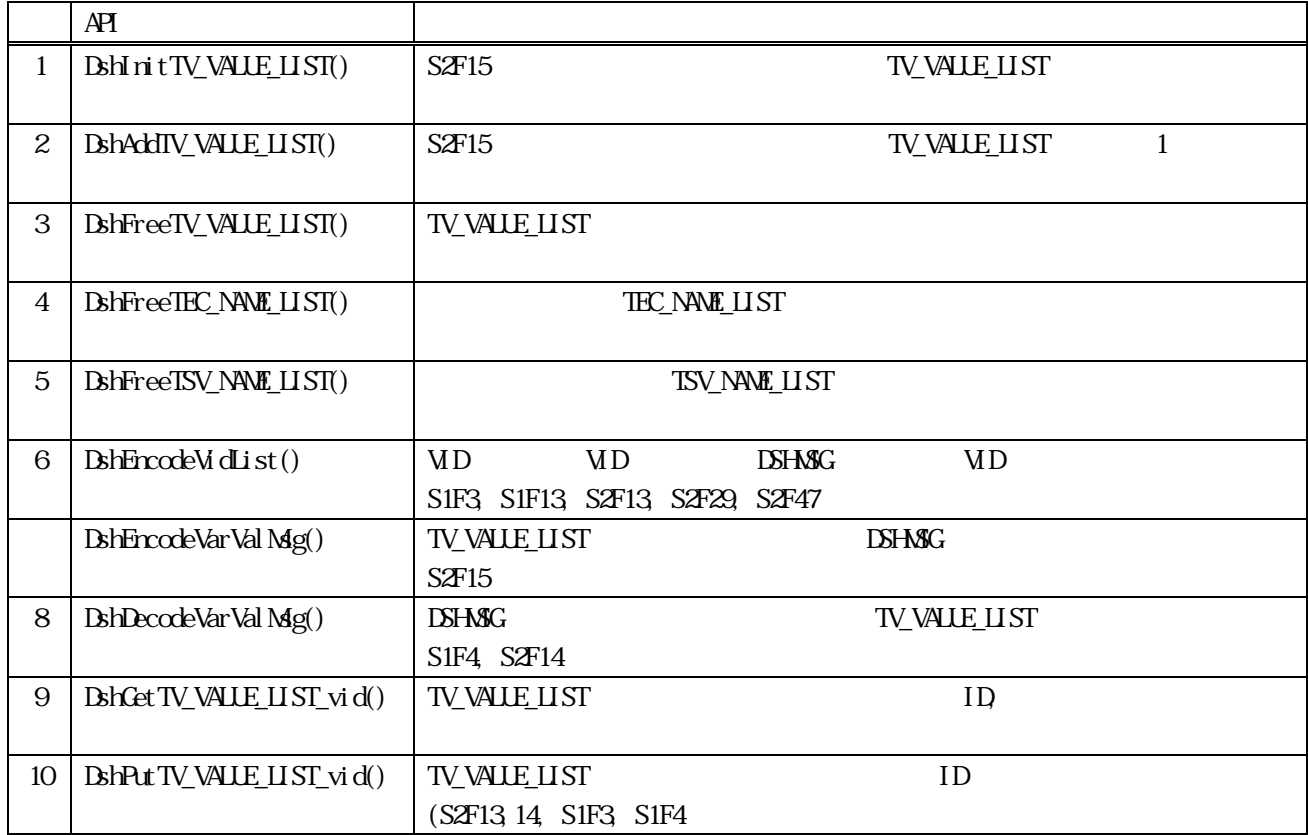

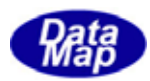

<span id="page-7-0"></span>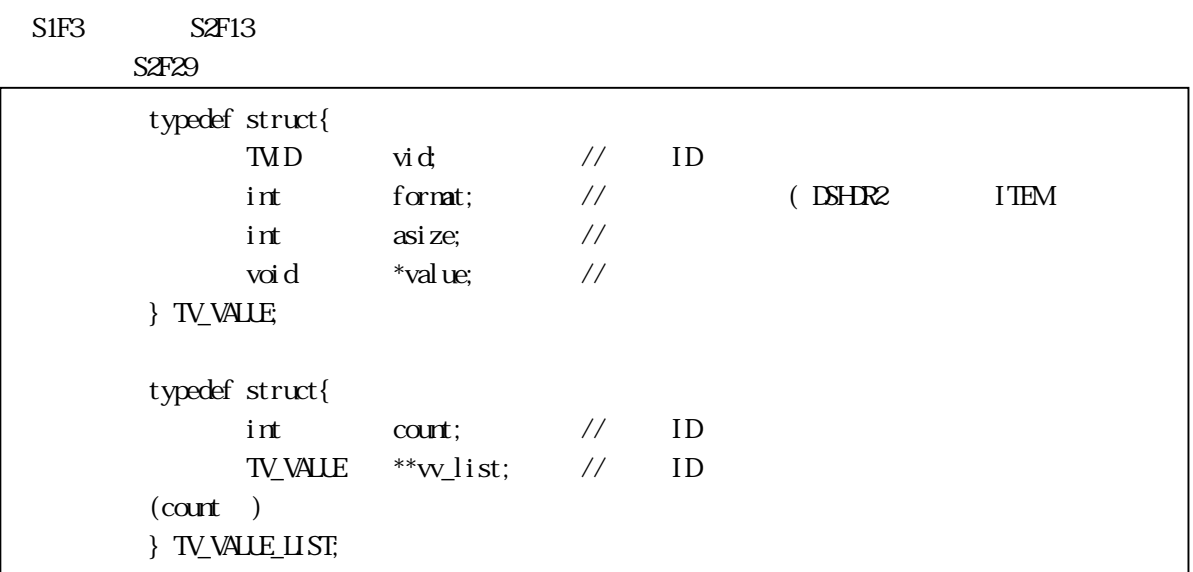

 $SFR29$ 

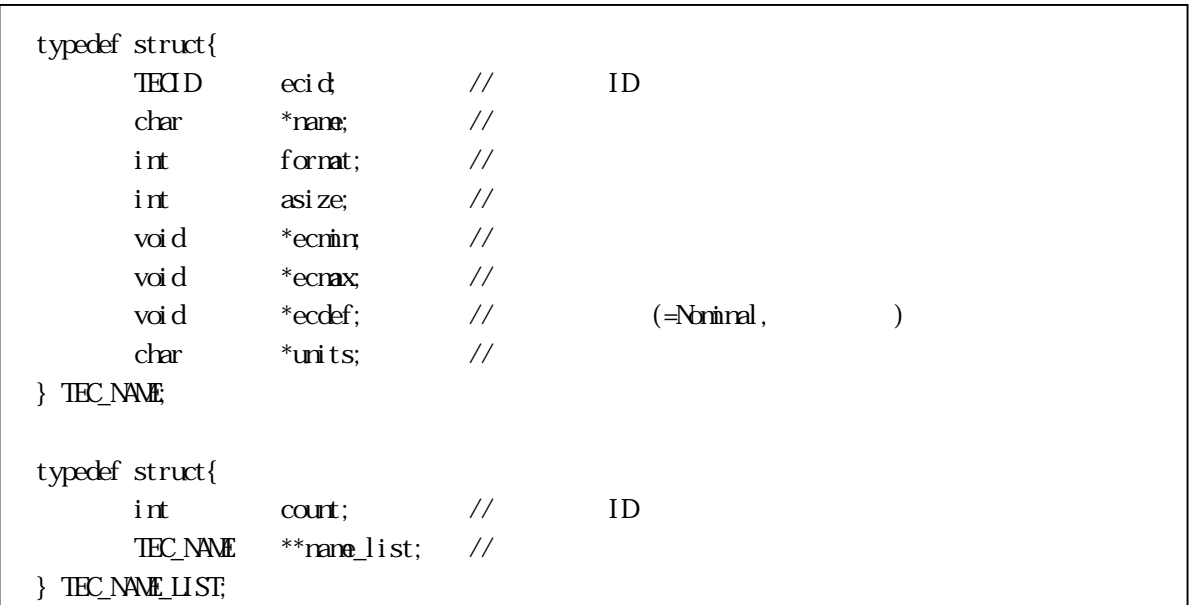

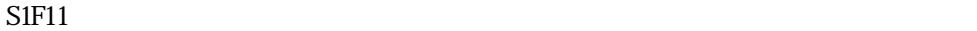

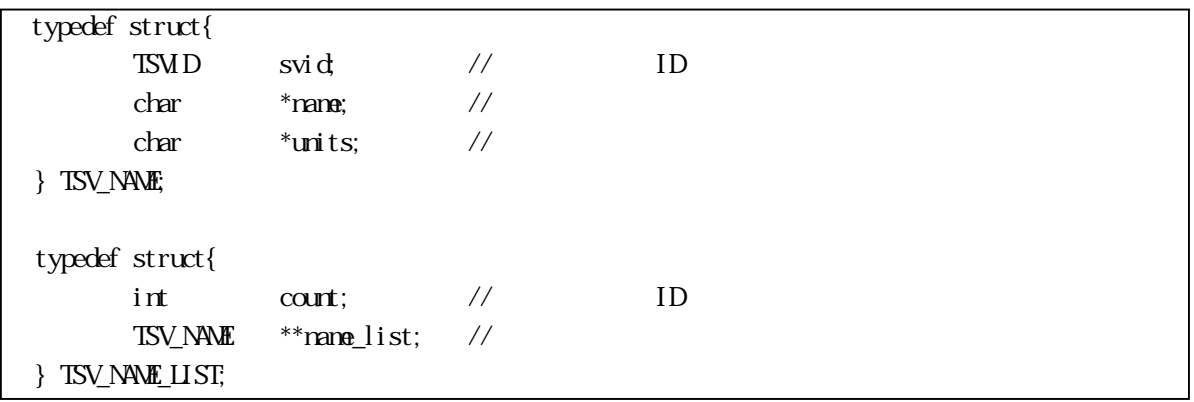

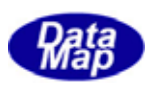

<span id="page-8-0"></span>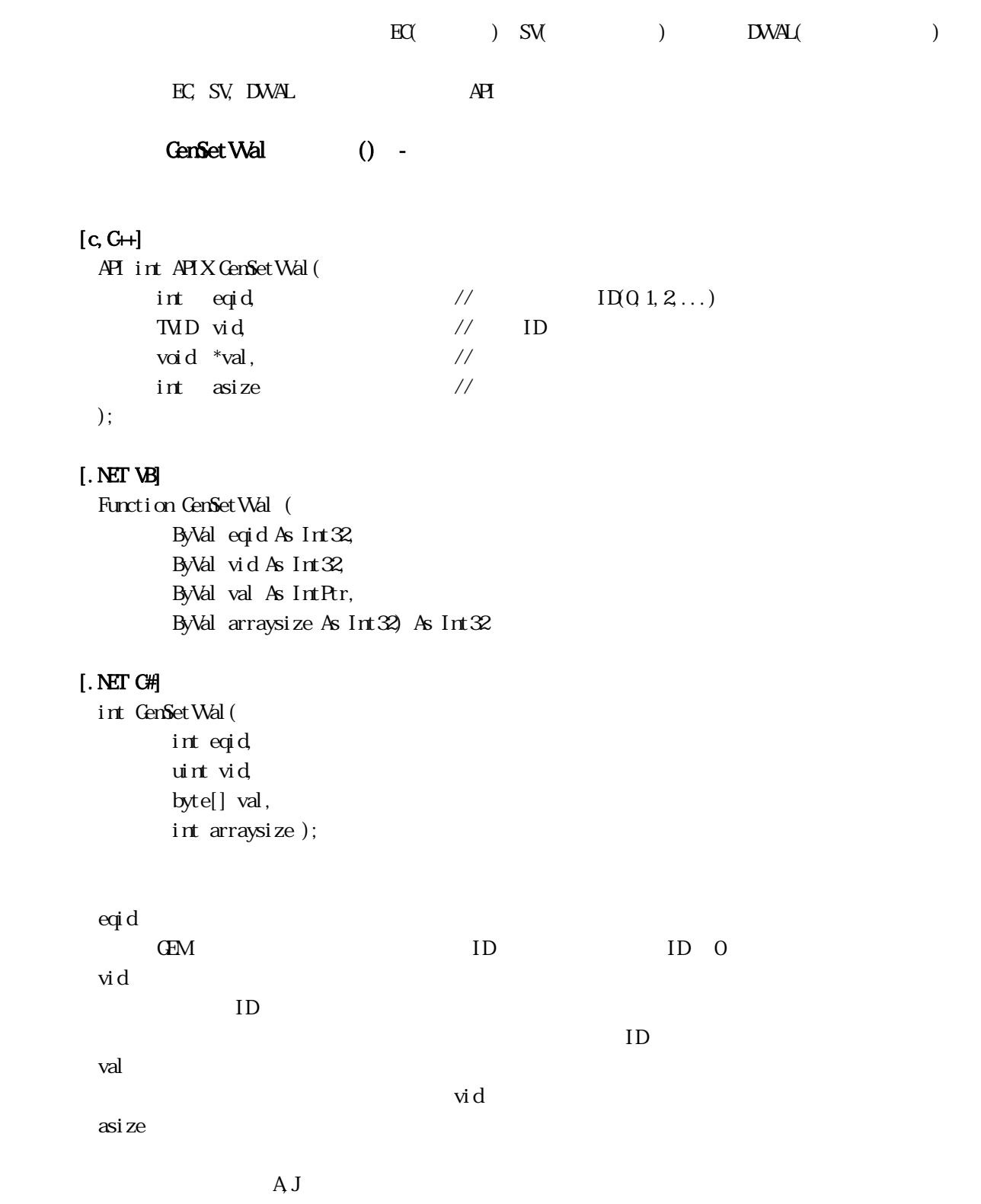

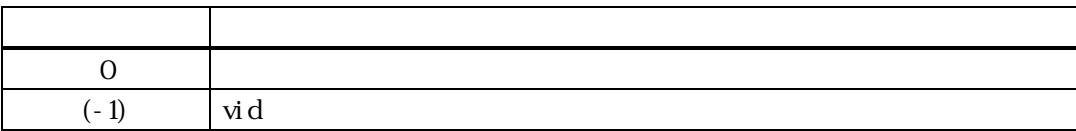

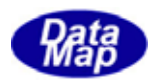

vid  $V(\zeta)$ 

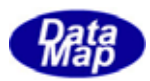

# <span id="page-10-0"></span> $[c, G+]$

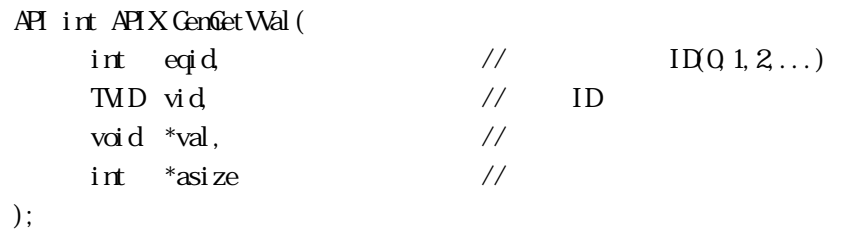

### [.NET VB]

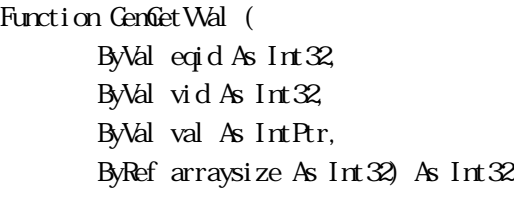

#### [.NET C#]

```
int GenGet Wal (
          int eqid, 
          uint vid, 
          byte[] val, 
          ref int arraysize );
```
### eqid

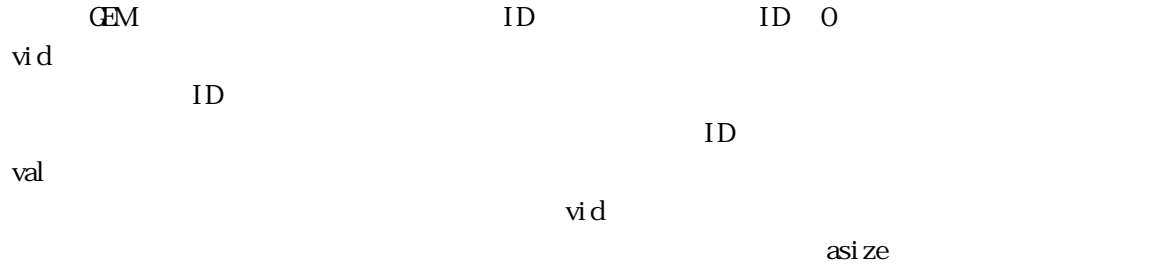

asize

 $\begin{array}{ccc} \multicolumn{3}{c}{} & \multicolumn{3}{c}{} & \multicolumn$ 

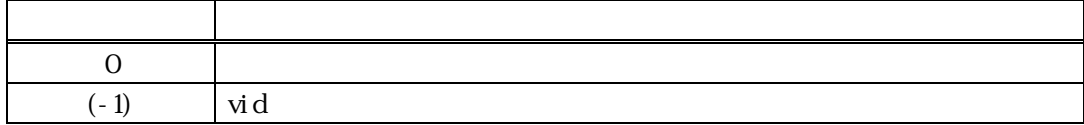

vid  $V($ 

 $\sim 0$  casize  $\sim 0$ 

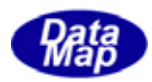

### <span id="page-11-0"></span>GenGetWane() -GenGet WanneA()

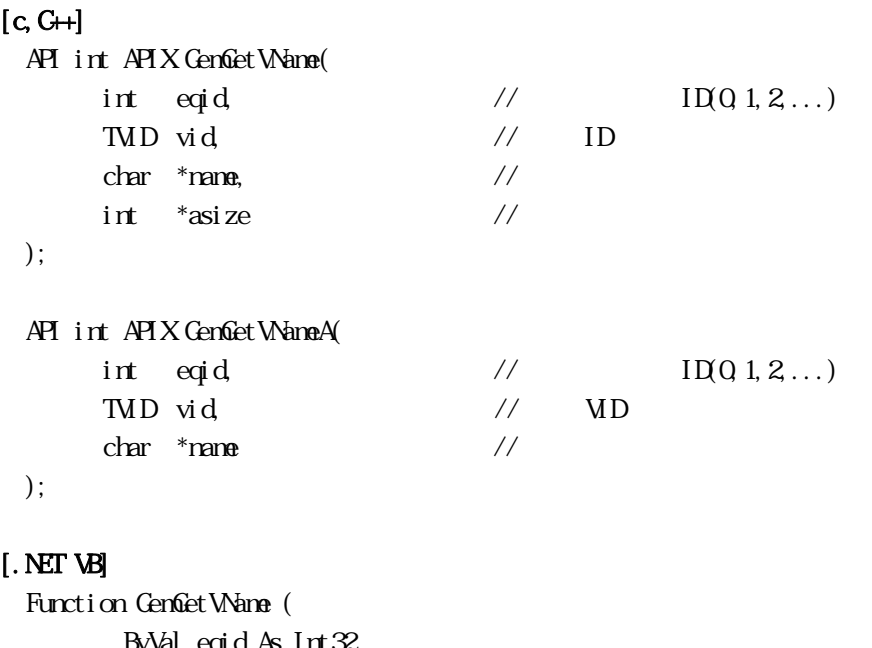

 ByVal eqid As Int32, ByVal vid As Int32, ByVal val As String, ByRef arraysize As Int32) As Int32

```
Function GenGet Wane (
     ByVal eqid As Int32, 
     ByVal vid As Int32, 
     ByVal val As String) As Int32
```
#### [.NET C#]

```
int GemGetVName( 
          int eqid, 
          uint vid, 
          byte[] val, 
          ref int arraysize );
```

```
 int GemGetVName( 
     int eqid, 
      uint vid, 
     byte[] val);
```

```
eqid
```
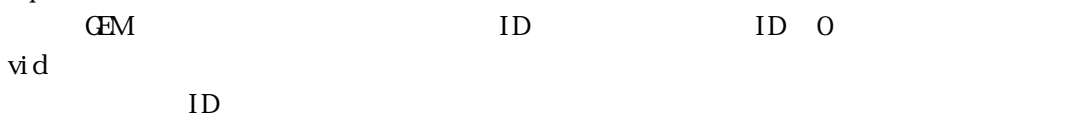

 $ID$ 

Vol 2 8

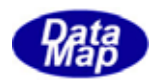

name

asize

# $($

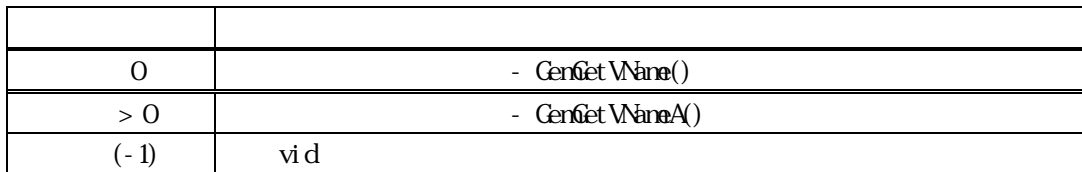

vid V( EC, SV or DV)

CenGet Wanne() 0 contract to asize extended to asize the contract of the contract of the contract of the contract of the contract of the contract of the contract of the contract of the contract of the contract of the contr

#### GenGet WaneA()

asi ze

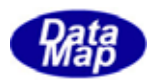

### <span id="page-13-0"></span> $GenGetWithits() -$ GenGet WhitsA()

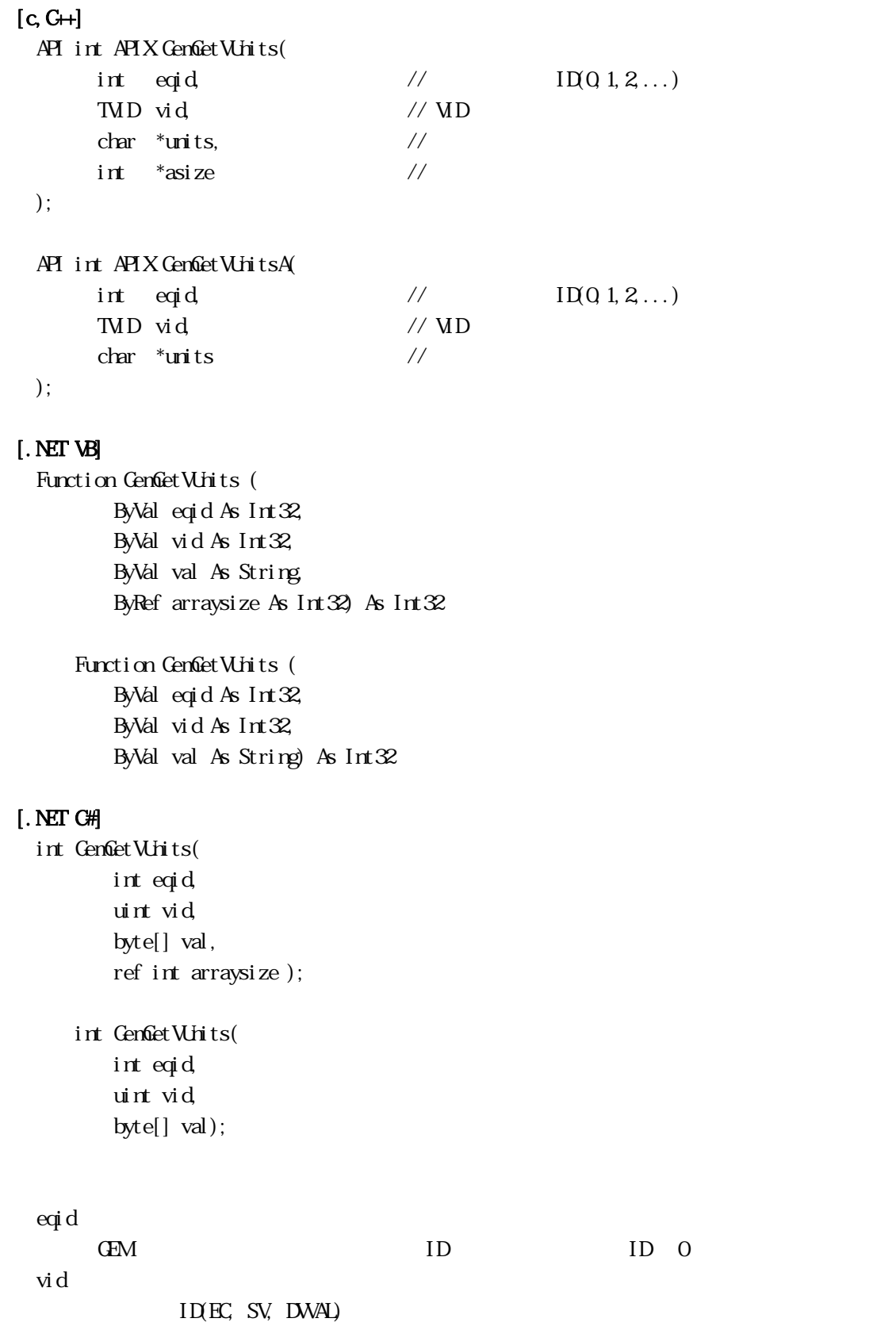

 $ID$ 

Vol 2 10

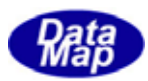

units

asize

 $\Box$ 

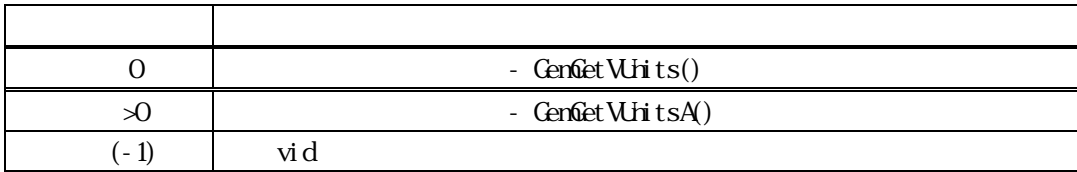

 $\rm{vid}$   $\rm{V}(\rm{N})$ 

 $\text{CenGet} \text{With} \, \text{ts}()$  0  $\text{asi}\, \text{ze}$ 

GenGet WhitsA() asi ze

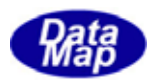

GenGetVFormat() -

<span id="page-15-0"></span>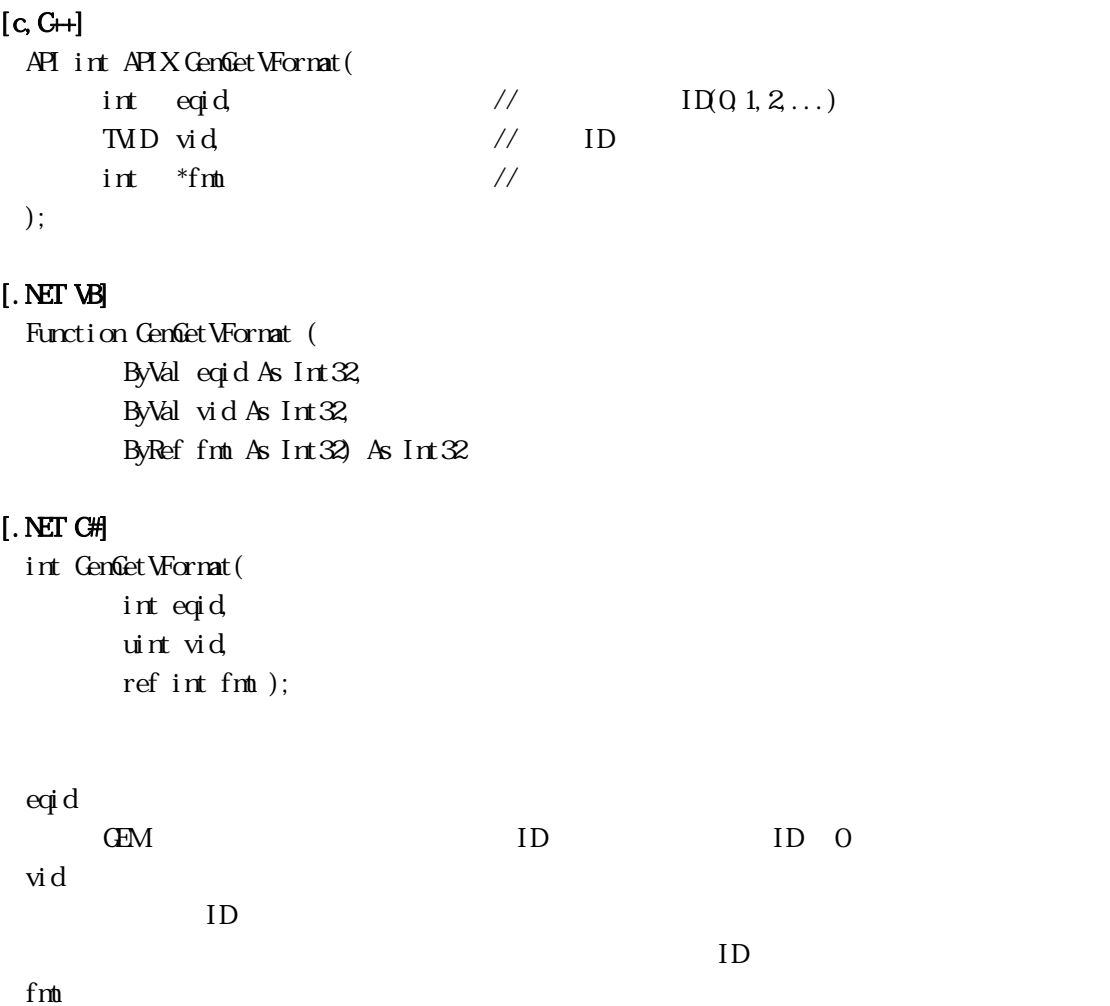

 $DSH$ R2  $\sim$ 

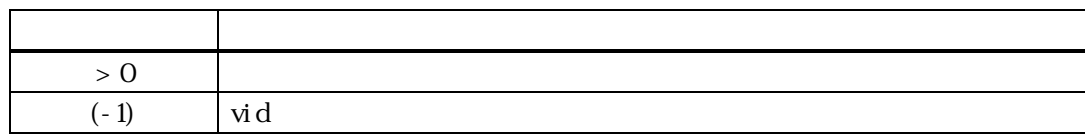

 $\rm{vid}$   $\rm{V}(\rm{N})$ **DSHDR2** 5 dsh h

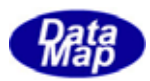

GenGetVArraySize() -

<span id="page-16-0"></span>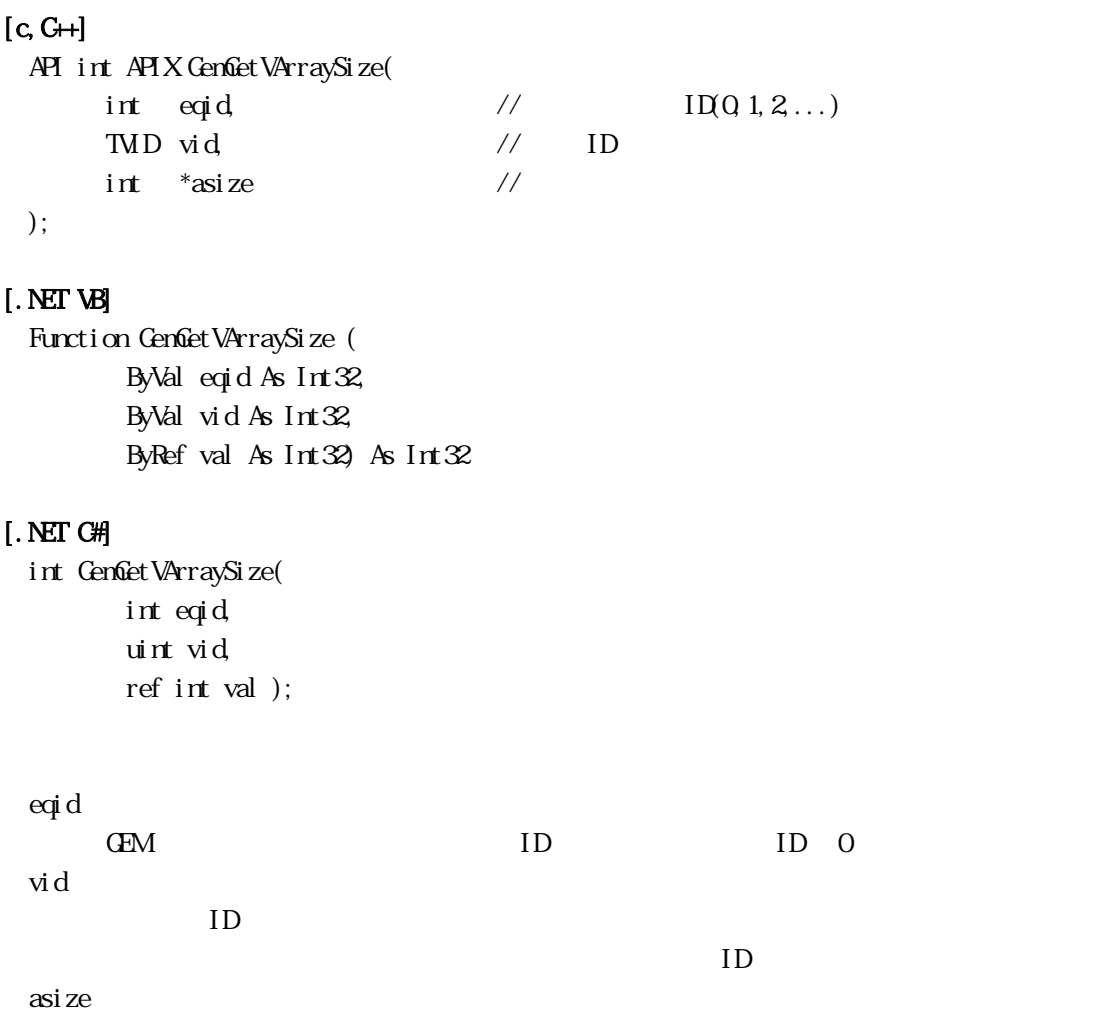

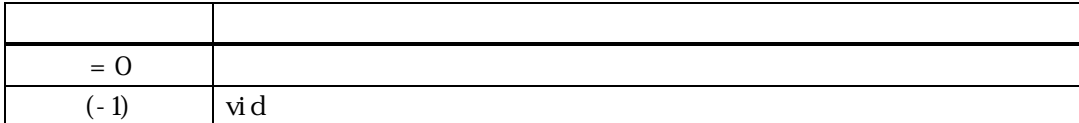

 $\begin{matrix} \text{vid} & \text{W} & \text{V} \end{matrix}$  $\text{FOR} \text{ATA}$  6  $\text{FOR} \text{ATA}$  6

 $FCR$ **Mati**  $A[4.16]$   $=4$ 

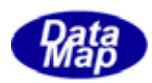

<span id="page-17-0"></span>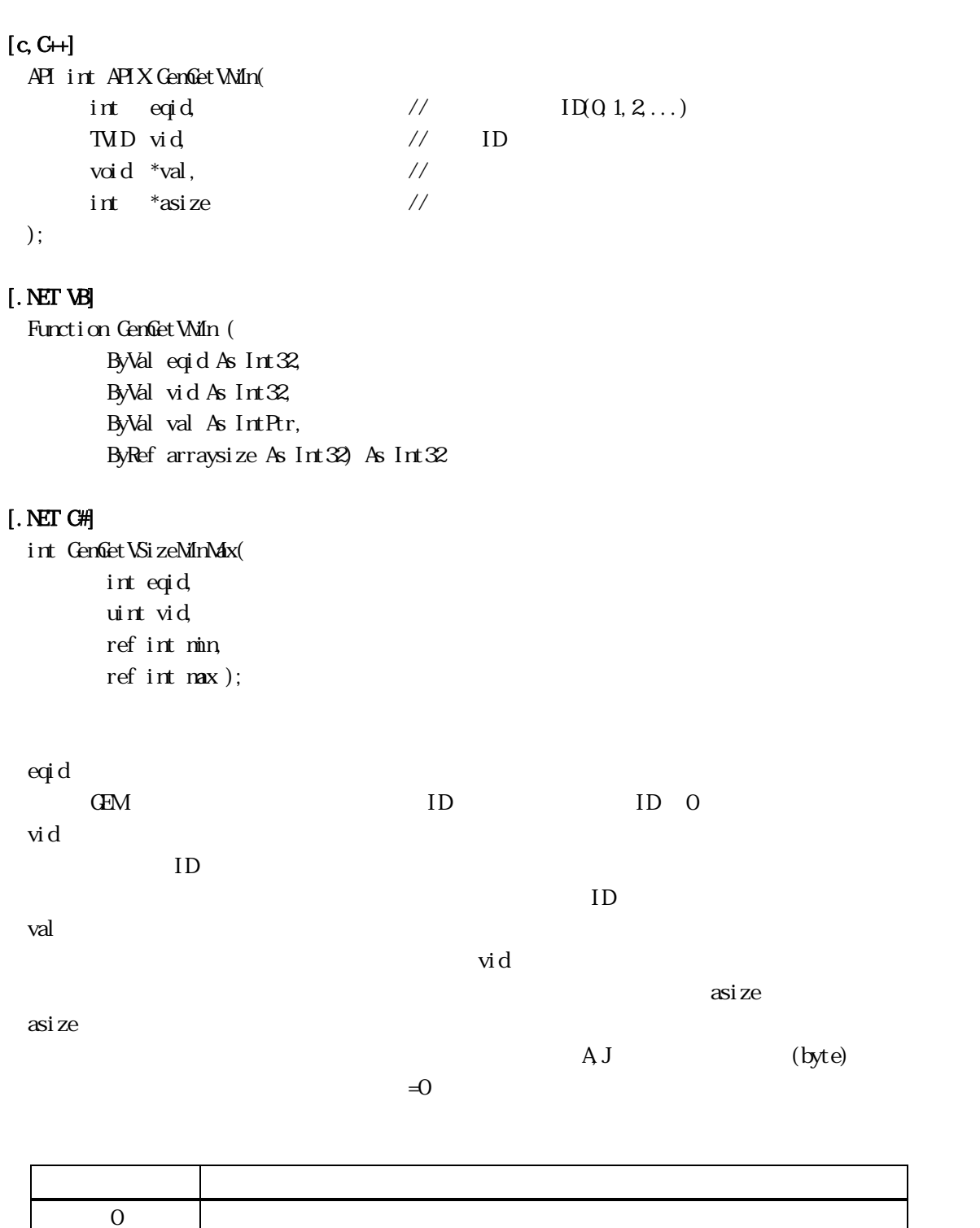

vid  $V($   $)$   $(Nf n)$  $\sim 0$  casize  $\sim 0$  $V \tav{axize = 0}$ 

 $(-1)$  vid

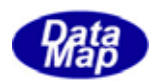

# <span id="page-18-0"></span> $[c, G+]$

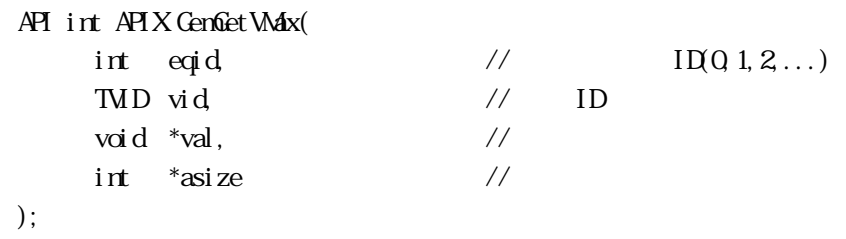

# [.NET VB]

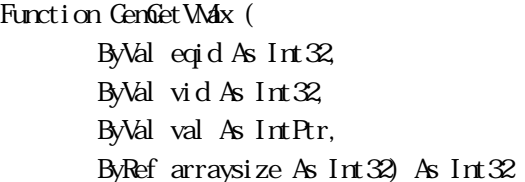

### [.NET C#]

int GemGetVMax( int eqid, uint vid, byte[] val, ref int arraysize );

#### eqid

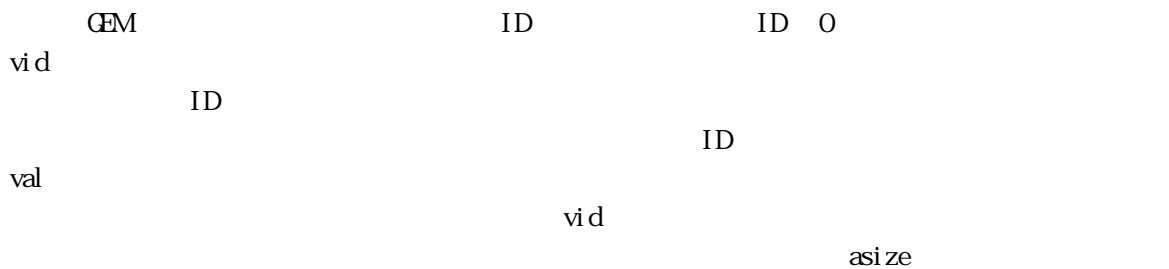

asize

 $A$  J

 $\equiv$  0  $\equiv$  0  $\equiv$ 

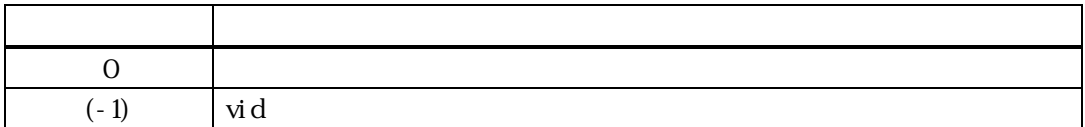

vid  $V($   $)$   $(Max)$ 

 $\sim 0$  casize  $\sim 0$  $V \tav{axize = 0}$ 

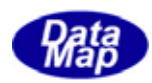

3.3.2.9 GemGetVNominal() - 装置変数初期(Nominal)値取得関数

<span id="page-19-0"></span>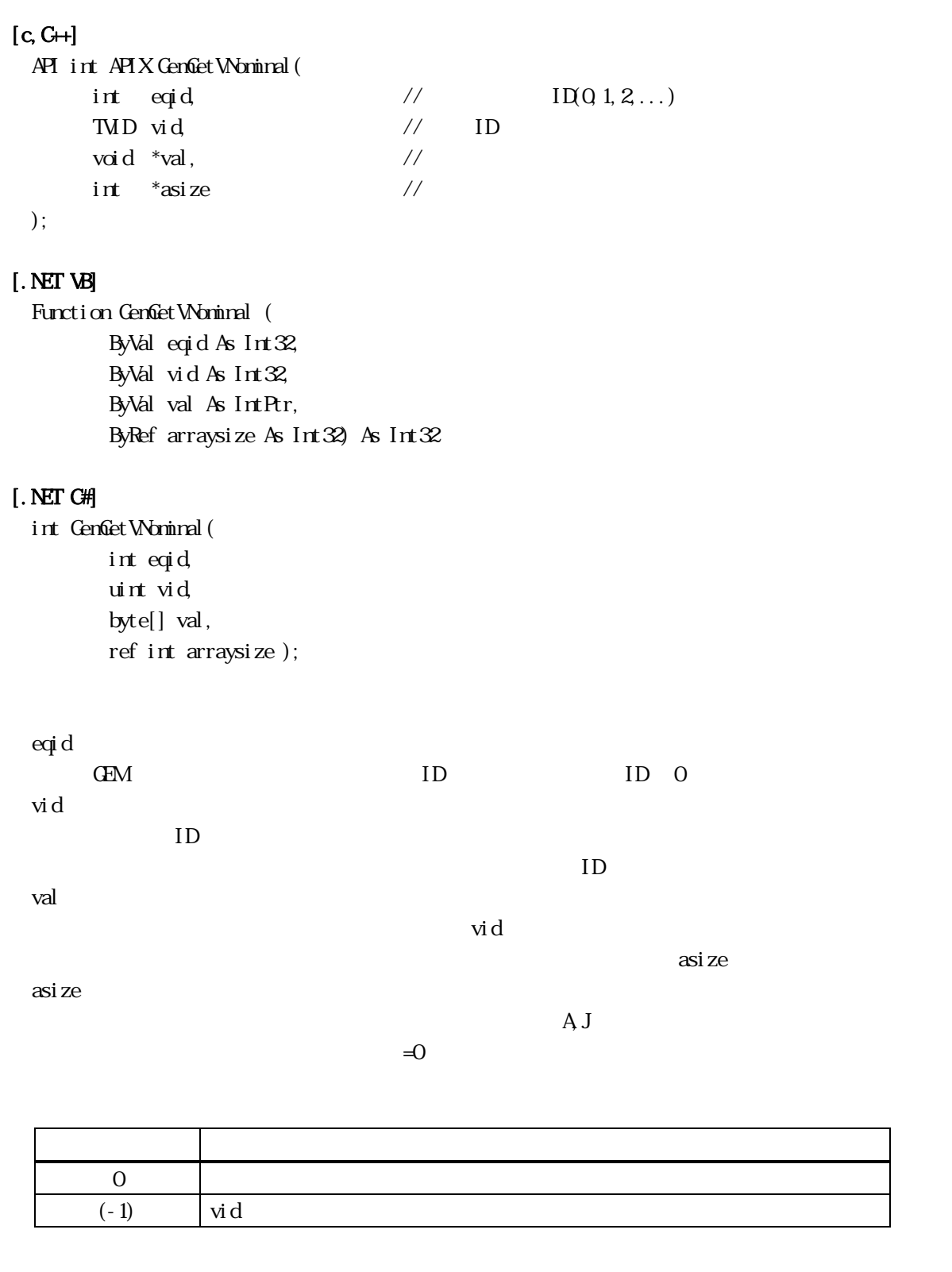

vid  ${\bf V}({\bf V})$ 

 $\sim 0$  casize  $\sim 0$  $V \quad \text{asi } z = 0$ 

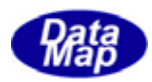

<span id="page-20-0"></span>3.3.2.10 GemCheckWal () - Nin, Max

### $[c, G+]$

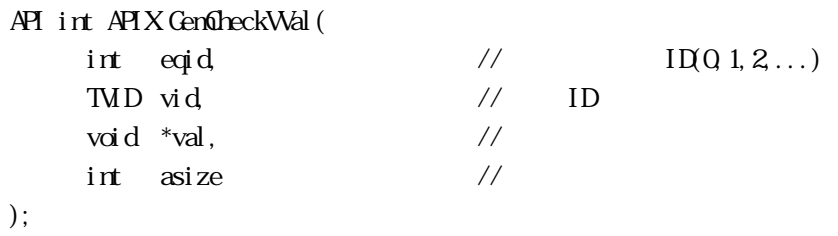

### [.NET VB]

Function GenfineckWal ( ByVal eqid As Int32, ByVal vid As Int32, ByVal val As IntPtr, ByVal arraysize As Int32) As Int32

### [.NET C#]

int GenfineckWal( int eqid, uint vid, byte[] val, int arraysize );

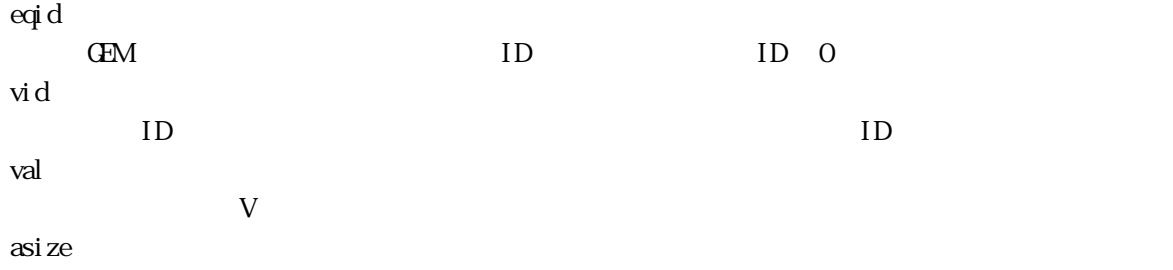

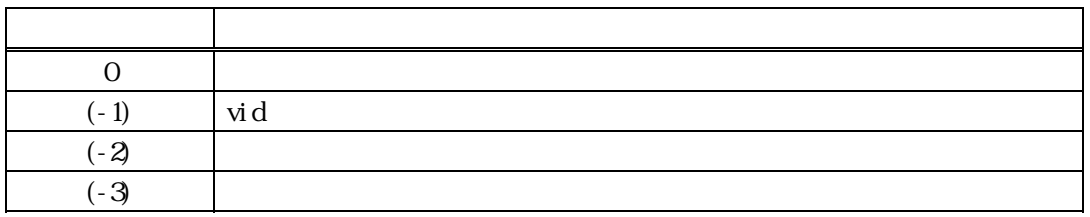

 $\rm{vid}$   $\rm{V}(\rm{V})$  val  $\rm{V}(\rm{V})$  $\mathbf{val}$  and  $\mathbf{v}$  value  $\mathbf{v}$  vid  $\mathbf{V}$ 

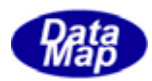

## <span id="page-21-0"></span> $[c, G+]$

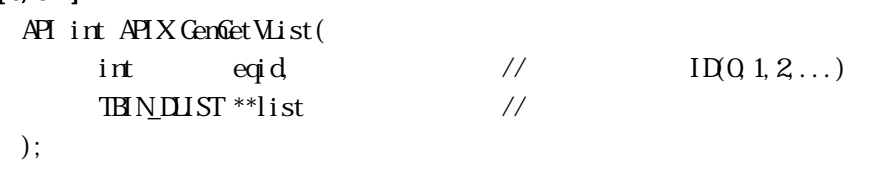

# [.NET VB]

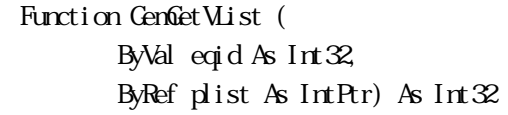

# $[$ . NET C#]

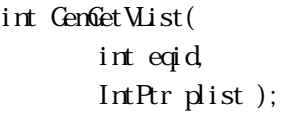

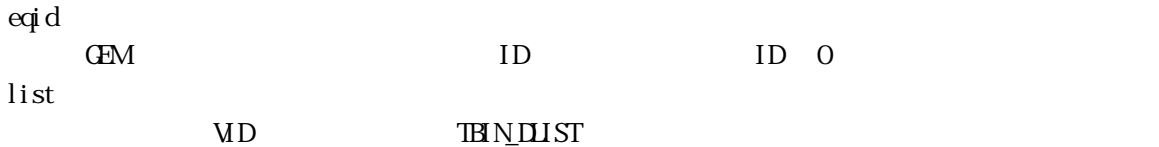

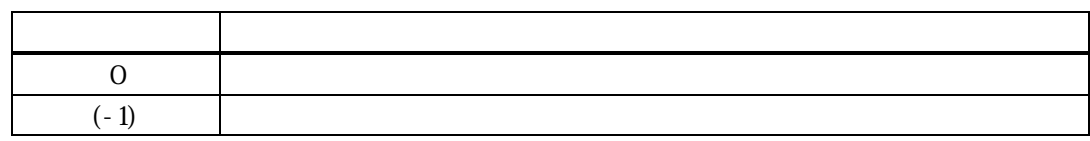

VID TEIN\_DLIST

 $\text{DshFreeIBINIMS}(\text{Coh}) \qquad \text{list}$ 

### $\begin{array}{l} \hbox{TR} \verb|N<sub>1</sub> \verb|M<sub>2</sub> \cr \end{array}$

typedef struct{

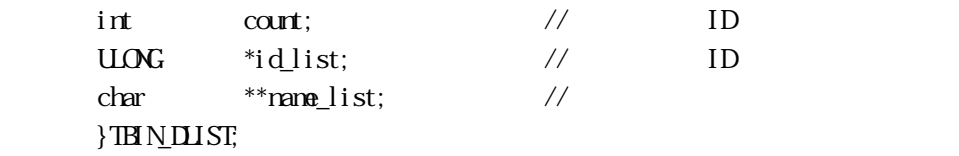

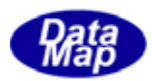

<span id="page-22-0"></span>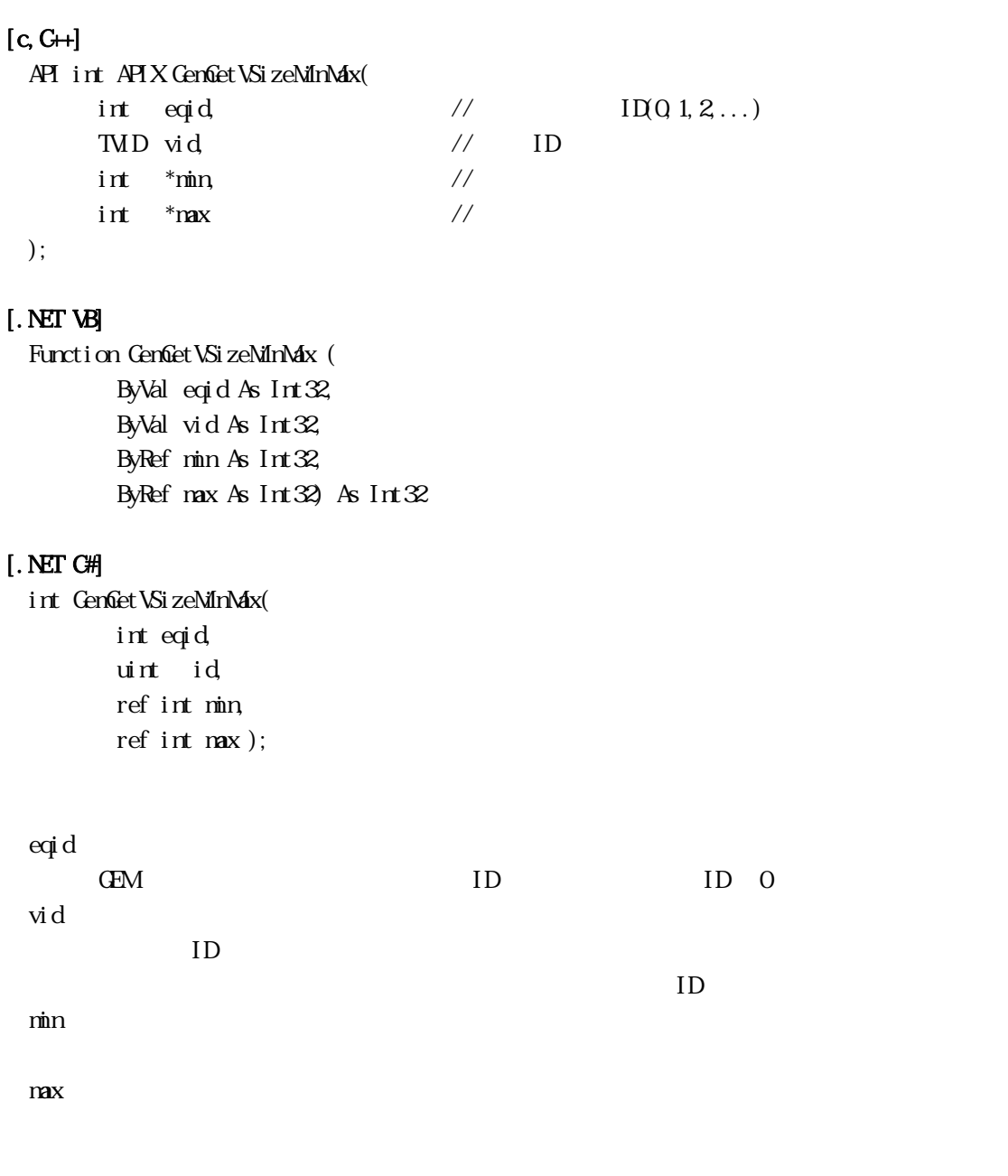

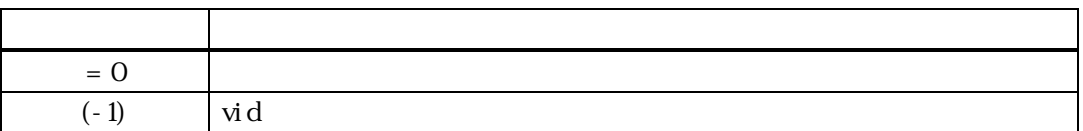

vid WAL( )

min, max

nin, max

FORMAT  $A[4.16]$   $min =4$ ,  $max = 16$ 

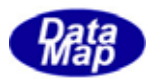

<span id="page-23-0"></span> $\overline{\text{BC}}$ 

#### GenSetEcVal () - EC

```
[c, G+]
```

```
API int APIX GemSetEcVal( 
    int eqid, \sqrt{10012...}TECID ecid // ECID
    void *val, \frac{1}{2} //
    int \; \text{asize} //
);
```

```
[.NET VB]
```

```
Function GenSetEcVal (
            ByVal eqid As Int32, 
            ByVal ecid As Int32, 
            ByVal val As IntPtr, 
            ByVal arraysize As Int32) As Int32 
       Function GemSetEcVal ( 
            ByVal eqid As Int32, 
            ByVal ecid As Int32, 
            ByRef val As Int32, 
            ByVal arraysize As Int32) As Int32 
       Function GemSetEcVal ( 
            ByVal eqid As Int32, 
            ByVal ecid As Int32, 
            ByVal val As String, 
            ByVal arraysize As Int32) As Int32 
       Function GemGetEcVal ( 
            ByVal eqid As Int32, 
            ByVal ecid As Int32, 
            ByVal val As IntPtr, 
            ByRef arraysize As Int32) As Int32 
[.NET C#] 
  int GemSetEcVal( 
            int eqid, 
            uint ecid, 
            byte[] val,
```
eqid

int arraysize );

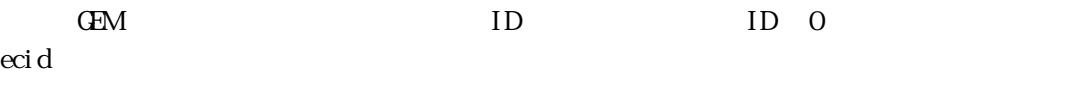

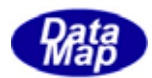

装置定数 ID です。

val

 $ID$ 

 $\rm{eci\,d}$ 

asize

 $\begin{array}{lll} \text{AJ} & \text{null} & (\texttt{=}0) \end{array}$ 

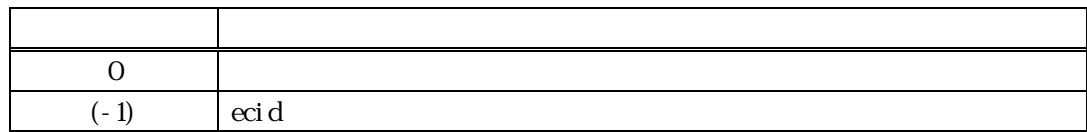

ecid EC( )

 $\overline{0}$ 

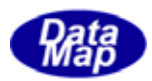

# <span id="page-25-0"></span> $[c, G+]$ API int APIX GemGetEcVal( int eqid,  $//$   $I\Box(Q_1,2,...)$ TECID ecid, // ECID void \*val,  $\sqrt{2}$ int \*asize // ); [.NET VB] Function GenGetEcVal ( ByVal eqid As Int32, ByVal ecid As Int32, ByVal val As IntPtr, ByRef arraysize As Int32) As Int32 [.NET C#] int GemGetEcVal( int eqid, uint ecid, byte[] val, ref int arraysize ); eqid GEM ID ID O ecid ID  $ID$ val  $\rm{eci\,d}$  $\alpha$ size  $\alpha$ size  $\alpha$ asize

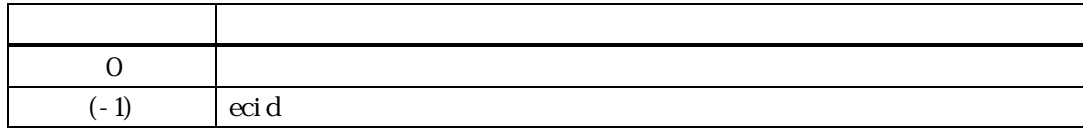

ecid EC( )

 $\sim 0$  casize  $\sim 0$ 

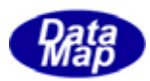

<span id="page-26-0"></span>GenGetEcName() - EC GenGetEcNameA()

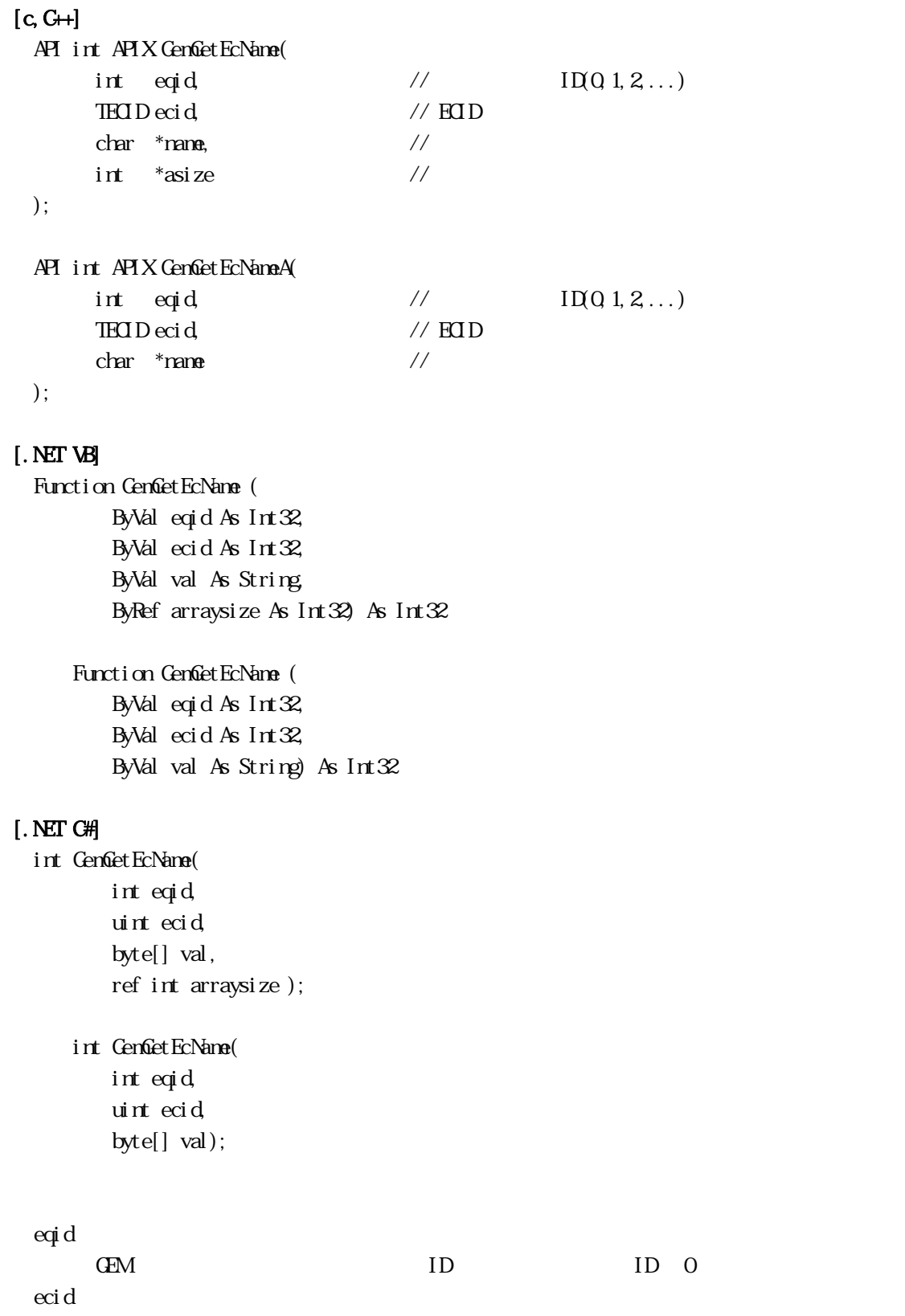

ID

 $ID$ 

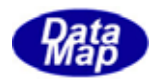

name

asize

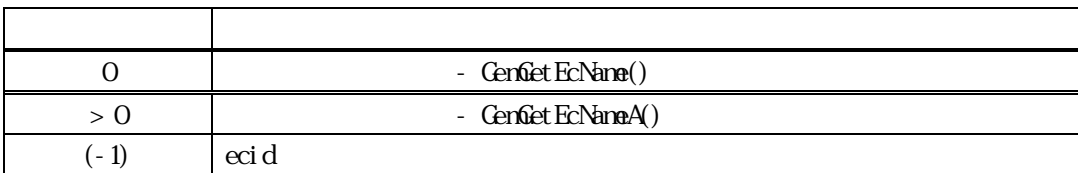

ecid EC( )

CenGetEcName() 0 asize

GenGet EcNameA()

asi ze

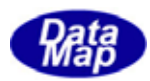

### <span id="page-28-0"></span> $GenSetECLHits() - EC$ GenGetEcUnitsA()

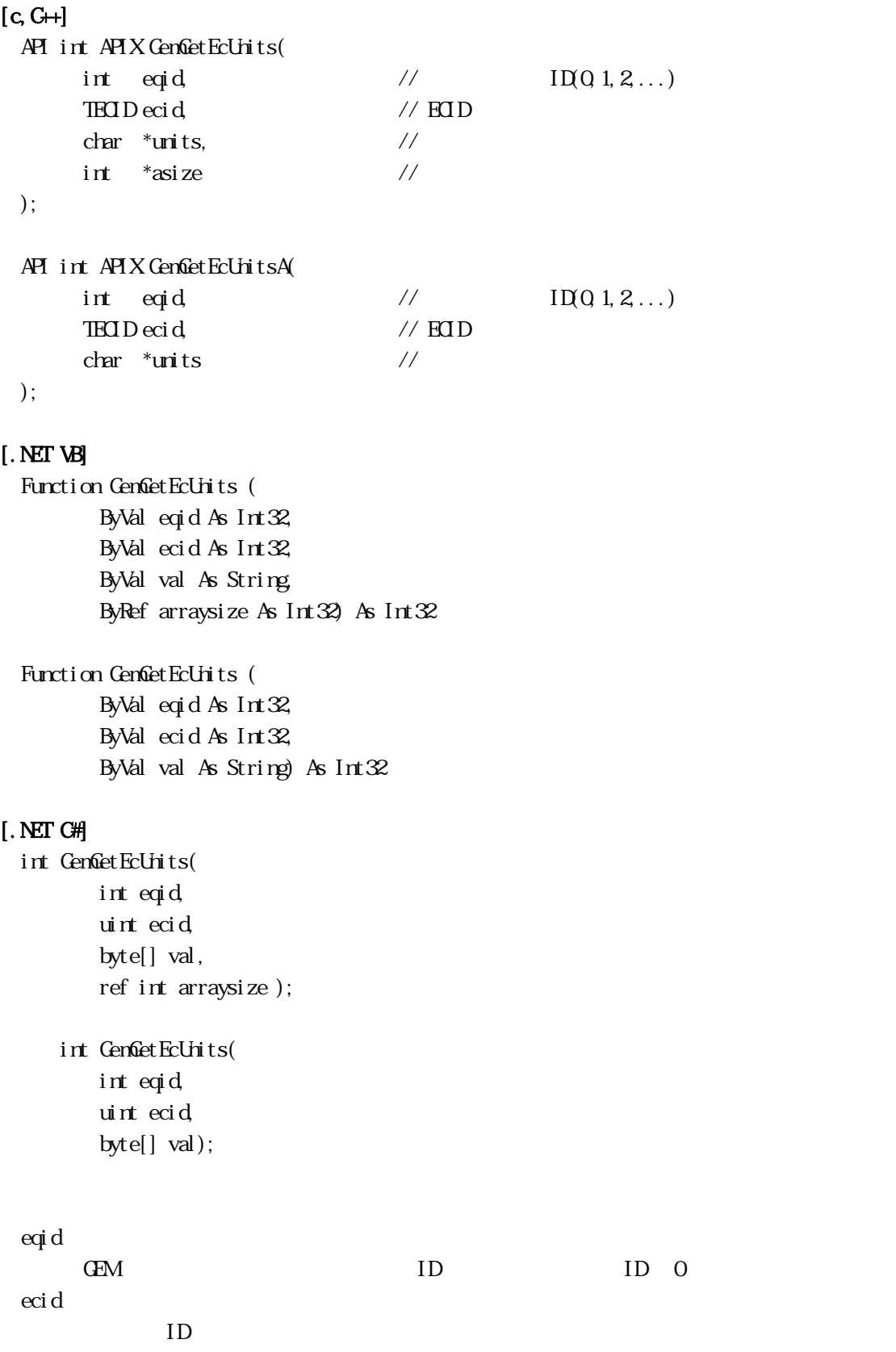

 $ID$ 

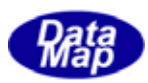

units

asize

 $\Box$ 

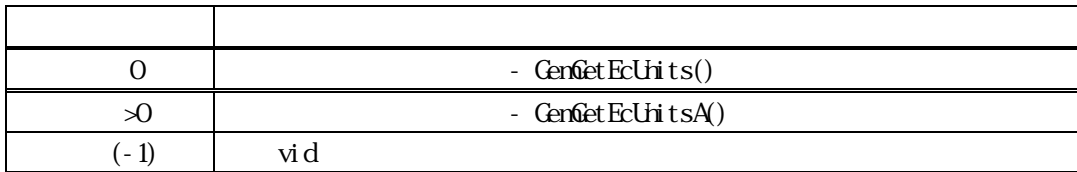

ecid  $E(C)$ 

 $\text{Cerf} \text{det} \text{Ecl} \text{ht} \text{ts}()$  0 asize

GenGetEcUnitsA() asi ze

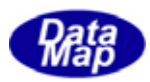

# CenfetEcFormat() - EC

<span id="page-30-0"></span>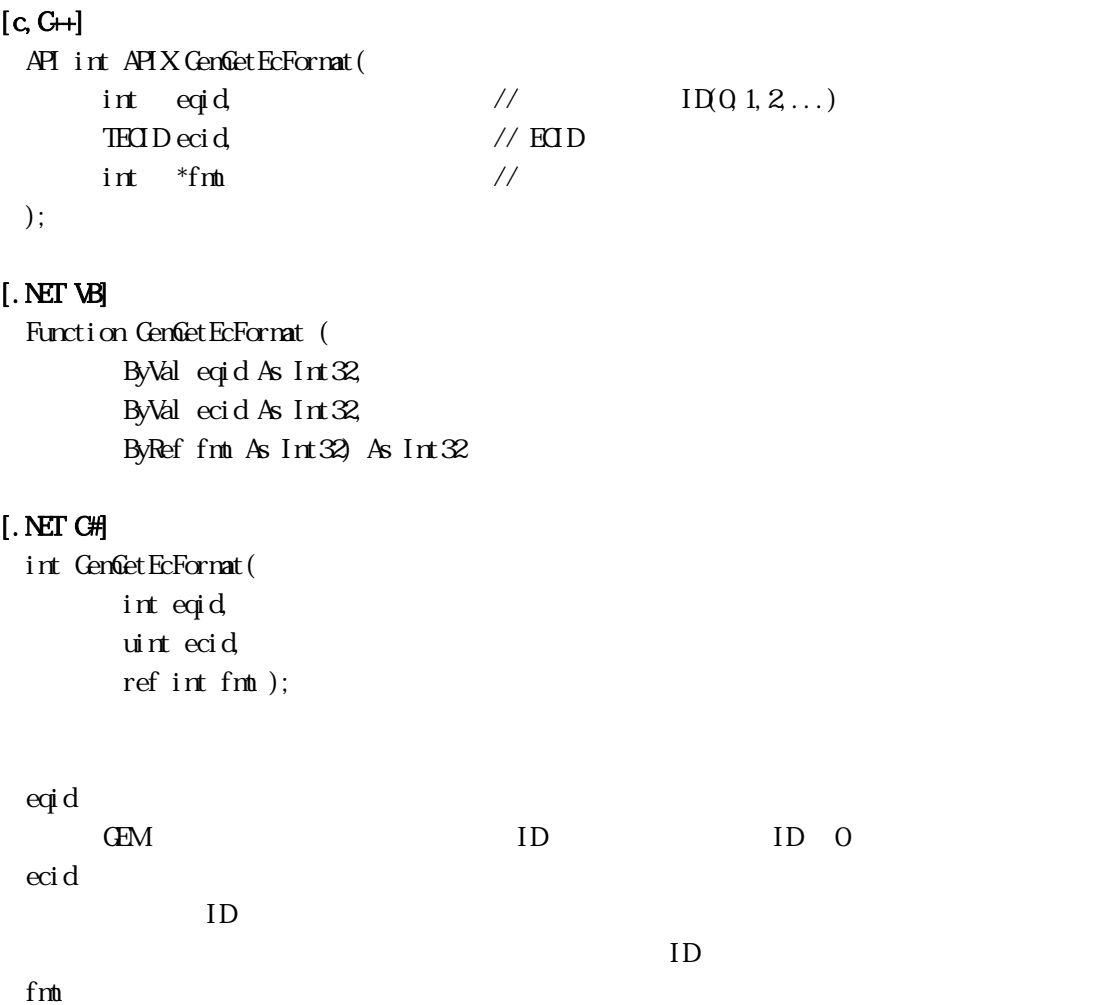

 $DSH$ R2  $\sim$ 

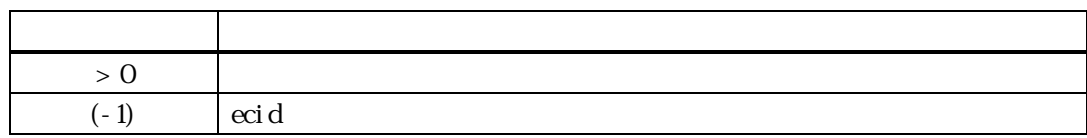

ecid  ${\rm EC}(\hspace{2mm})$ DSHDR2  $dshh$ 

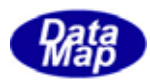

GenGetEcArraySize() - EC

<span id="page-31-0"></span>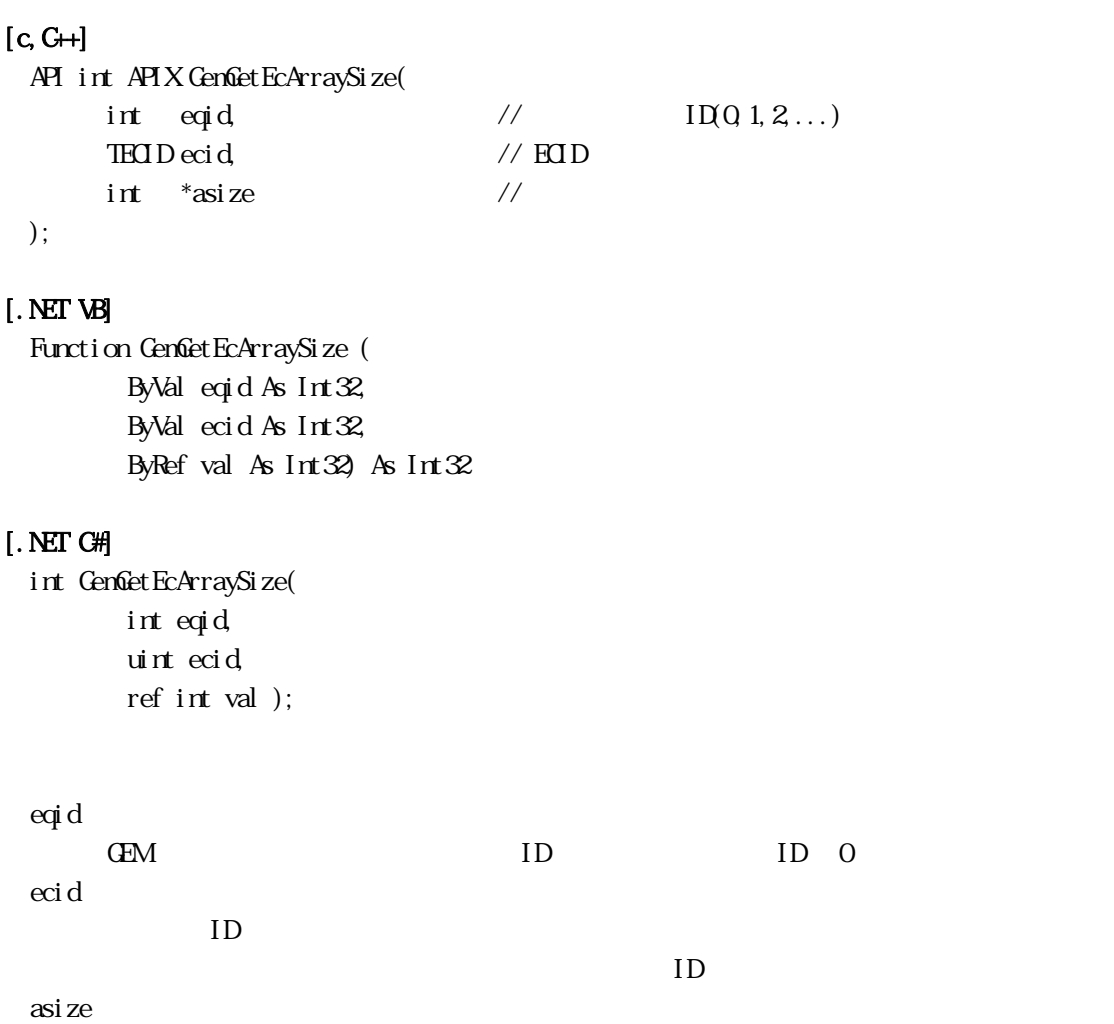

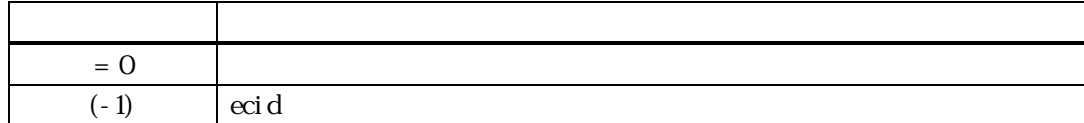

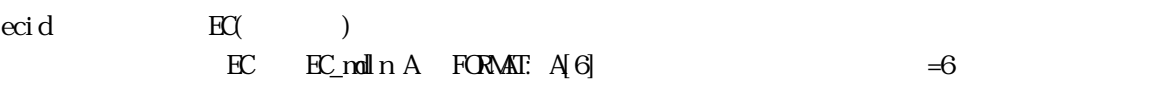

 $FCR\triangle A T \quad A[4.16] \quad = 4$ 

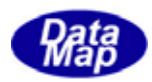

<span id="page-32-0"></span>GenGetEcMin() - EC (Min)  $[c, G+]$ API int APIX GemGetEcMin( int eqid,  $\sqrt{10012...}$ TECID ecid, // ECID void  $*$ val,  $\frac{1}{2}$   $\frac{1}{2}$ int \*asize // ); [.NET VB] Function GenGetEcMin ( ByVal eqid As Int32, ByVal ecid As Int32, ByVal val As IntPtr, ByRef arraysize As Int32) As Int32 [.NET C#] int GemGetEcMin( int eqid, uint ecid, byte[] val, ref int arraysize ); eqid GEM ID ID O ecid ID  $ID$ val  $\rm{eci\,d}$  $\alpha$ size  $\alpha$ size  $\alpha$ asize  $A$  J  $\equiv$  0  $\equiv$  0  $\equiv$ 戻り値 意味  $0 \qquad \qquad$  $(-1)$  ecid

ecid  $\text{EC}(\text{Min})$  (Min)  $\sim 0$  casize  $\sim 0$  $\boldsymbol{E}$  asize  $= 0$ 

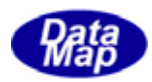

<span id="page-33-0"></span>GenGetEcMax() - EC (Max)  $[c, G+]$ API int APIX GemGetEcMax( int eqid,  $\sqrt{10012...}$ TECID ecid, // ECID void  $*$ val,  $\frac{1}{2}$  // int \*asize // ); [.NET VB] Function GenGetEcMax ( ByVal eqid As Int32, ByVal ecid As Int32, ByVal val As IntPtr, ByRef arraysize As Int32) As Int32 [.NET C#] int GemGetEcMax( int eqid, uint ecid, byte[] val, ref int arraysize ); eqid GEM ID ID O ecid ID  $ID$ val  $\rm{eci\,d}$  $\alpha$ size  $\alpha$ size  $\alpha$ asize  $A$  J  $\equiv$  0  $\equiv$  0  $\equiv$ 戻り値 意味  $0 \qquad \qquad$  $(-1)$  ecid

ecid  $\text{EC}(\text{Mx})$   $(\text{Mx})$ 

 $\chi$ asize  $\chi$  $EC$  asize  $= 0$ 

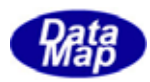

# 3.3.3.9 GemGetEcNominal() - EC 初期(Nominal)値取得関数

<span id="page-34-0"></span>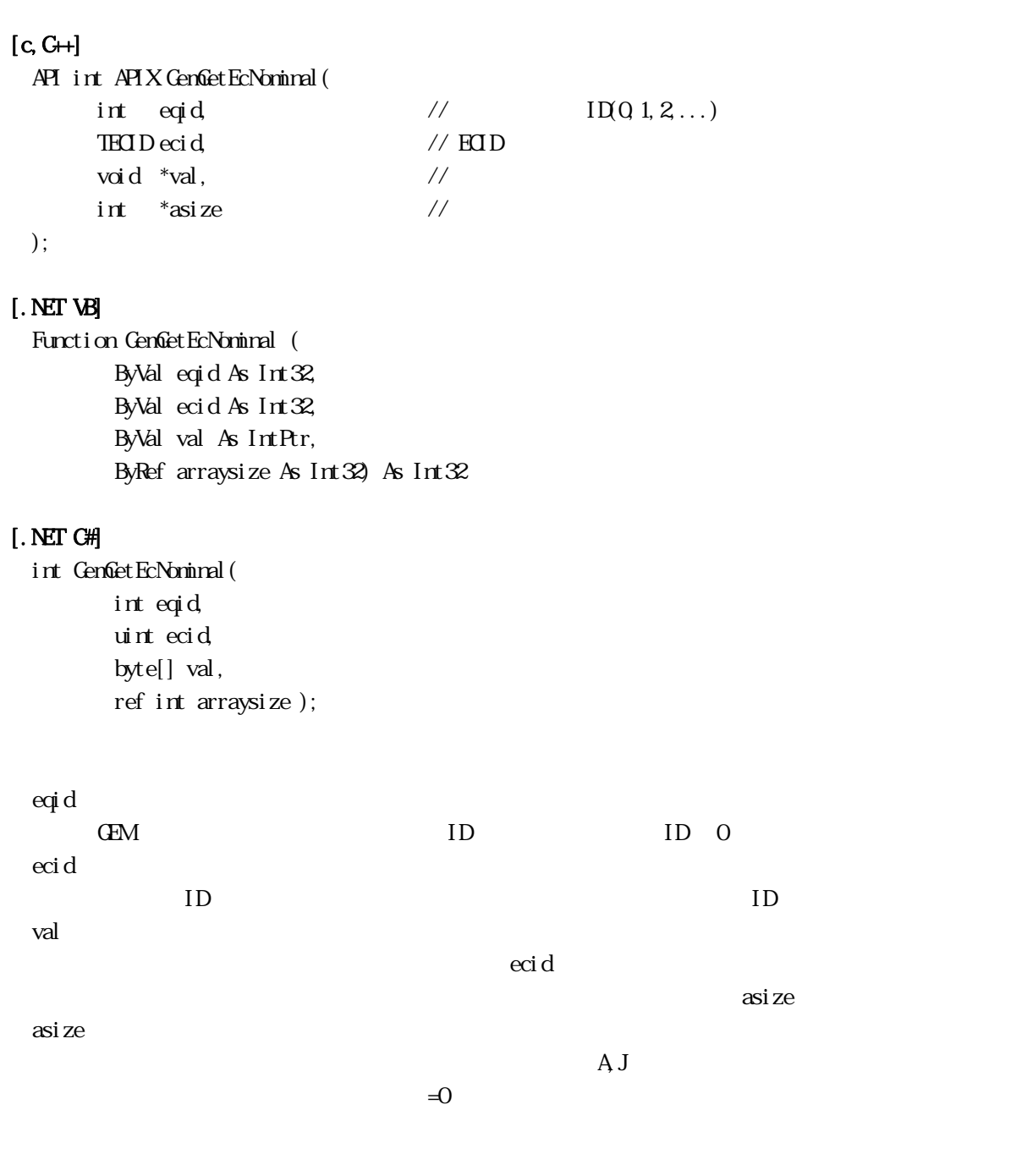

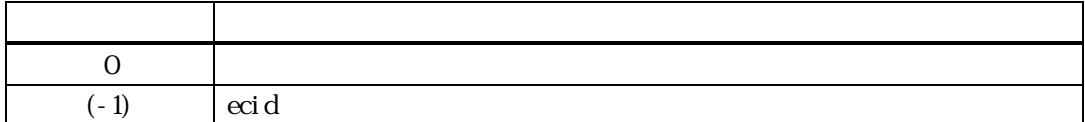

ecid  ${\bf EC}(\hspace{1cm})$ 

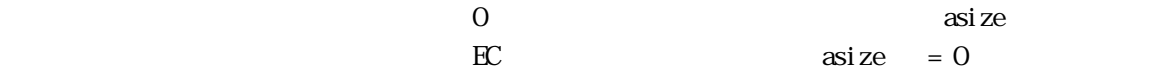

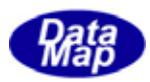

<span id="page-35-0"></span>10 GenüheckEcVal () - EC MinVax

#### $[c, G+]$

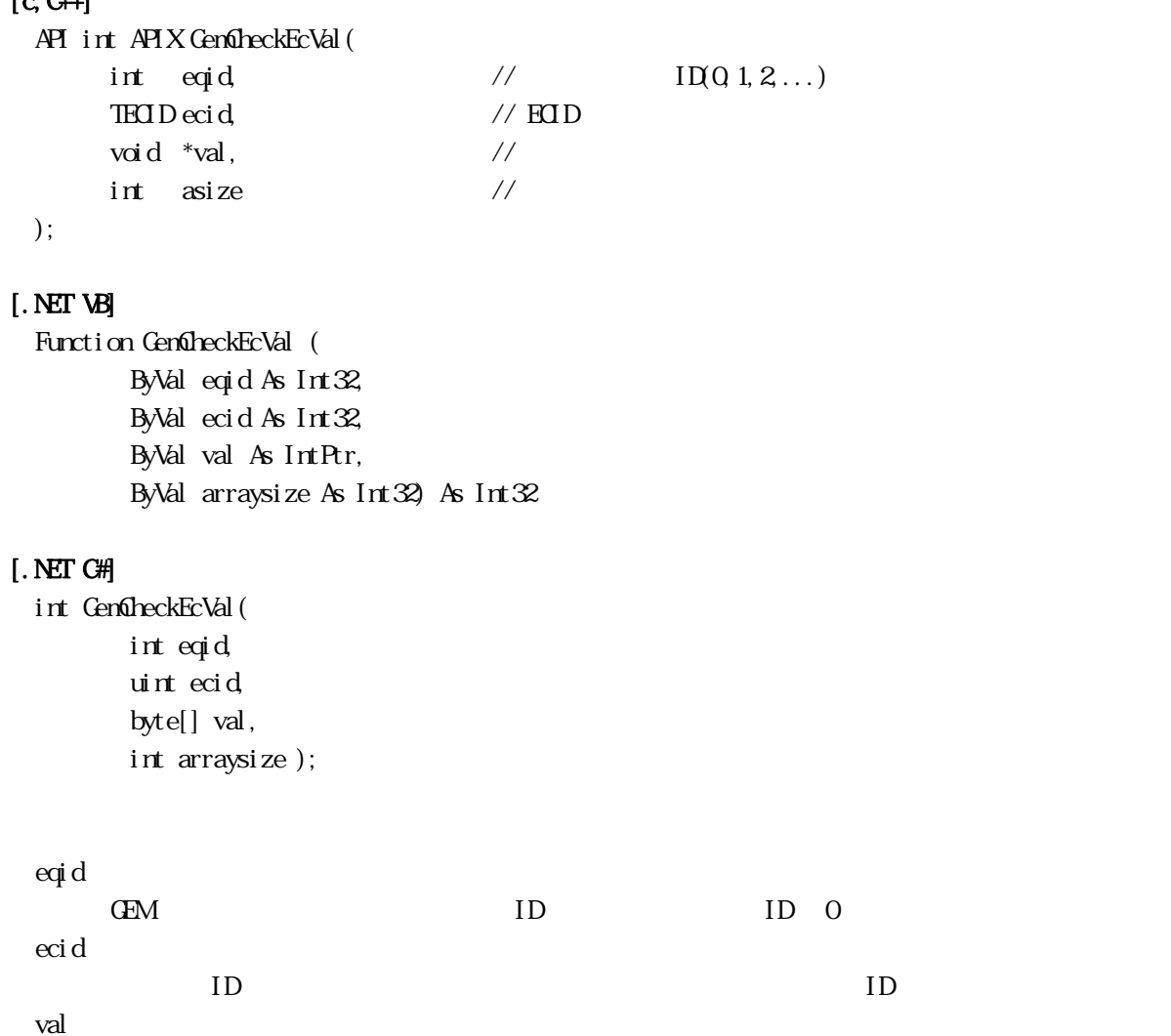

 $\rm{H\!C}$ 

asize

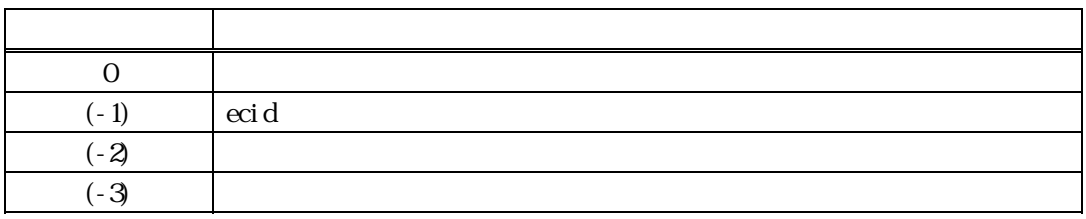

ecid  $\text{EC}(\text{C}^*)$  val

 $\verb|val|$
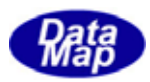

## $[c, G+]$

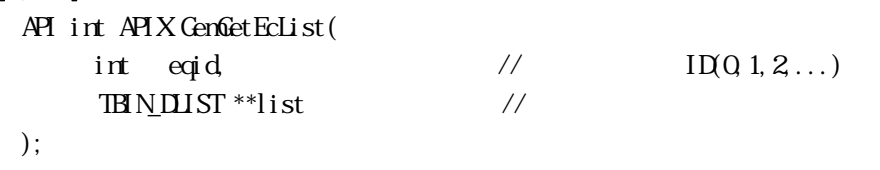

## [.NET VB]

```
Function GenGetEcList (
         ByVal eqid As Int32, 
        ByRef plist As IntPtr) As Int32
```
## [.NET C#]

int GemGetEcList( int eqid, IntPtr plist );

## eqid GEM ID ID O list ECID TBIN\_DLIST

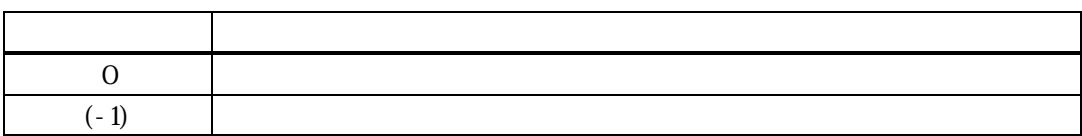

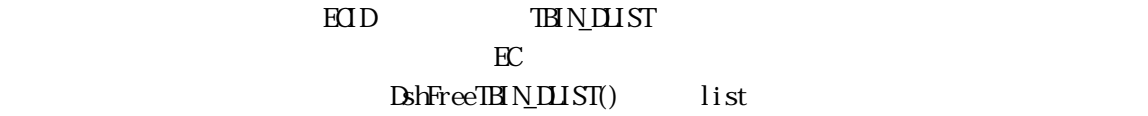

### TEIN\_DLIST

typedef struct{

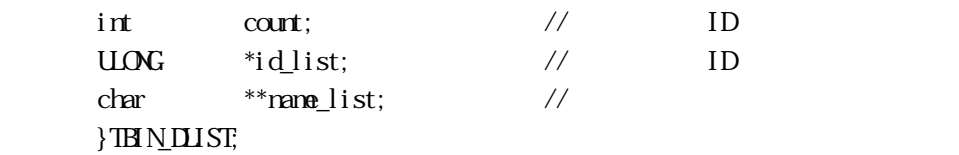

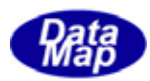

12 GenGetEcSizeMinMax() - EC

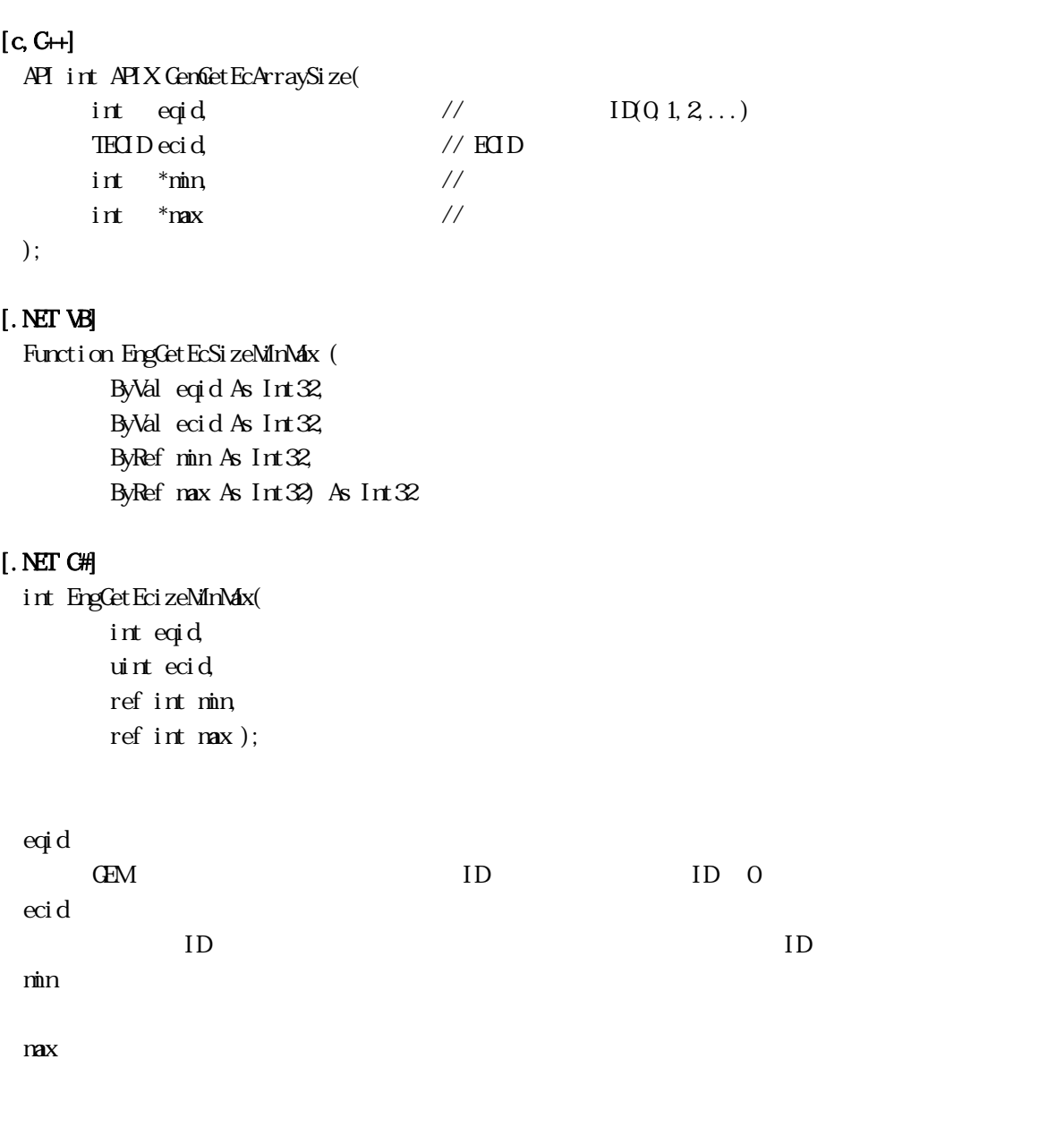

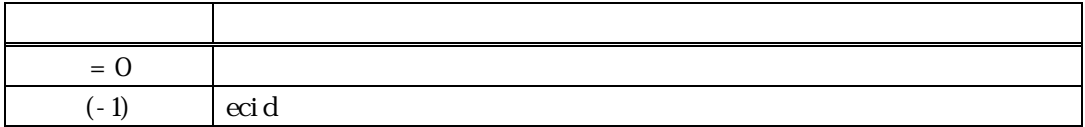

ecid  ${\rm EC}(\begin{array}{cc} -1 \end{array}$ 

min, max

 $\min_{\mathbf{Q}} \max_{\mathbf{Q}}$ 

FORMAT  $A(4.16)$   $min = 4$ ,  $max = 16$ 

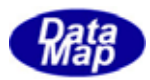

### $[c, G+]$

```
API int APIX GemSendS2F13( 
     int eqid, \sqrt{10012...}TMD *ecid_list, \qquad \qquad ECID
     int \cdot \text{curl}, \frac{1}{\sqrt{\text{ecl}}}\cdot \text{curl} \frac{1}{\sqrt{\text{ecl}}}\cdot \text{curl}T<u>V</u> VALE_I UST *val_I ist, // S2F14int (WNPI *s2f13Callback)), //
     ULONG upara // callback
```
### );

## [.NET VB]

Function GenSendS2F13 ( ByVal eqid As Int32, ByRef ecid\_list As Int32, ByVal count As Int32, ByRef val\_list As dsh\_info.TV\_VALUE\_LIST, ByVal callback As vcallback.callback\_S2F13, ByVal upara As Int32) As Int32

### [.NET C#]

```
int GemSendS2F13( 
          int eqid, 
          ref uint ecid_list, 
         int count, 
         ref TV_VALUE_LIST val_list,
          CallbackS2F13 callback, 
          uint upara );
```
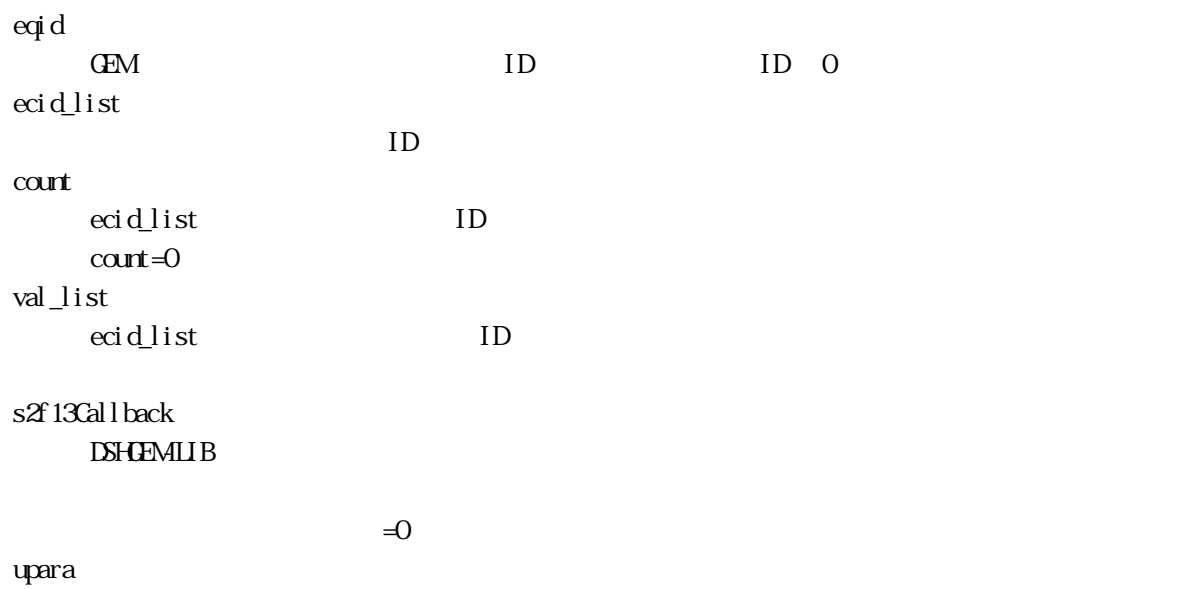

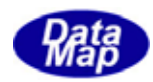

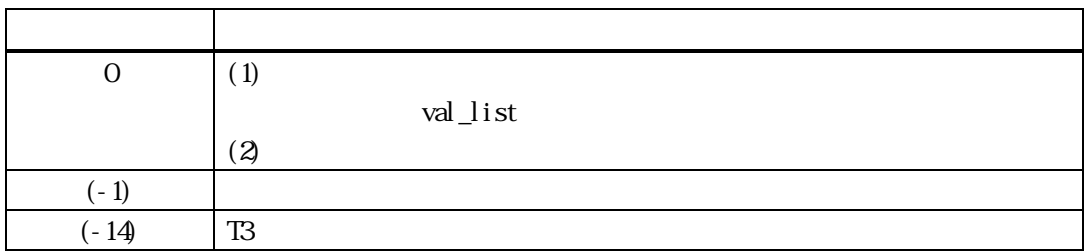

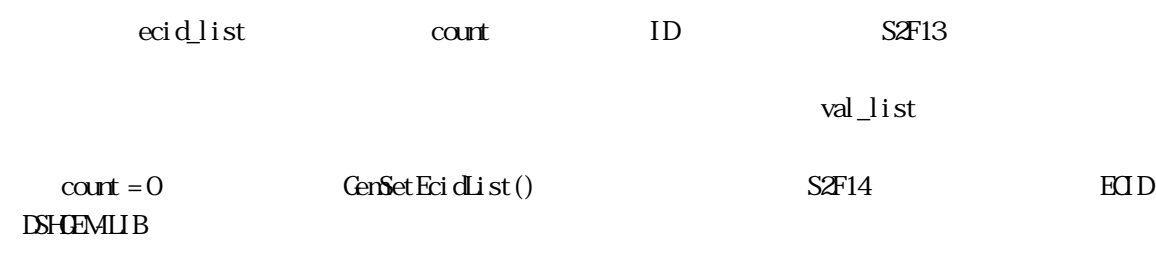

 $S2F13$   $S2F13$ 

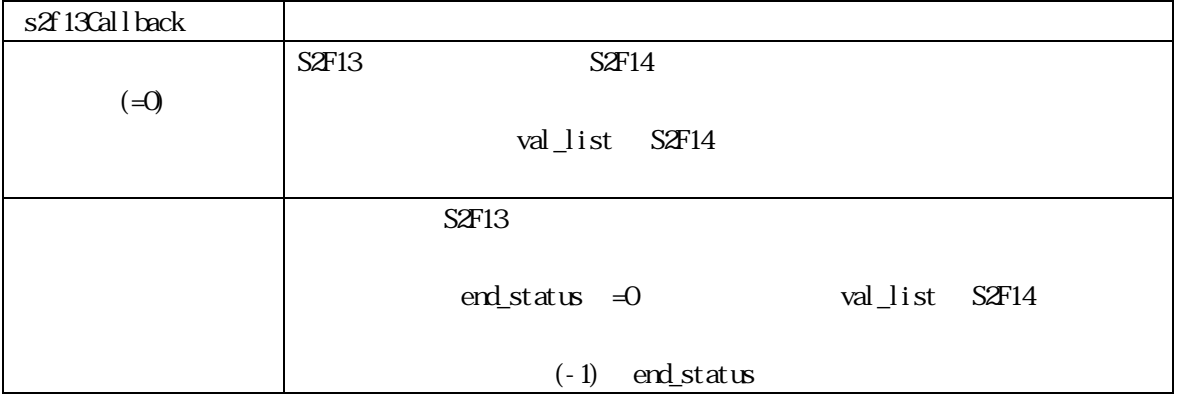

DSHGEMLIB S2F14

val\_list

DshFreeTVAL\_LIST(val\_list);

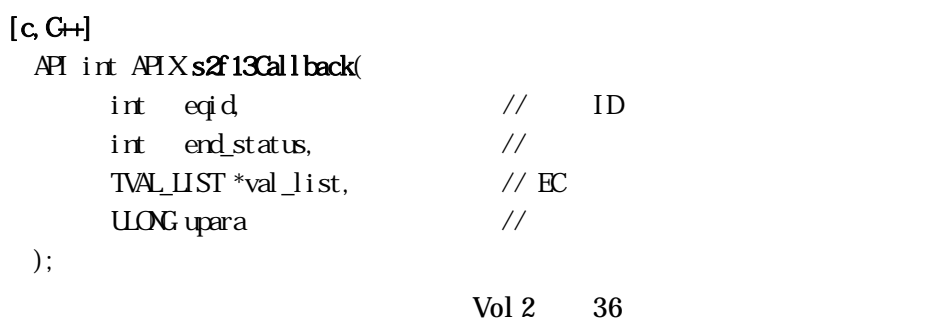

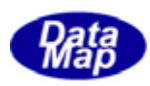

### [.NET VB]

Function callback\_S2F13(ByVal eqid As Integer, ByVal end\_status As Integer, ByRef val\_list As dsh\_info.TV\_VALUE\_LIST, ByVal upara As Integer) As Integer

#### [.NET C#]

int CallbackS2F13(int eqid, int end\_status, ref TV\_VALUE\_LIST vlist, uint upara);

end\_status

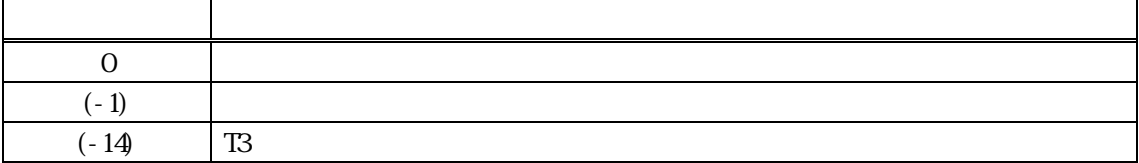

val\_list end\_status=0

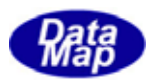

# $[c, G+]$ API int APIX GemSendS2F15( int eqid,  $\sqrt{10012...}$ TV\_VALUE\_LIST \*val\_list, // s1f16  $int *eac$ ,  $\frac{1}{2}$  ack  $\frac{1}{2}$ int (WNAPI  $*s2f15Cal \, \text{back}($ ), // ULONG upara // callback ); [.NET VB] Function GenSendS2F15 ( ByVal eqid As Int32, ByRef ecid\_list As dsh\_info.TV\_VALUE\_LIST, ByRef eac As Int32, ByVal callback As vcallback.callback\_S2F15, ByVal upara As Int32) As Int32 [.NET C#] int GemSendS2F15( int eqid, ref TV\_VALUE\_LIST ecid\_list, ref int eac, CallbackAck callback, uint upara ); eqid GEM ID ID O val\_list val\_list ID EC eac  $S2F16$  ack  $C2F16$ s2f15Callback DSHGEMLIB  $\exists$  0

upara

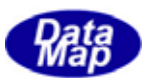

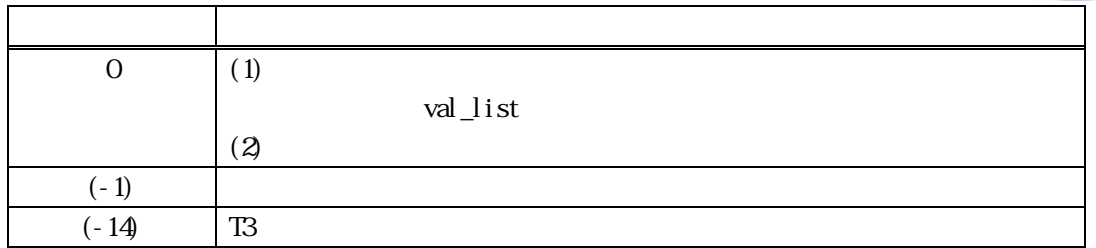

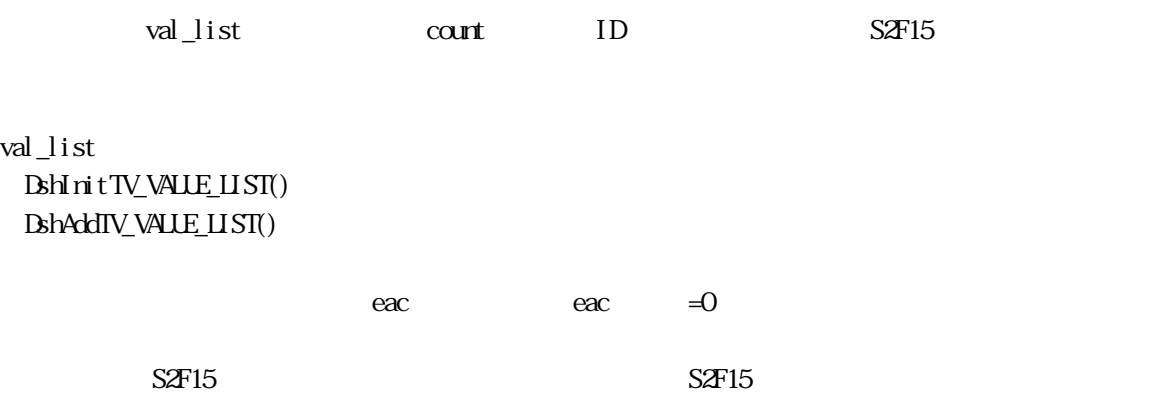

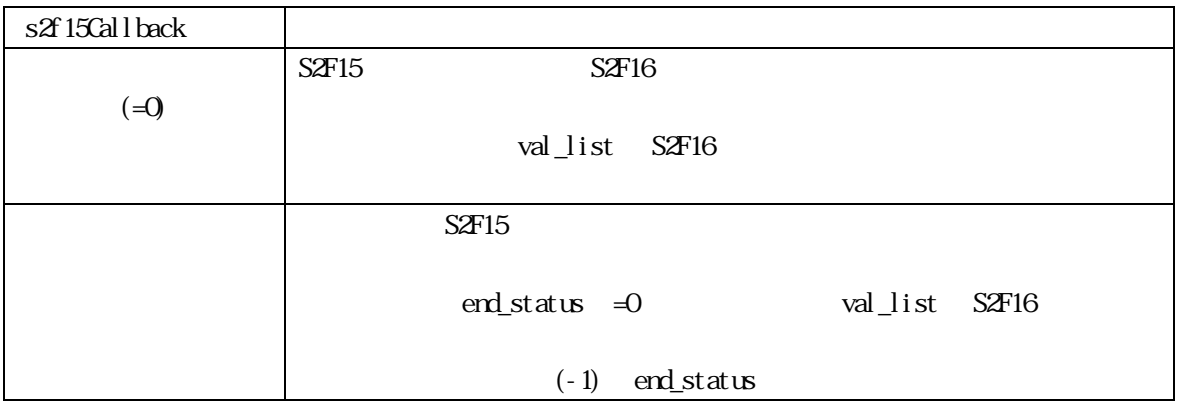

eac ack

## $[c, G+]$

API int APIX s2f15Callback(

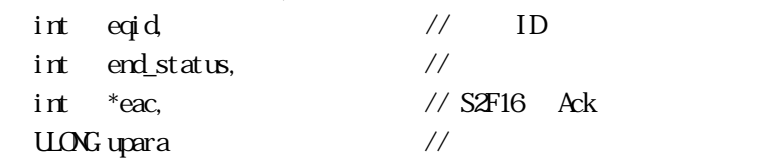

### ); [.NET VB]

Function callback\_S2F15(ByVal eqid As Integer, ByVal end\_status As Integer, ByRef eac As Integer, ByVal upara As Integer) As Integer

### [.NET C#]

int CallbackAck(int eqid, int end\_status, int \*eac, uint upara);

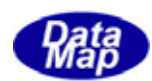

## $erd\_status$

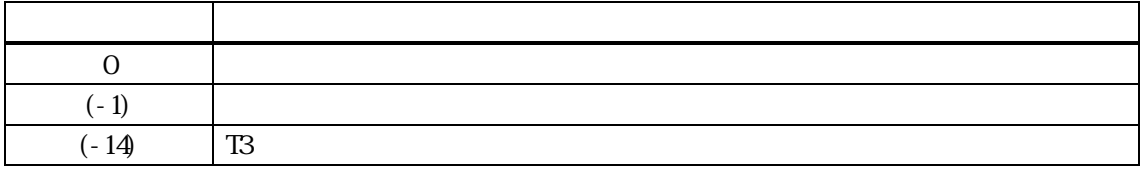

 $erd\_status = 0$  eac

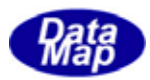

#### $[c, G+]$

```
API int APIX GemSendS2F29( 
      int eqid, \sqrt{10012...}TMD *ecid_list, \qquad \qquad ECID
      int \cdot \text{curl}, \frac{1}{\sqrt{\text{ecl}}}\cdot \text{curl} \frac{1}{\sqrt{\text{ecl}}}\cdot \text{curl}TECMMELIST *name_list, \frac{\sqrt{8730}}{\sqrt{25}}int (WNAPI *s2f29Cal\,lback)(), //
      ULONG upara // callback
```
#### );

#### [.NET VB]

Function GenSendS2F29 ( ByVal eqid As Int32, ByRef ecid\_list As Int32, ByVal count As Int32, ByRef name\_list As dsh\_info.TEC\_NAME\_LIST, ByVal callback As vcallback.callback\_S2F29, ByVal upara As Int32) As Int32

#### [.NET C#]

```
int GemSendS2F29( 
          int eqid, 
          ref uint ecid_list, 
          int count, 
          ref TEC_NAME_LIST name_list, 
          CallbackS2F29 callback, 
          uint upara );
```
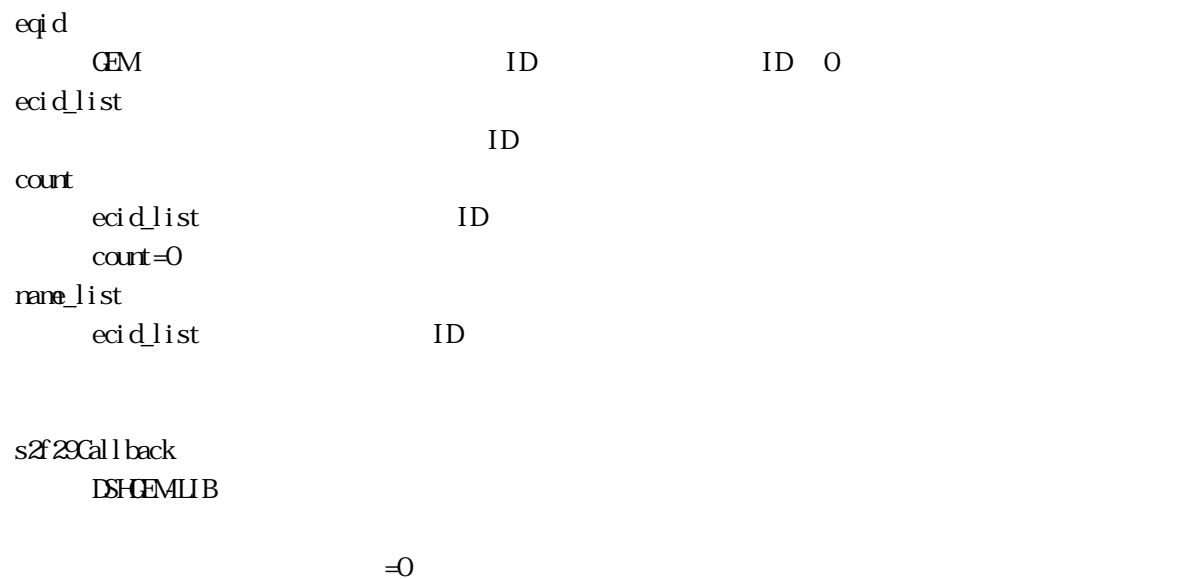

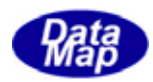

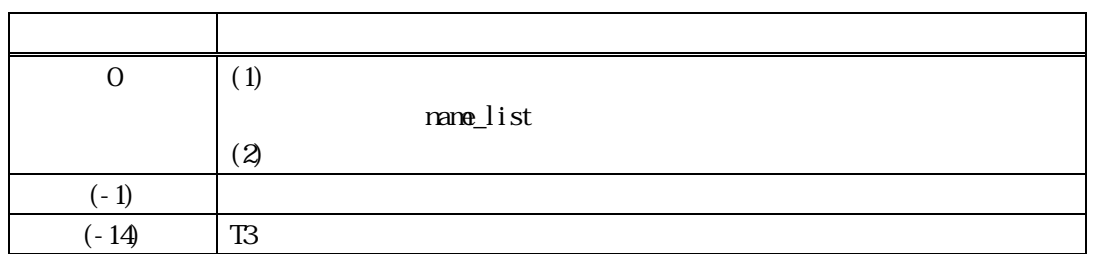

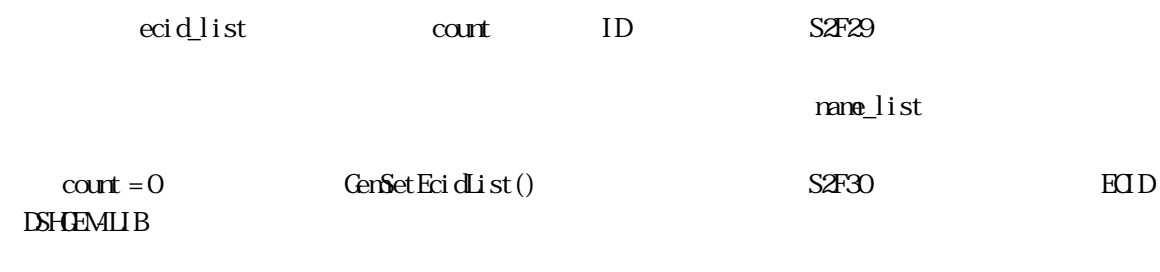

 $S2F29$   $S2F29$ 

s2f29Callback  $(-0)$  $SAF29$   $SAF30$ name\_list S2F30  $S2F29$ end\_status =0 name\_list S2F30  $(-1)$  end\_status

name\_list

DshFreeTEC\_NAME\_LIST(name\_list);

## $[c, G+]$

API int APIX s2f29Callback(

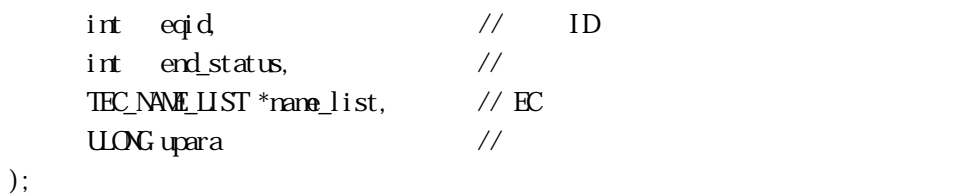

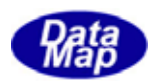

## [.NET VB]

Function callback\_S2F29(ByVal eqid As Integer, ByVal end\_status As Integer, ByRef name\_list As dsh\_info.TEC\_NAME\_LIST, ByVal upara As Integer) As Integer

### [.NET C#]

int CallbackS2F29(int eqid, int end\_status, ref TEC\_NAME\_LIST name\_list, uint upara);

end\_status

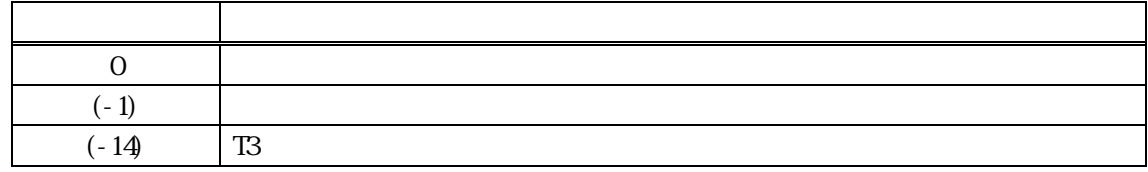

 $end\_status = 0$  name\_list

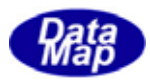

 ${\rm SV}$ 

### GenSetSvVal() - SV

```
[c, G+]
```

```
API int APIX GenSetSvVal (
    int eqid, \sqrt{10012...}TSVID svid // SVID
    void *val, \frac{1}{2} //
    int \; \text{asize} //
);
```
#### [.NET VB]

Function GenSetSvVal ( ByVal eqid As Int32, ByVal svid As Int32, ByVal val As IntPtr, ByVal arraysize As Int32) As Int32

Function GenSetSvVal ( ByVal eqid As Int32, ByVal svid As Int32, ByVal val As String, ByVal arraysize As Int32) As Int32

```
Function GenSetSvVal (
     ByVal eqid As Int32, 
     ByVal svid As Int32, 
     ByRef val As Integer, 
     ByVal arraysize As Int32) As Int32
```
Function GenGetSvVal ( ByVal eqid As Int32, ByVal svid As Int32, ByVal val As IntPtr, ByRef arraysize As Int32) As Int32

#### [.NET C#]

```
int GenSetSvVal (
          int eqid, 
          uint svid, 
          byte[] val, 
          int arraysize );
```
GEM ID ID O

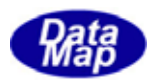

svid

val

 $\mathbf{S}\mathbf{v}$ id o $\mathbf{v}$ 

 $ID$ 

asize

 $A$  J

装置状態変数 ID です。

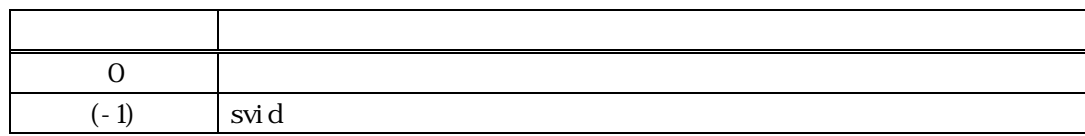

 $\mathop{\rm svd}\nolimits$   $\mathop{\rm SW}\nolimits$   $\qquad$   $\qquad$   $\$ 

 $\overline{0}$ 

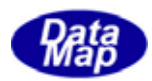

## $[c, G+]$

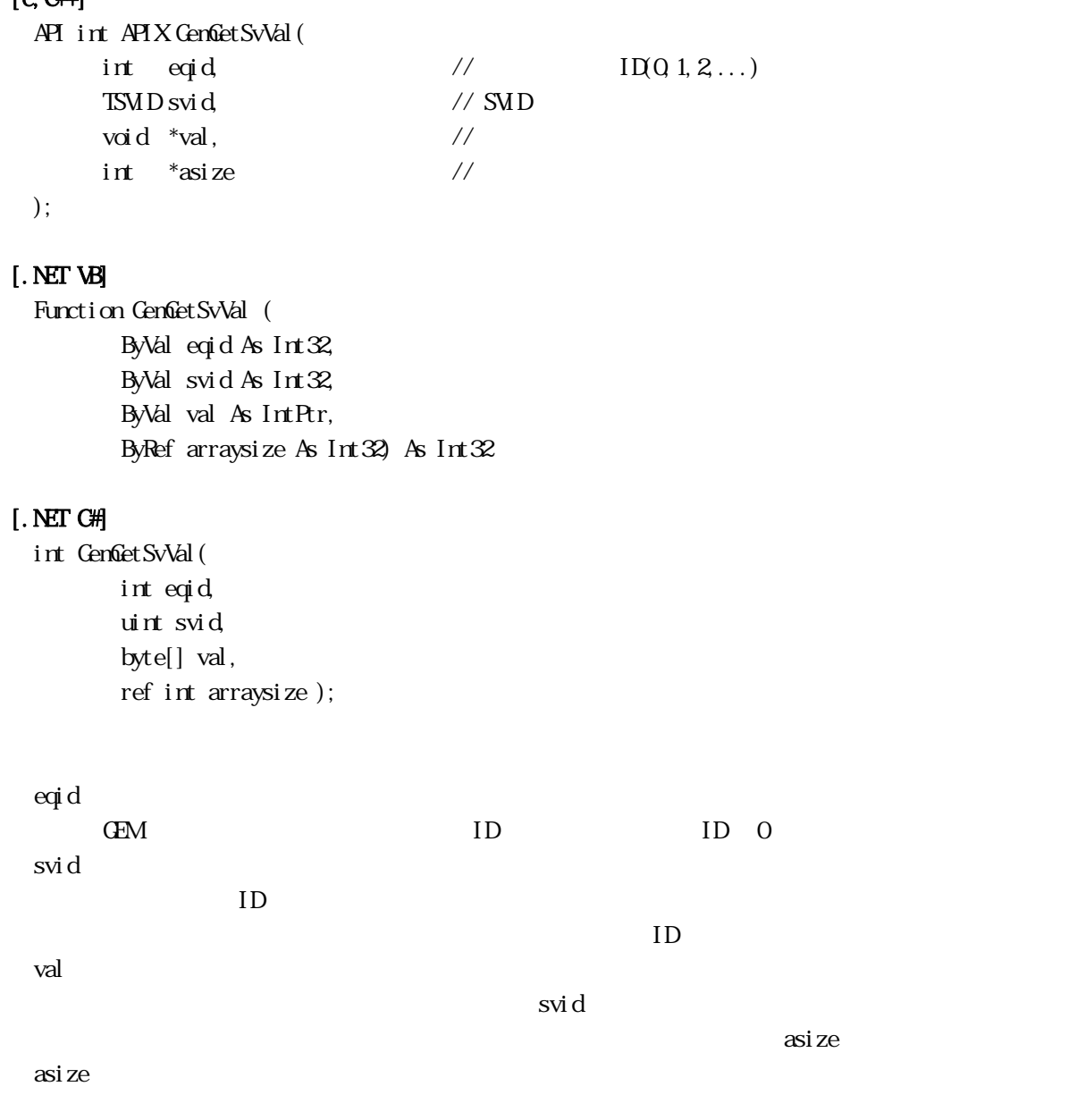

 $\begin{array}{ccc} \multicolumn{3}{c}{} & \multicolumn{3}{c}{} & \multicolumn$ 

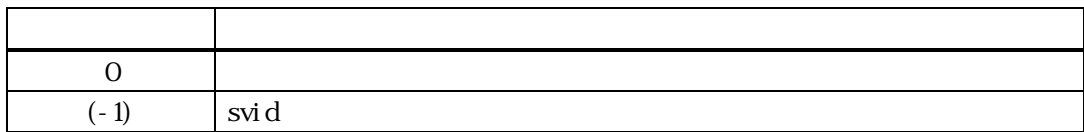

svid SV( )

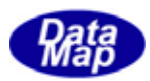

GenGetSvName() - SV GenGetSvNameA()

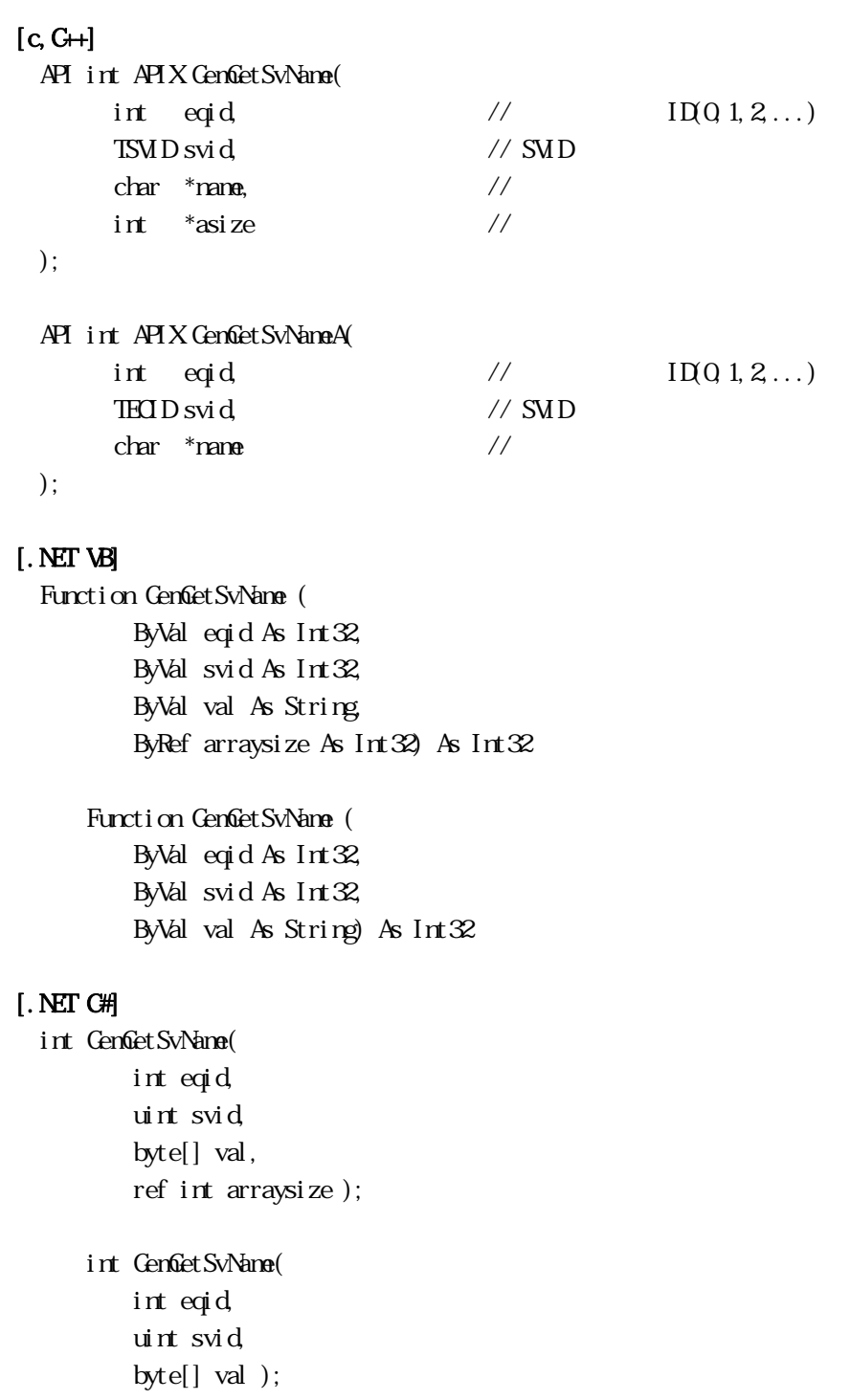

eqid GEM ID ID O svid 装置状態変数 ID です。

 $ID$ 

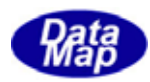

name

asize

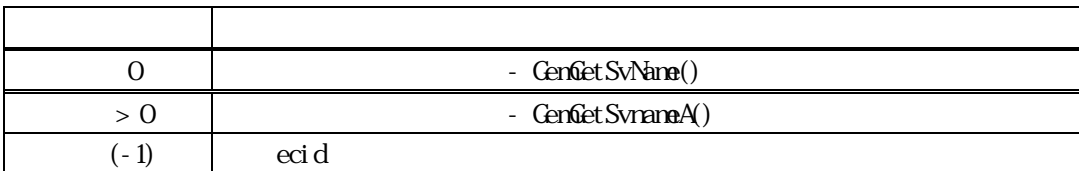

svid SV( )

CenGetSvName() 0 asize

GenGet SvNameA() asi ze

Vol 2 48

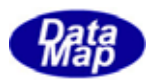

## $GenGetSvlnits() - SV$ GenGetSvUnitsA()

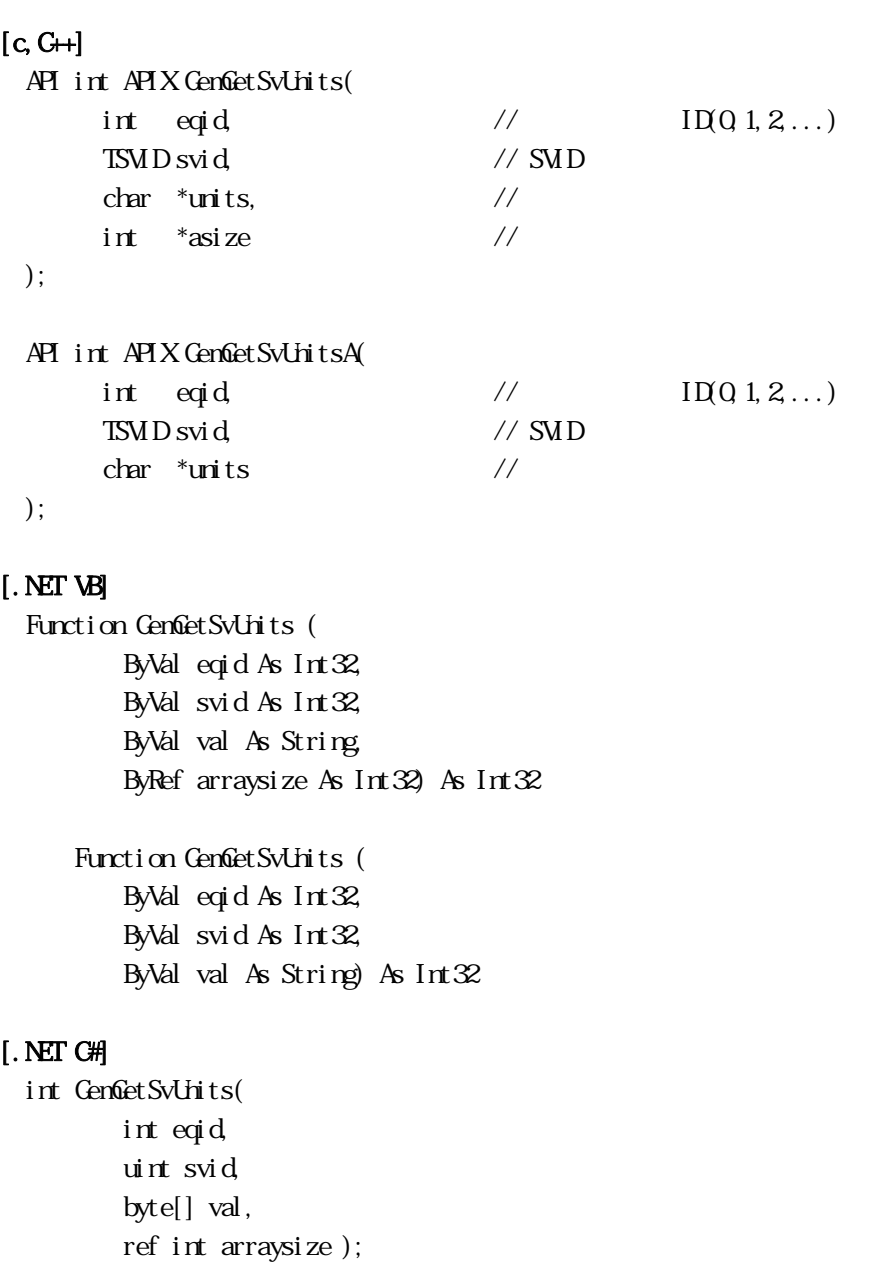

```
 int GemGetSvUnits( 
     int eqid, 
     uint svid, 
     byte[] val);
```

```
eqid 
  GEM ID ID O
svid 
       装置状態変数 ID です。
```
Vol 2 49

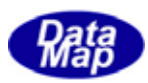

units

asize

 $\Box$ 

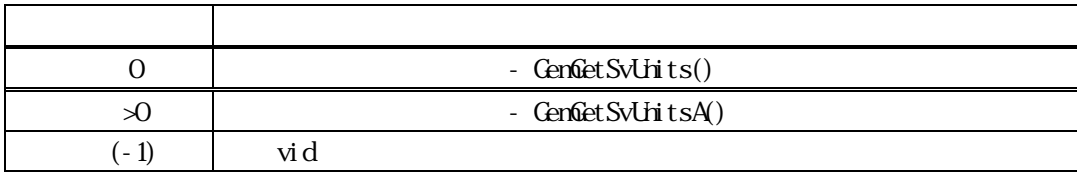

 $s$ vid  $S$ V( )

CenGetSvUnits() 0 asize

GenGetSvUnitsA() asi ze

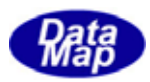

```
GenGetSvFormat() - SV
[c, G+]API int APIX GemGetSvFormat( 
     int eqid // I(Q_1, 2, ...)TSVID svid, // SVID 
     int *fmt \frac{1}{2} //
 ); 
[.NET VB] 
 Function GemGetSvFormat ( 
       ByVal eqid As Int32, 
       ByVal svid As Int32, 
       ByRef fmt As Int32) As Int32 
[.NET C#] 
 int GemGetSvFormat( 
       int eqid, 
       uint svid, 
       ref int fmt ); 
 eqid 
     GEM ID ID O
 svid 
             ID
     ID
```
fmt

 $DSH$ R2  $\sim$ 

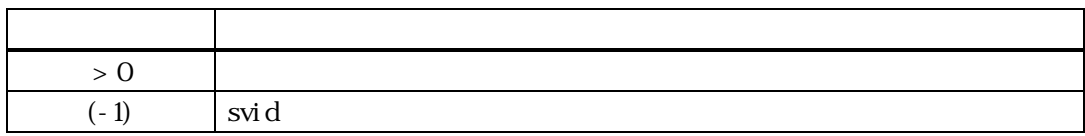

svid SV( ) **DSHDR2** 5  $dkh$ 

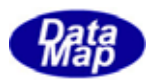

GenGetSvArraySize() - SV

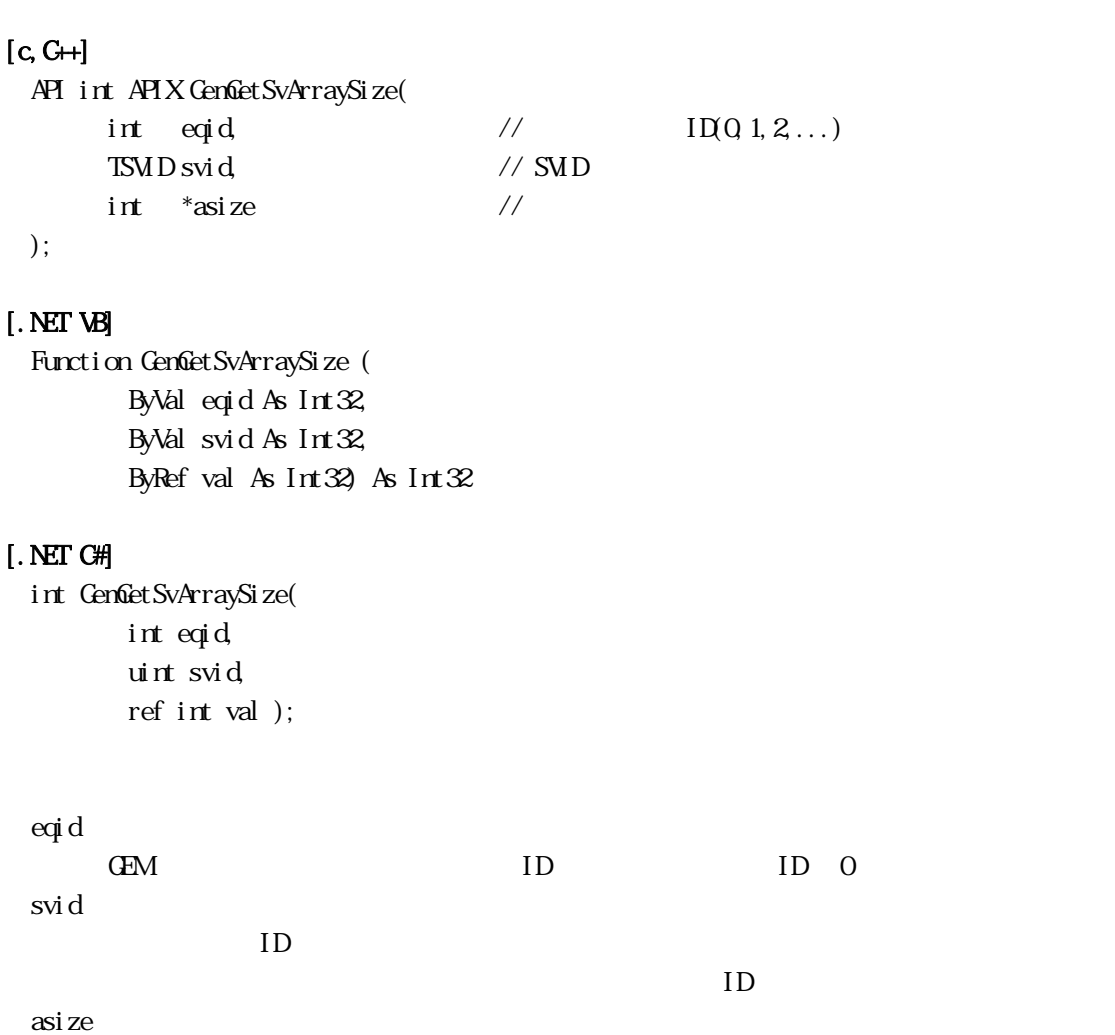

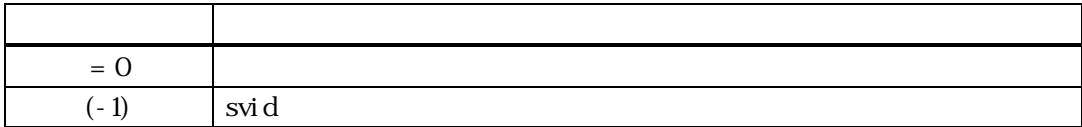

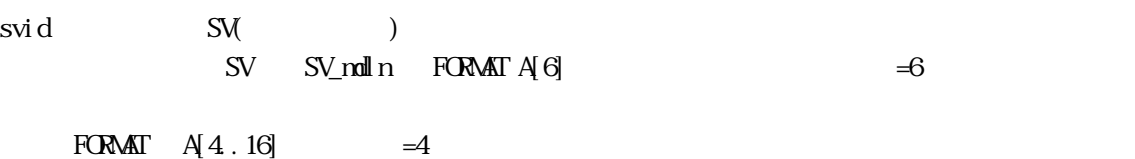

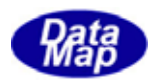

GenGetSvMin() - SV (Min)  $[c, G+]$ API int APIX GemGetSvMin( int eqid,  $\sqrt{10012...}$ TSVID svid, // SVID void  $*$ val,  $\frac{1}{2}$  // int \*asize // ); [.NET VB] Function GemGetSvMin ( ByVal eqid As Int32, ByVal svid As Int32, ByVal val As IntPtr, ByRef arraysize As Int32) As Int32 [.NET C#] int GemGetSvMin( int eqid, uint svid, byte[] val, ref int arraysize ); eqid GEM ID ID O svid  $ID$   $ID$ val  $\mathbf{v}$  svid  $\mathbf{v}$  $\alpha$ size  $\alpha$ size  $\alpha$ asize  $A$  J  $\equiv$  0  $\equiv$  0  $\equiv$ 戻り値 意味  $0 \qquad \qquad$  $(-1)$  svid

svid SV( ) (Min)  $\sim 0$  casize  $\sim 0$  $\text{SV}$  asize  $= 0$ 

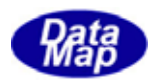

 $GenGetSvMax() - SV (Max)$  $[c, G+]$ API int APIX GemGetSvMax( int eqid,  $\sqrt{10012...}$ TSVID svid, // SVID void  $*$ val,  $\frac{1}{2}$  // int \*asize // ); [.NET VB] Function GenGetSvMax ( ByVal eqid As Int32, ByVal svid As Int32, ByVal val As IntPtr, ByRef arraysize As Int32) As Int32 [.NET C#] int GemGetSvMax( int eqid, uint svid, byte[] val, ref int arraysize ); eqid GEM ID ID O svid  $ID$   $ID$ val  $\mathbf{v}$  svid  $\mathbf{v}$  $\alpha$ size  $\alpha$ size  $\alpha$ asize  $A$  J  $\equiv$  0  $\equiv$  0  $\equiv$ 戻り値 意味  $0 \qquad \qquad$  $(-1)$  svid

svid SV( ) (Max)

 $\sim 0$  casize  $\sim 0$  $\text{SV}$  asize  $= 0$ 

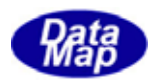

3.3.4.4.1.1.4.4.9 GenGetSvNominal () - SV (Nominal)

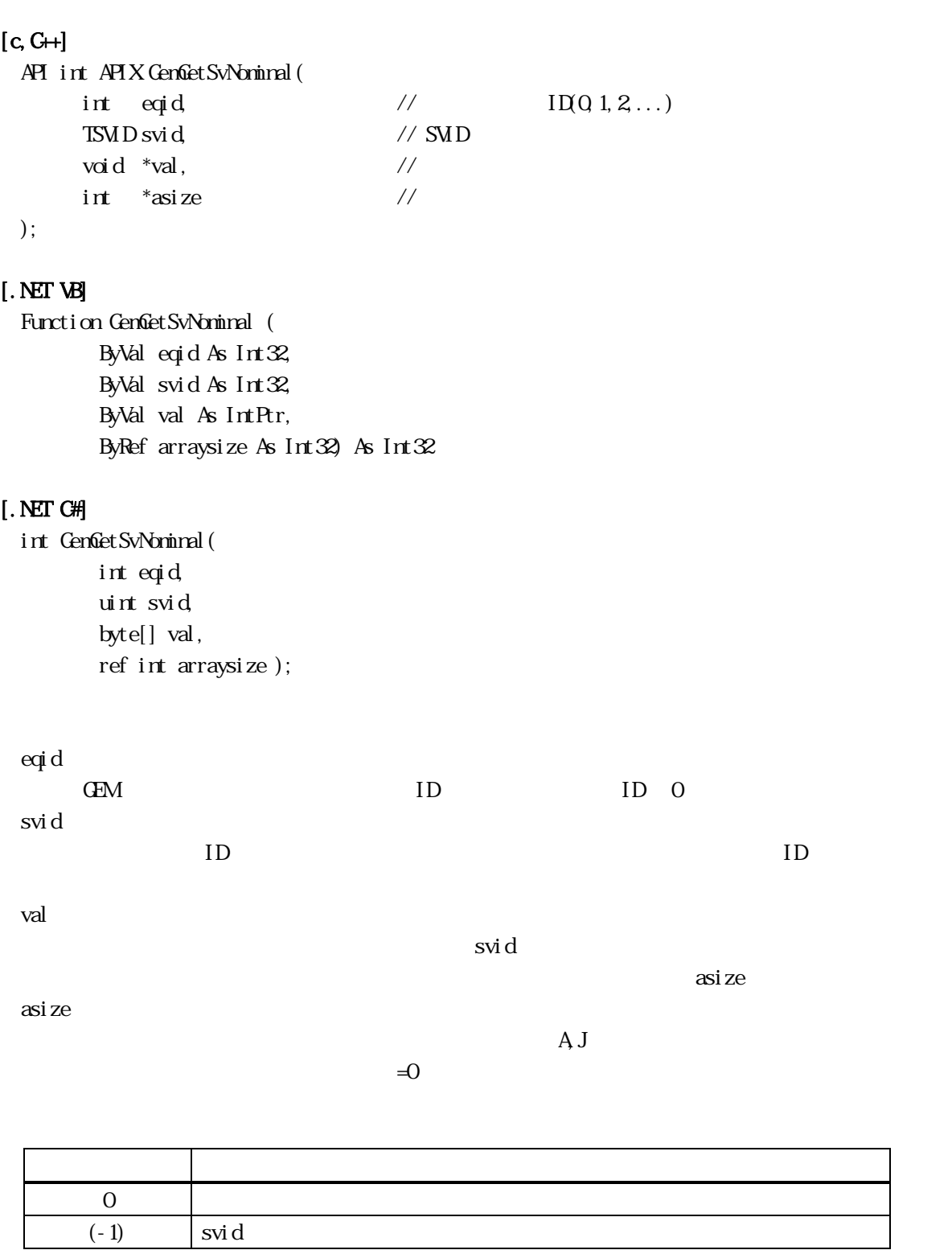

 $\quad \quad \text{svid} \qquad \qquad \text{SW} \qquad \qquad \text{)}$ 

 $\sim 0$  casize  $\sim 0$  $\text{SV}$  asize  $= 0$ 

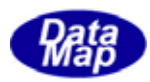

10 GemulteckSvVal () - SV MinMax  $[c, G+]$ API int APIX GenGheckSvVal ( int eqid,  $\sqrt{10012...}$ TSVID svid, // SVID void  $*$ val,  $\frac{1}{2}$  // int asize  $\frac{1}{4}$ ); [.NET VB] Function GenfineckSvVal ( ByVal eqid As Int32, ByVal svid As Int32, ByVal val As IntPtr, ByVal arraysize As Int32) As Int32 [.NET C#] int GenGheckSvVal ( int eqid, uint svid, byte[] val, int arraysize ); eqid GEM ID ID O svid ID  $ID$ val  $S\!V$ asize

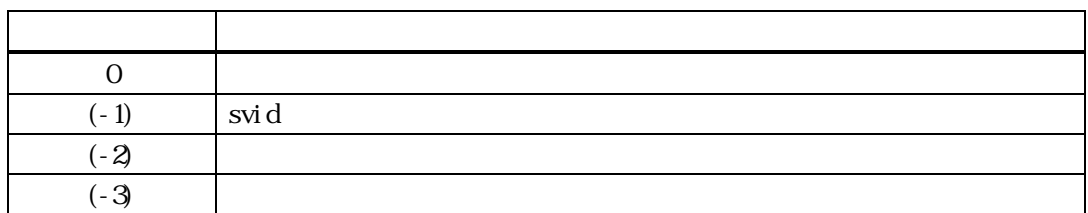

svid SV( ) val and  $\sim$  $\begin{array}{ccc} \rm{val} & \rm{svi}\,d & \rm{SV} \end{array}$ 

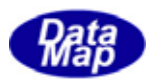

## $[c, G+]$

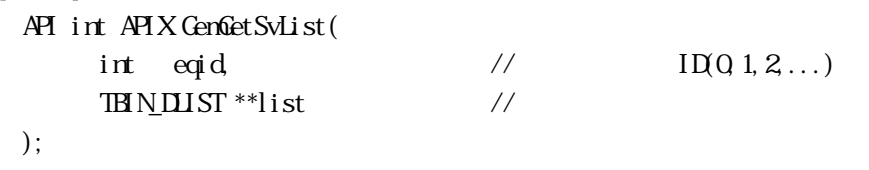

## [.NET VB]

```
Function GenGetSvList (
         ByVal eqid As Int32, 
        ByRef list As IntPtr) As Int32
```
## [.NET C#]

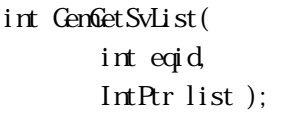

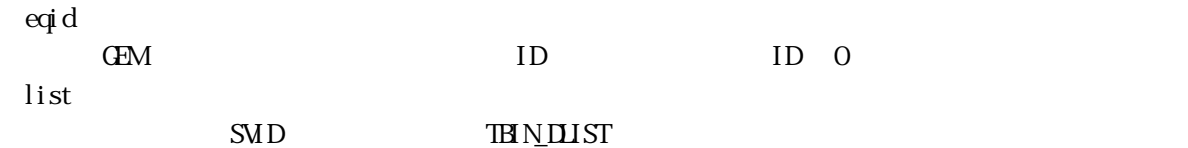

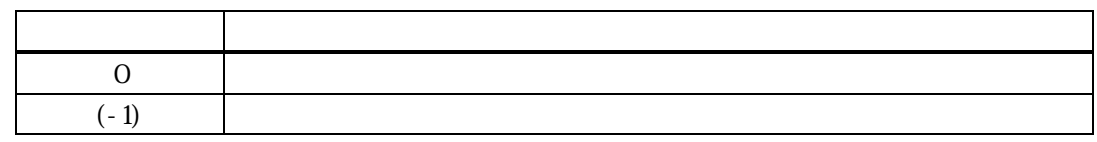

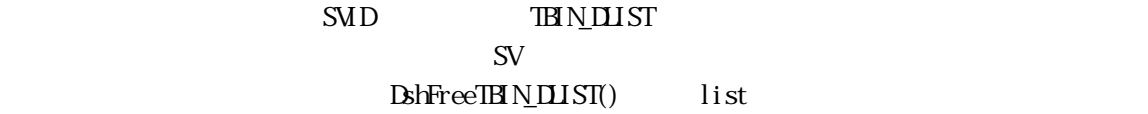

### TEIN\_DLIST

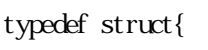

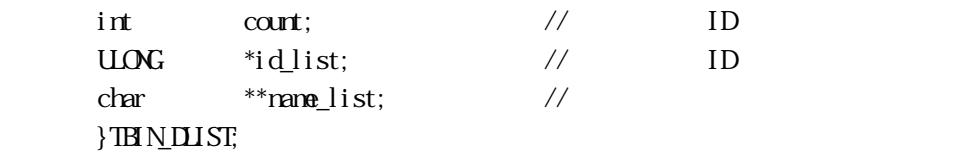

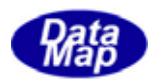

12 GenGetSvSizeNinMax() - SV

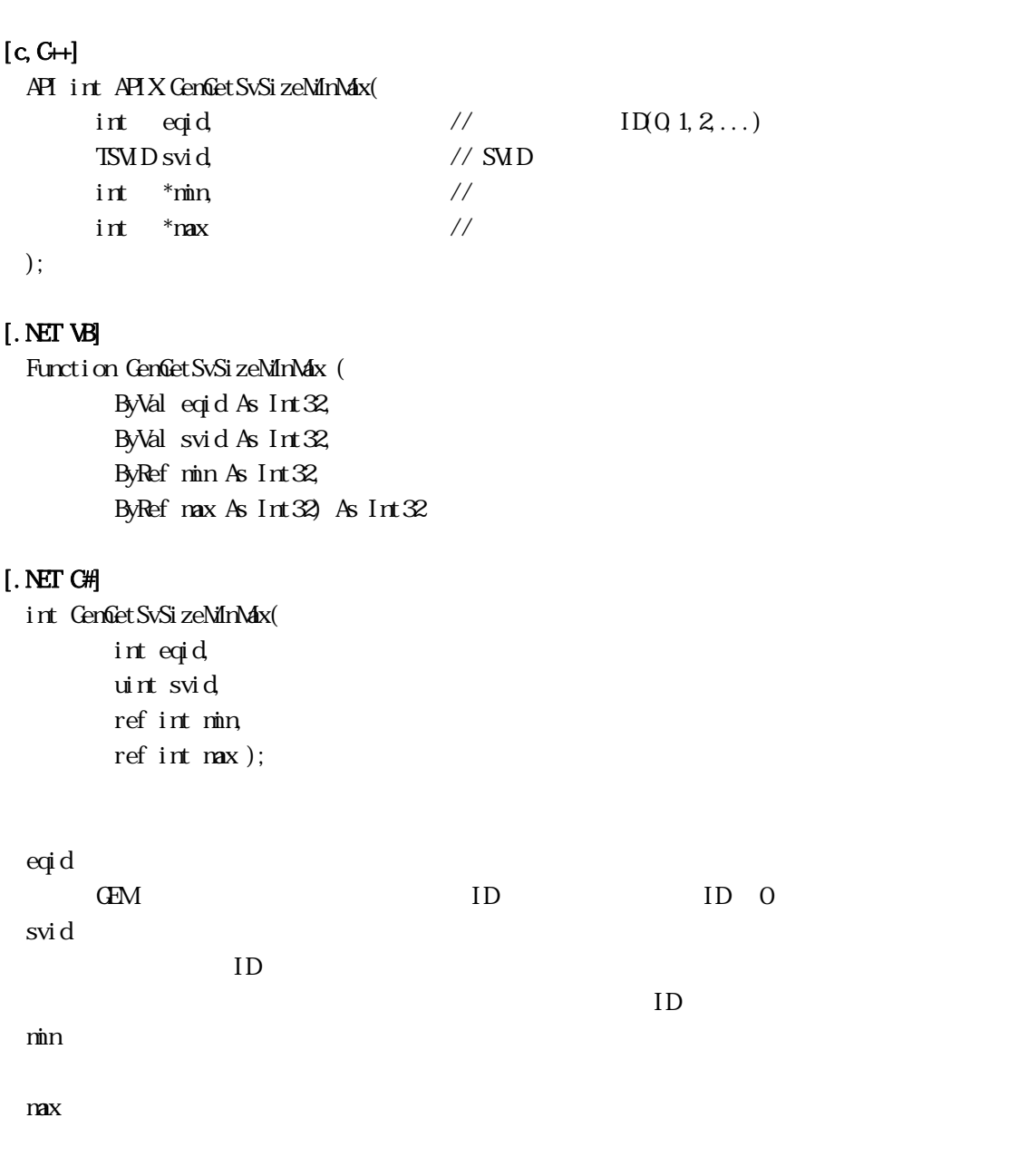

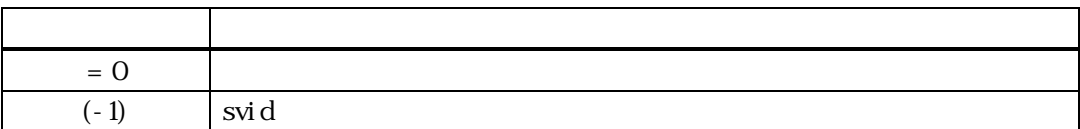

 $\quad \quad \text{svi d} \qquad \qquad \text{SW} \qquad \qquad \text{)}$ 

 $min$   $max$ 

nin, max

FORMAT  $A(4.16)$   $min =4$ ,  $max = 16$ 

Vol 2 58

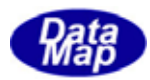

## $[c, G+]$

```
API int APIX GemSendS1F3( 
    int eqid, \sqrt{10012...}TMD *svid_list, \frac{1}{2} SMD
    int count, \frac{1}{100} \frac{1}{100} svid_list SVID
    TV_VALUE_LIST *val_list, // S1F4
    int (WM\ddot{P}f * s1f3Cal\,backslash (), //
    ULONG upara // callback
```
## );

## [.NET VB]

Function GenSendS1F3 ( ByVal eqid As Int32, ByRef svid\_list As Int32, ByVal count As Int32, ByRef val\_list As dsh\_info.TV\_VALUE\_LIST, ByVal callback As vcallback.callback\_S1F3, ByVal upara As Int32) As Int32

## [.NET C#]

```
int GemSendS1F3( 
          int eqid, 
          ref uint svid_list, 
         int count, 
         ref TV_VALUE_LIST val_list,
          CallbackS1F3 callback, 
          uint upara );
```
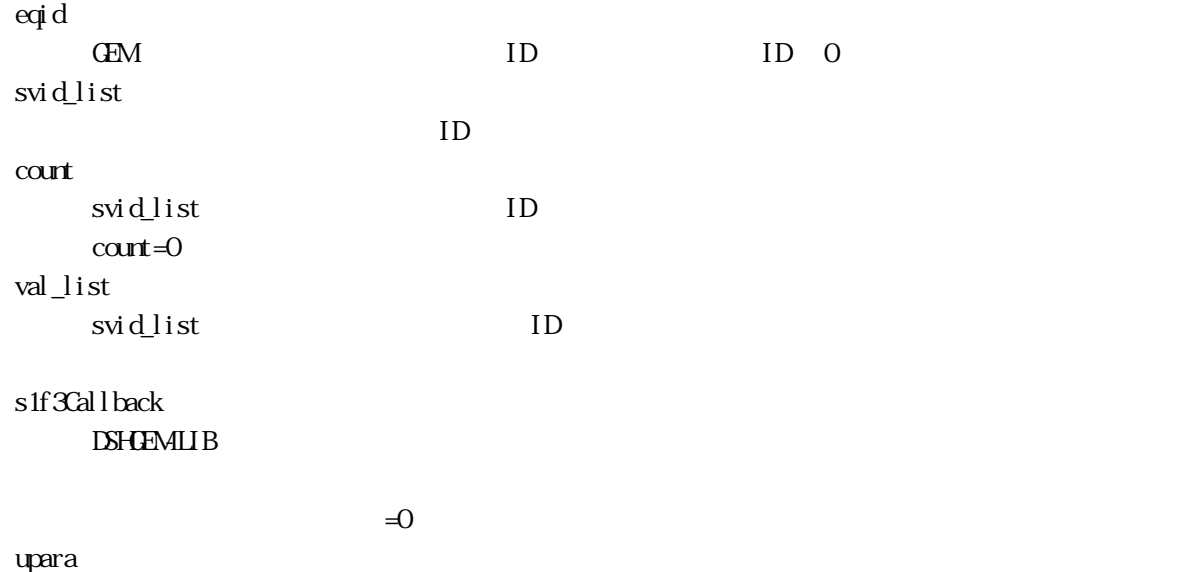

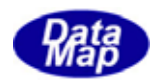

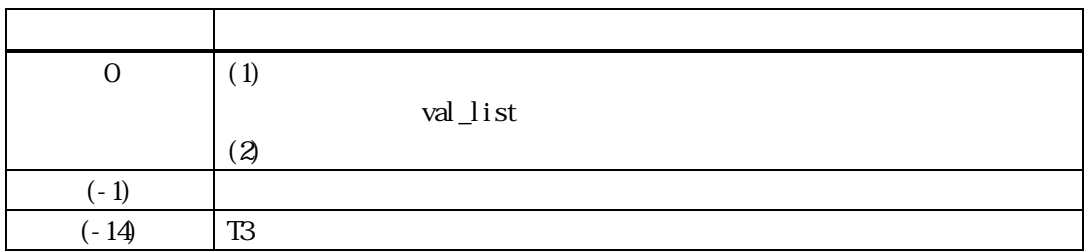

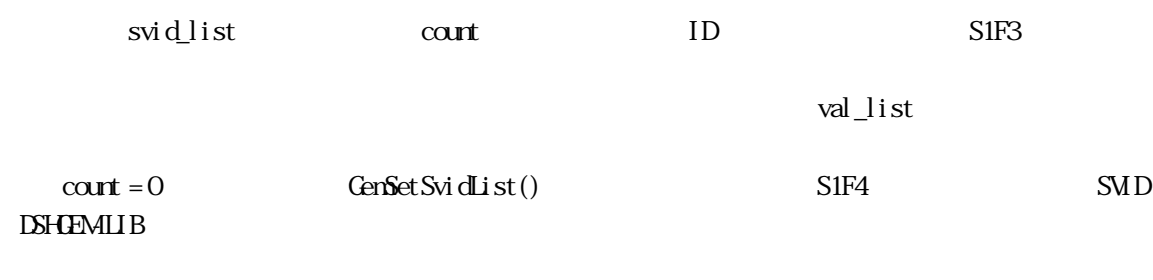

 $S1F3$   $S1F3$ 

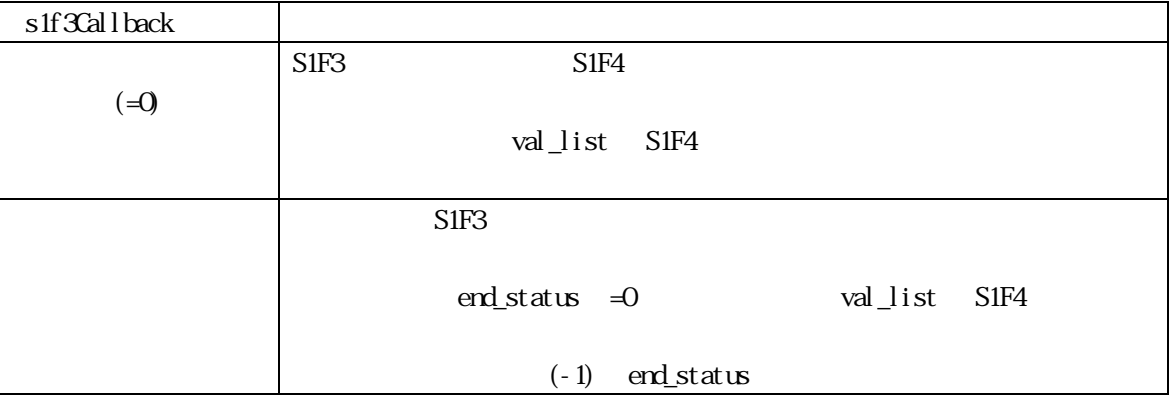

DSHGEMLIB S1F4

val\_list

DshFreeTVAL\_LIST(val\_list);

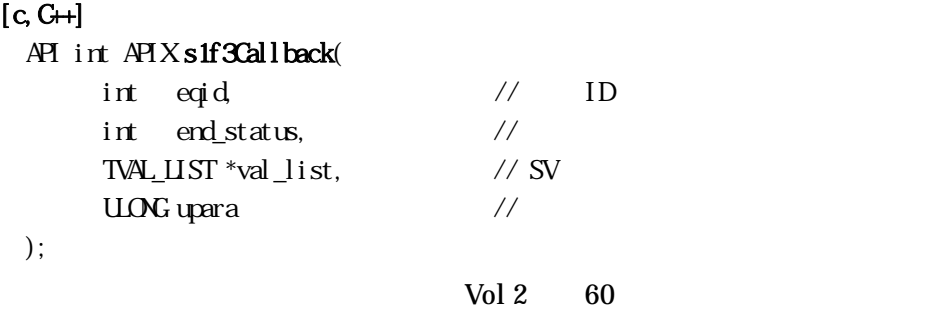

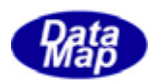

## [.NET VB]

Function callback\_S1F3(ByVal eqid As Integer, ByVal end\_status As Integer, ByRef val\_list As dsh\_info.TV\_VALUE\_LIST, ByVal upara As Integer) As Integer

## [.NET C#]

int CallbackS1F3(int eqid, int end\_status, ref TV\_VALUE\_LIST vlist, uint upara);

end\_status

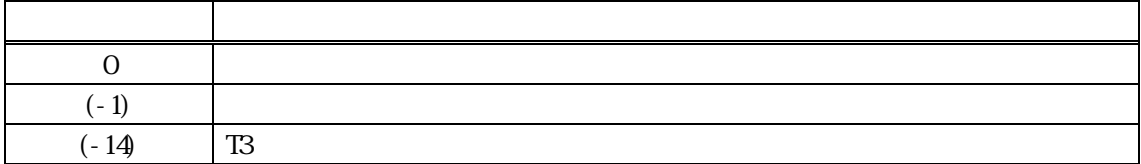

 $\text{erd}_s$ tatus = 0  $\text{v}$  vlist

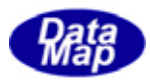

### $[c, G+]$

```
API int APIX GemSendS1F11( 
    int eqid, \sqrt{10012...}TMD *svid_list, \frac{1}{2} SMD
    int count, \frac{1}{100} \frac{1}{100} svid_list SVID
    TSV_NML LIST *name_list, \frac{1}{2} // slf 12
    int (WNAPI *s lf 11Callback)(), //
    ULONG upara // callback
```
### );

### [.NET VB]

Function GenSendS1F11 ( ByVal eqid As Int32, ByRef svid\_list As Int32, ByVal count As Int32, ByRef name\_list As dsh\_info.TSV\_NAME\_LIST, ByVal callback As vcallback.callback\_S1F11, ByVal upara As Int32) As Int32

### [.NET C#]

int GemSendS1F11( int eqid, ref uint svid\_list, int count, ref TSV\_NAME\_LIST name\_list, CallbackS1F11 callback, uint upara );

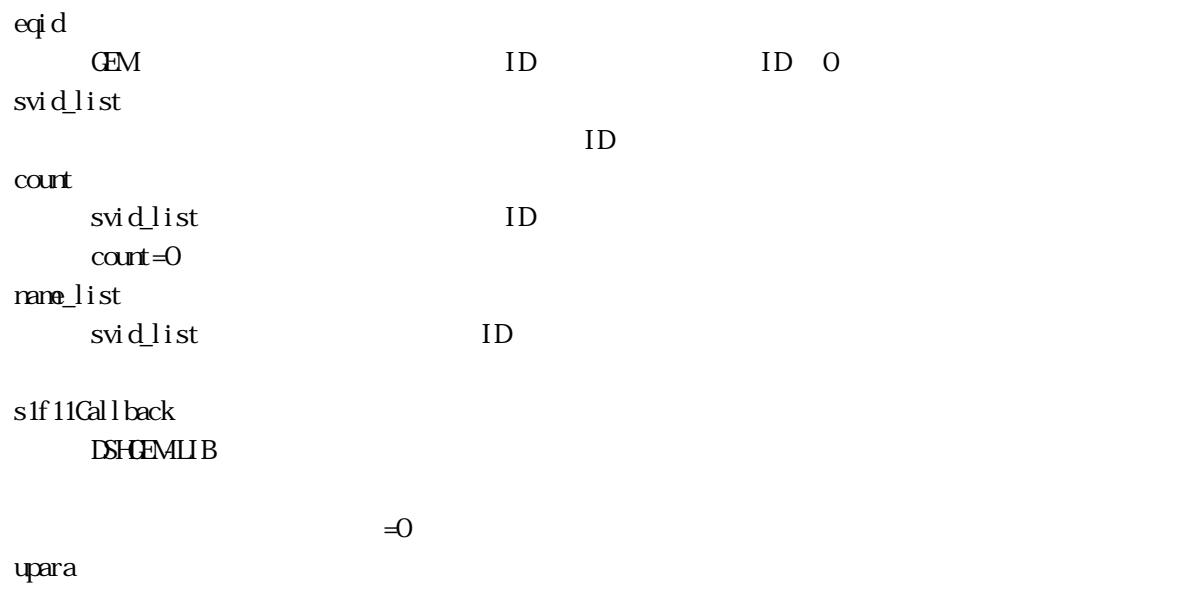

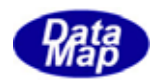

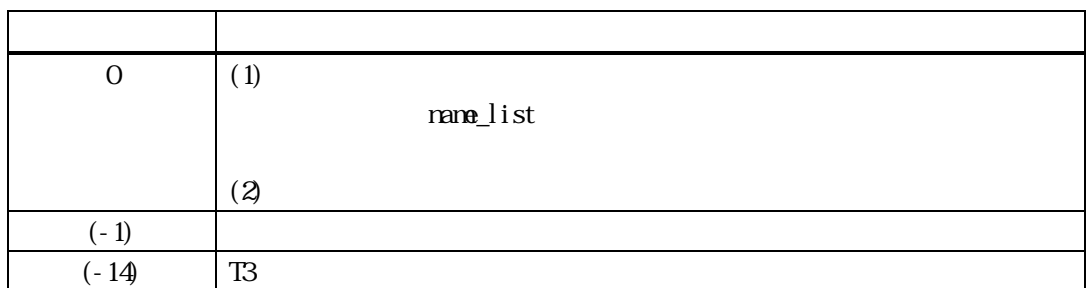

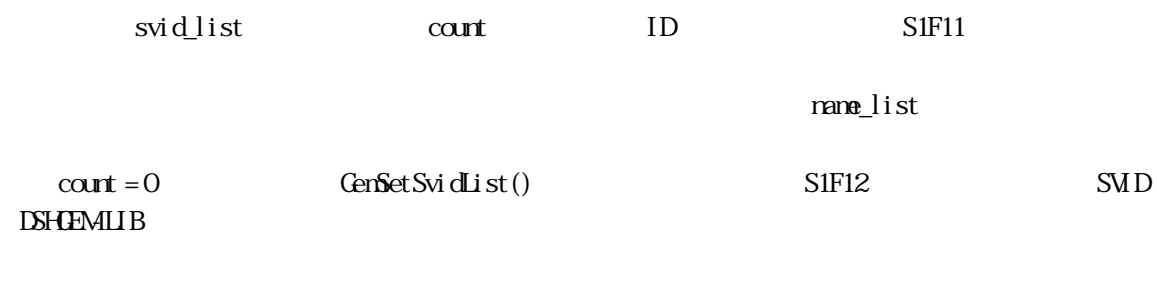

 $S1F11$   $S1F11$ 

 $s1f11$ Callback  $(-0)$  $SIF11$   $SIF12$ name\_list S1F12  $SIF11$ end\_status =0 name\_list S1F12  $(-1)$  end\_status

name\_list

DshFreeTSV\_NAME\_LIST(name\_list);

## $[c, C++]$

API int APIX s1f11Callback(

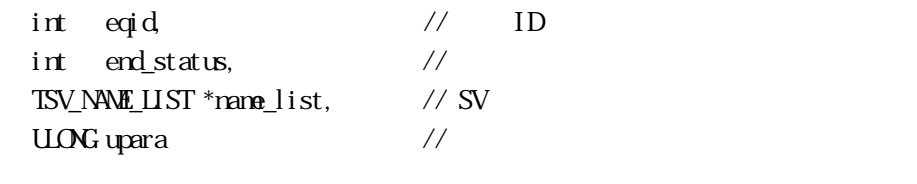

);

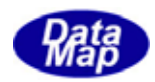

Function callback\_S1F11(ByVal eqid As Integer, ByVal end\_status As Integer, ByRef name\_list As dsh\_info.TSV\_NAME\_LIST, ByVal upara As Integer) As Integer

### [.NET C#]

int CallbackS1F11(int eqid, int end\_status, ref TSV\_NAME\_LIST namelist, uint upara);

end status

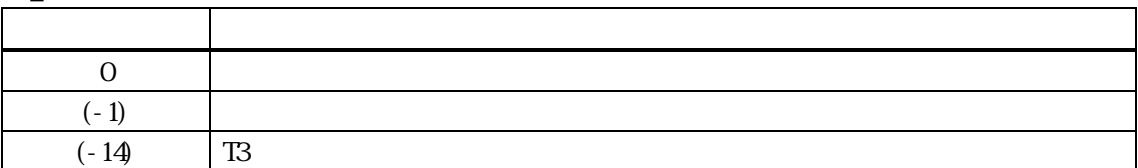

 $\text{end\_status} = 0$   $\text{rand\_list}$ 

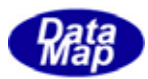

 $\overline{\text{D}}\text{W}\text{A}$ L

### GenSetDvVal() - DVAL

```
[c, G+]
```
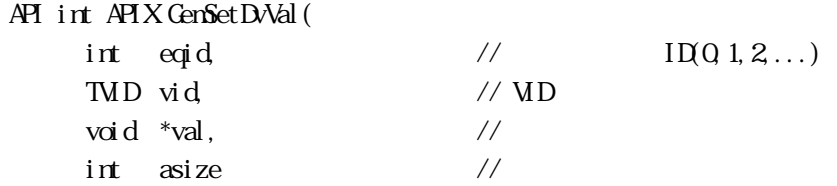

```
);
```
#### [.NET VB]

Function GenSetDvAl ( ByVal eqid As Int32, ByVal vid As Int32, ByVal val As IntPtr, ByVal arraysize As Int32) As Int32

## Function GenSetDvAl (

 ByVal eqid As Int32, ByVal vid As Int32, ByRef val As Int32, ByVal arraysize As Int32) As Int32

## Function GenSetDvVal (

 ByVal eqid As Int32, ByVal vid As Int32, ByVal val As String, ByVal arraysize As Int32) As Int32

### [.NET C#]

```
int GenSetDvkal (
          int eqid, 
          uint vid, 
          byte[] val, 
          int arraysize );
```
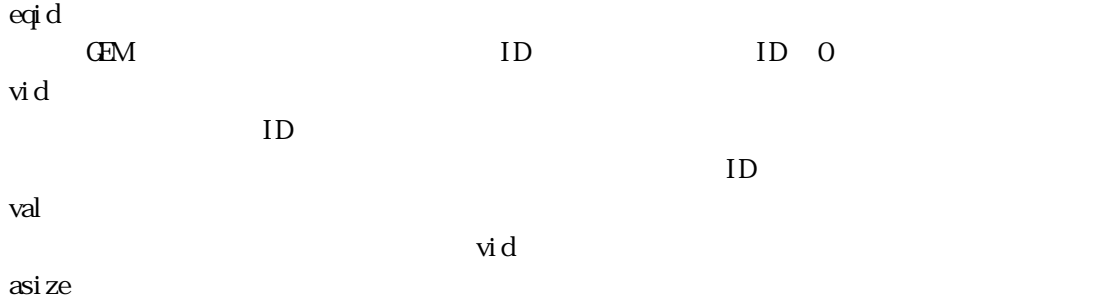

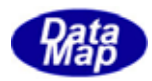

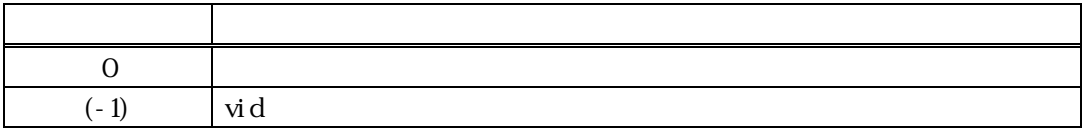

 $\rm{vid}$   $\rm{V}(\rm{N})$ 

 $\overline{0}$ 

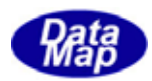

# GenGetDvVal() - DVAL

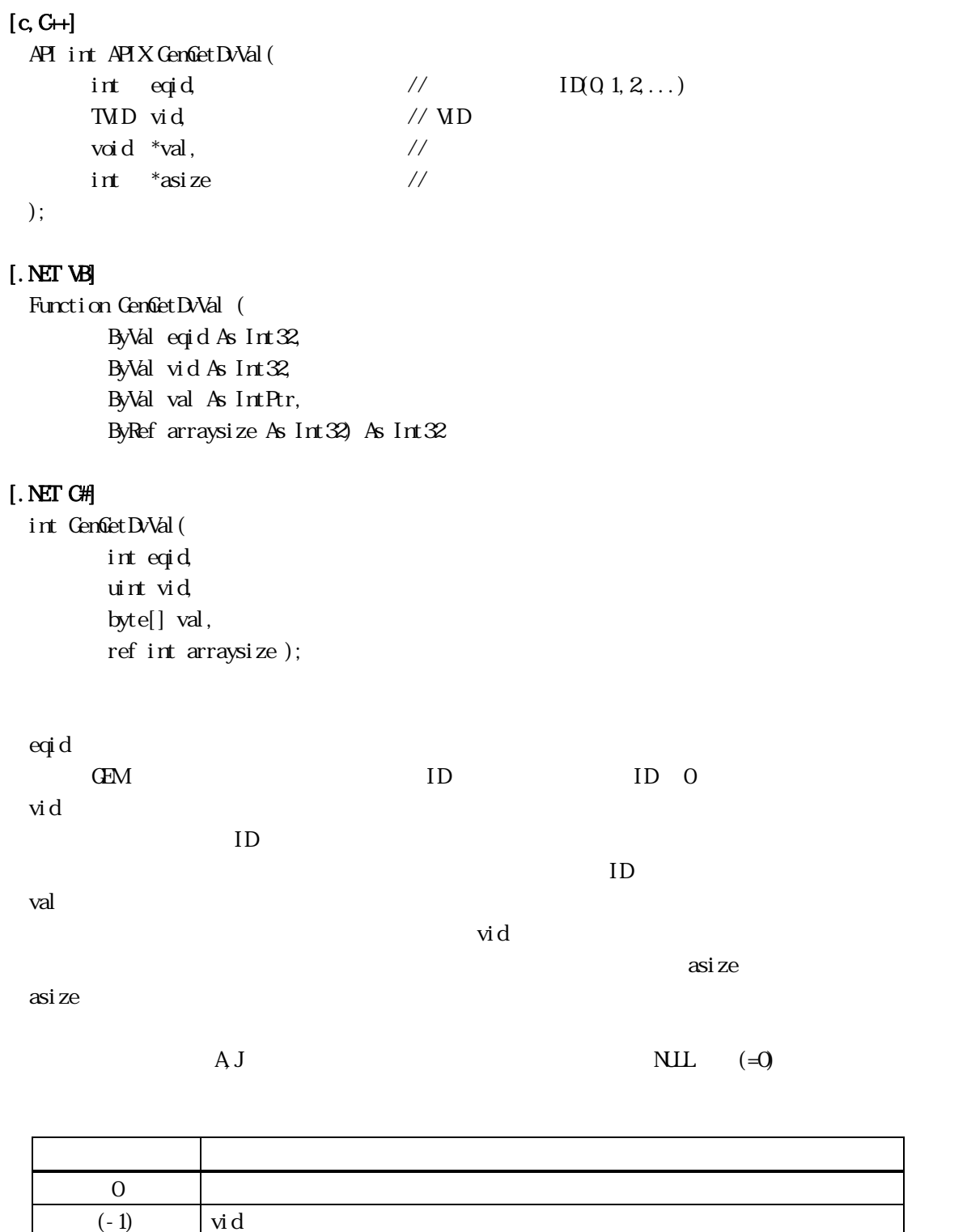

 $\rm{vid}$   $\rm{V}(\rm{N})$ 

 $\sim 0$  casize  $\sim 0$ 

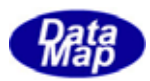

## GenGetDvName() - DWAL GenGetDvNameA()

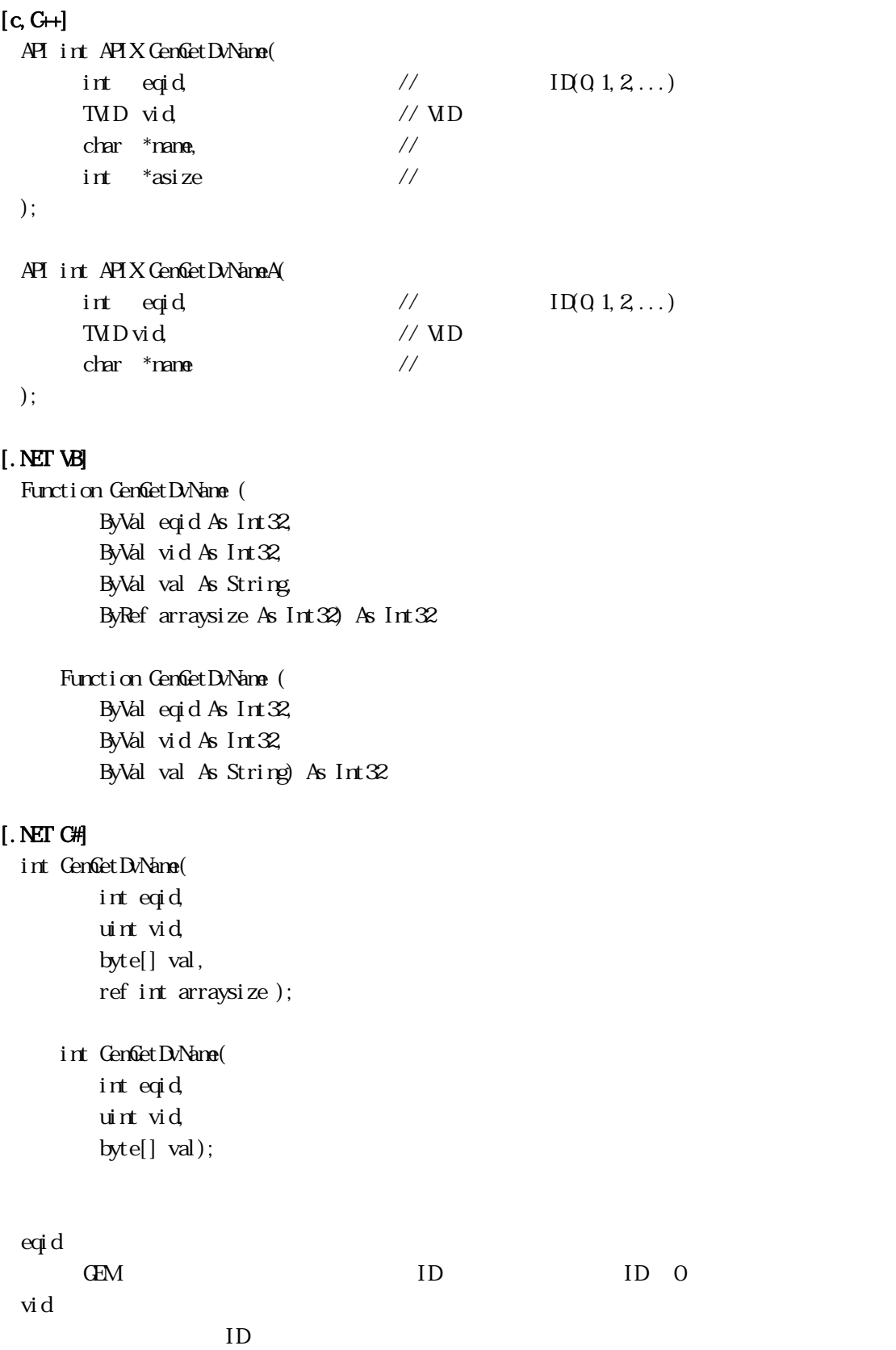

 $ID$ 

Vol 2 68
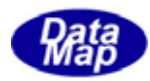

name

asize

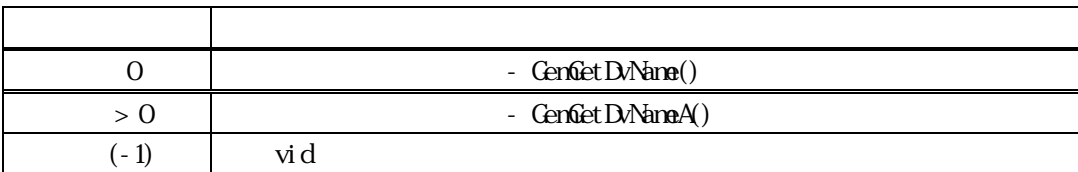

 $\rm{vi\,d}$  DV( )

 $CenGetDN4me()$  0  $\cos z =$ 

GenGetDvNameA()

asi ze

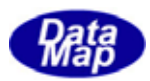

## $GenGetDUnits() - DVAL$ GenGetDvUnitsA()

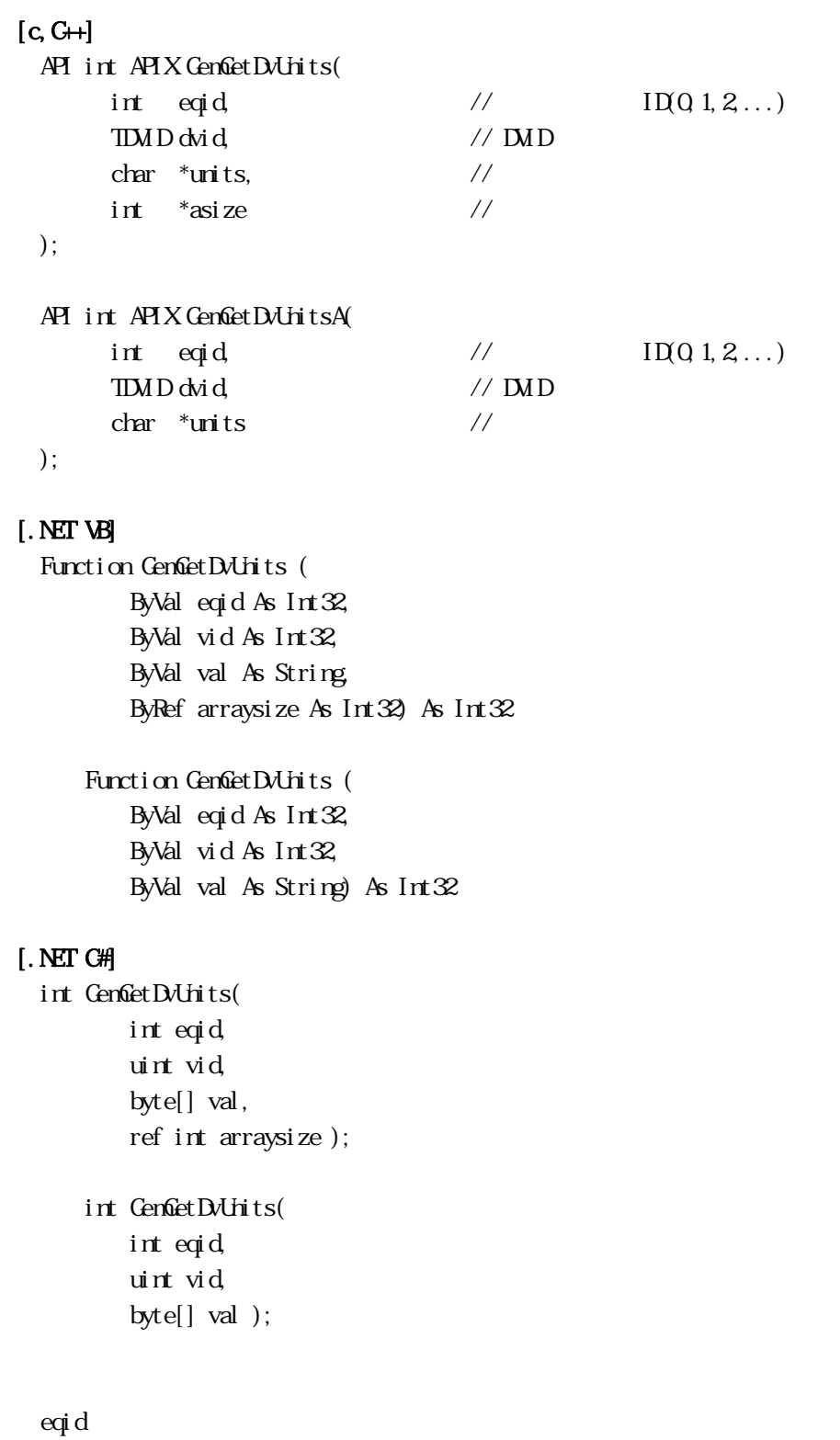

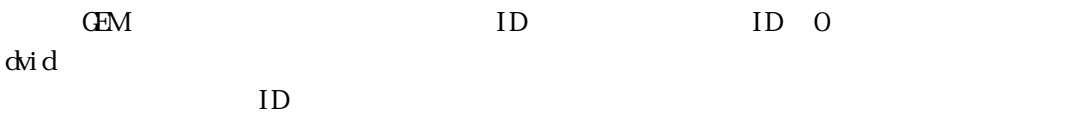

 $ID$ 

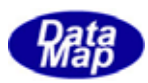

units

asize

 $\Box$ 

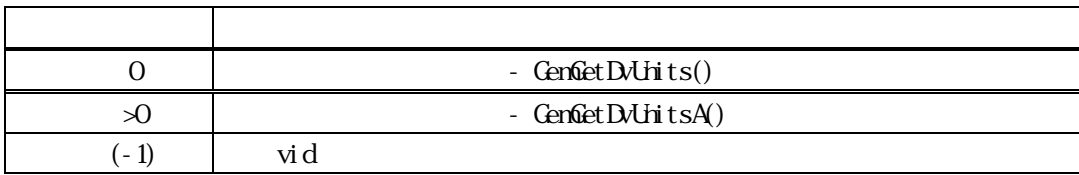

 $\label{eq:1} \text{D}(x) = \text{D}(x) - \text{D}(x)$ 

 $\text{Cerf} \text{det} \text{DV} \text{ln} \text{ts}()$  0 asize

GenGetDvUnitsA() asi ze

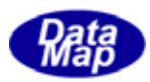

GenGetDvFormat() - DVAL  $[c, G+]$ API int APIX GemGetDvFormat( int eqid  $//$   $I(Q_1, 2, ...)$ TMD vid // MD  $int *f$ mt  $\frac{1}{2}$   $\frac{1}{2}$   $\frac$ ); [.NET VB] Function GenGetDvFormat ( ByVal eqid As Int32,

## ByVal vid As Int32, ByRef fmt As Int32) As Int32

## [.NET C#]

int GemGetDvFormat( int eqid, uint vid, ref int fmt );

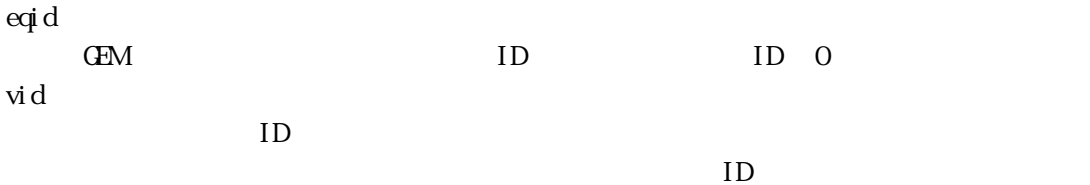

fmt

 $DSH$ R2  $\sim$ 

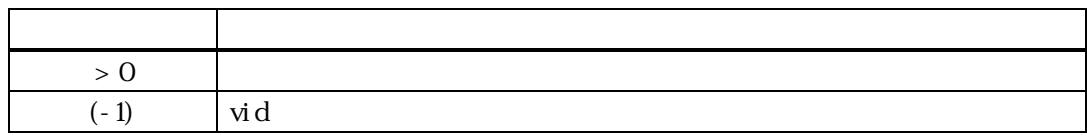

 $\rm{vid}$   $\rm{V}(\rm{N})$ **DSHDR2** 5  $dkh$ 

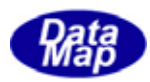

```
GenGetDvArraySize() - DWAL
[c, G+]API int APIX GemGetDvArraySize( 
     int eqid // I(Q_1, 2, ...)TMD vid, \sqrt{MD}int *asize //
 ); 
[.NET VB] 
 Function GemGetDvArraySize ( 
       ByVal eqid As Int32, 
       ByVal vid As Int32, 
       ByRef val As Int32) As Int32 
[.NET C#] 
 int GemGetDvArraySize( 
       int eqid, 
       uint vid, 
       ref int val ); 
 eqid 
     GEM ID ID O
 vid 
              ID
     ID
```

```
asize
```
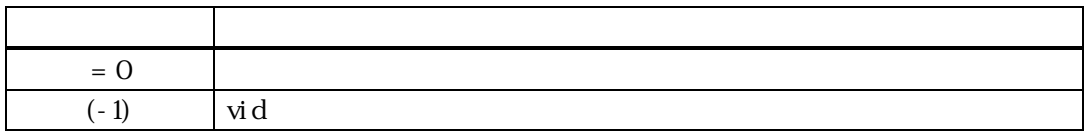

 $\rm{vid}$   $\rm{V}(\rm{N})$  $V$  DV\_temp\_FORMAT: A[6]  $=6$ 

FORMAT:  $A[4.16] = 4$ 

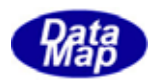

3.3.5.7 GemGetDvMin() - DVVAL 最小(Min)値取得関数

# $[c, G+]$ API int APIX GenGetDvMin( int eqid  $//$   $I(Q_1, 2, ...)$ TMD vid // MD void  $*$ val,  $\frac{1}{2}$  // int \*asize  $\frac{1}{4}$ ); [.NET VB] Function GenGetDvMin ( ByVal eqid As Int32, ByVal vid As Int32, ByVal val As IntPtr, ByRef arraysize As Int32) As Int32 [.NET C#] int GemGetDvMin( int eqid, uint vid, byte[] val, ref int arraysize ); eqid GEM ID ID O vid ID  $ID$ val  $\mathbf{v}$ id o $\mathbf{v}$  $\alpha$ size  $\alpha$ size  $\alpha$ size  $\alpha$ asize  $A$  J  $\equiv$  0  $\equiv$  0  $\equiv$

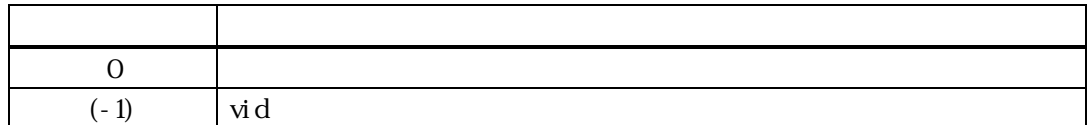

 $\rm{vid}$   $\rm{V}$   $\rm{V}$   $\rm{V}$   $\rm{V}$   $\rm{V}$   $\rm{V}$   $\rm{V}$   $\rm{V}$   $\rm{V}$   $\rm{V}$   $\rm{V}$   $\rm{V}$   $\rm{V}$   $\rm{V}$   $\rm{V}$   $\rm{V}$   $\rm{V}$   $\rm{V}$   $\rm{V}$   $\rm{V}$   $\rm{V}$   $\rm{V}$   $\rm{V}$   $\rm{V}$   $\rm{V}$   $\rm{V}$   $\rm{V$ 

 $\sim 0$  casize  $\sim 0$  $V \tav{axize = 0}$ 

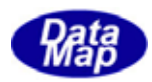

3.3.5.8 GemGetDvMax() - DVVAL 最大(Max)値取得関数

## $[c, G+]$

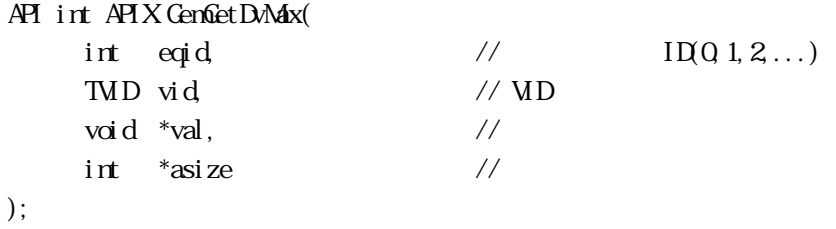

### [.NET VB]

Function GenGetDvMax ( ByVal eqid As Int32, ByVal vid As Int32, ByVal val As IntPtr, ByRef arraysize As Int32) As Int32

### [.NET C#]

int GemGetDvMax( int eqid, uint vid, byte[] val, ref int arraysize );

## eqid GEM ID ID O vid ID  $ID$ val  $\mathbf{v}$ id o $\mathbf{v}$  $\alpha$ size  $\alpha$ size  $\alpha$ size  $\alpha$ asize  $A$  J

 $\equiv$  0  $\equiv$  0  $\equiv$ 

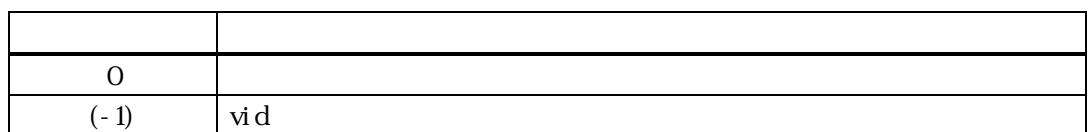

 $\rm{vid}$   $\rm{V}$   $\rm{V}$   $\rm{V}$   $\rm{V}$   $\rm{V}$   $\rm{V}$   $\rm{V}$   $\rm{V}$   $\rm{V}$   $\rm{V}$   $\rm{V}$   $\rm{V}$   $\rm{V}$   $\rm{V}$   $\rm{V}$   $\rm{V}$   $\rm{V}$   $\rm{V}$   $\rm{V}$   $\rm{V}$   $\rm{V}$   $\rm{V}$   $\rm{V}$   $\rm{V}$   $\rm{V}$   $\rm{V}$   $\rm{V$ 

 $\sim 0$  casize  $\sim 0$  $V \tav{axize = 0}$ 

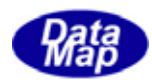

# 3.3.5.9 GemGetDvNominal() - DVVAL 初期(Nominal)値取得関数

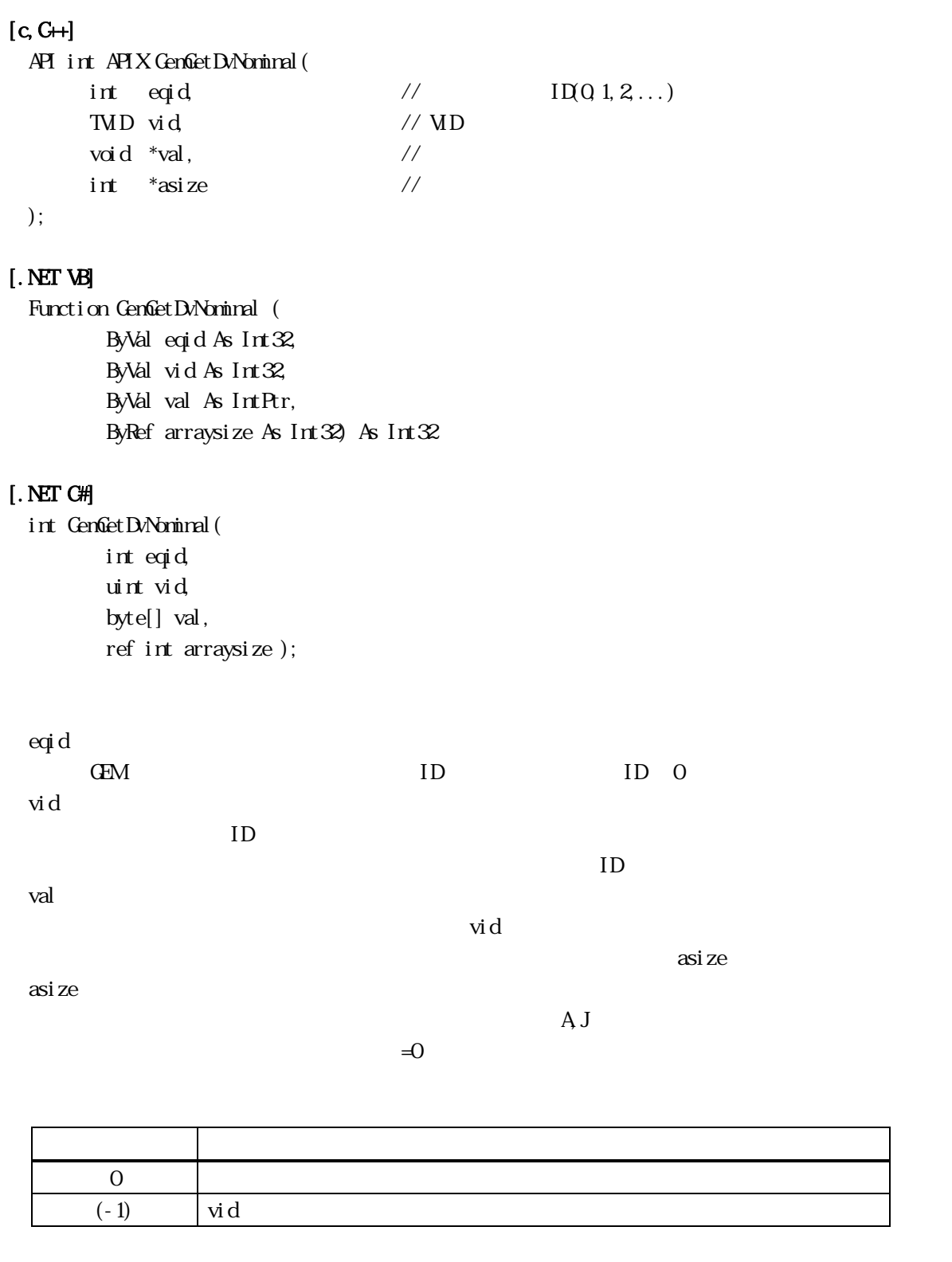

 $\label{eq:V1} \begin{array}{cccc} \mbox{vid} & & \mbox{W} & \mbox{} & \mbox{} & \mbox{} \end{array}$ 

 $\sim 0$  casize  $\sim 0$  $V \tav{axize = 0}$ 

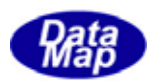

10 GemulheckDvVal () - DVAL Nin, Max

## $[c, G+]$

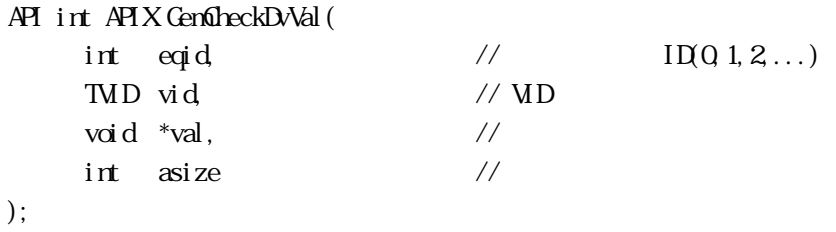

## [.NET VB]

Function GenCheckDvVal ( ByVal eqid As Int32, ByVal vid As Int32, ByVal val As IntPtr, ByVal arraysize As Int32) As Int32

## [.NET C#]

int GemGheckDvkal ( int eqid, uint vid, byte[] val, int arraysize );

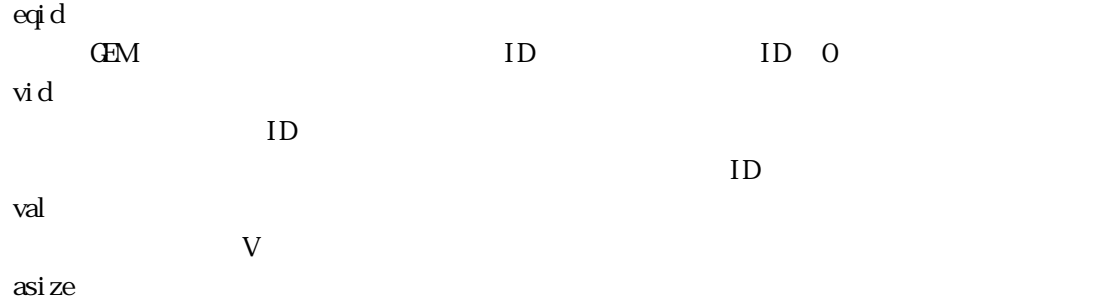

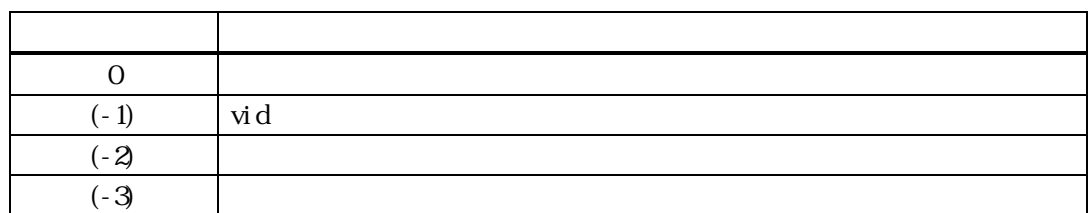

 $\rm{vid}$  val  $\rm{V}$  val  $\rm{val}$  $\mathbf{val}$  and  $\mathbf{v}$  value  $\mathbf{v}$  vid  $\mathbf{V}$ 

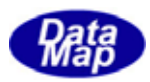

# $[c, G+]$

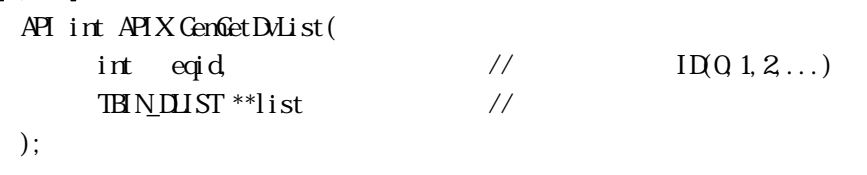

## [.NET VB]

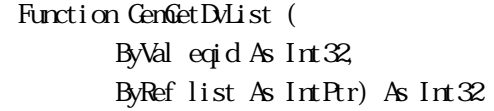

## [.NET C#]

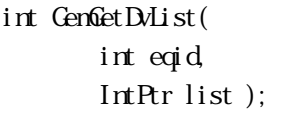

## eqid

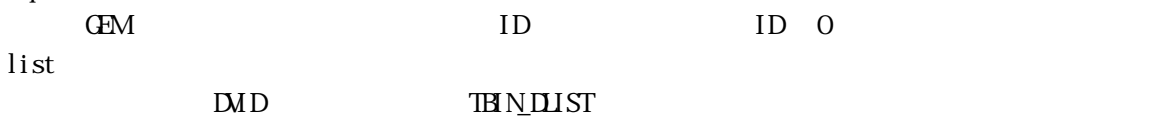

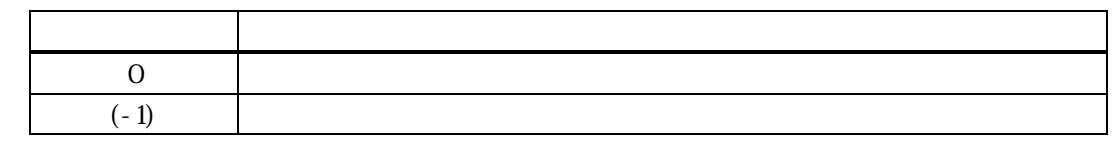

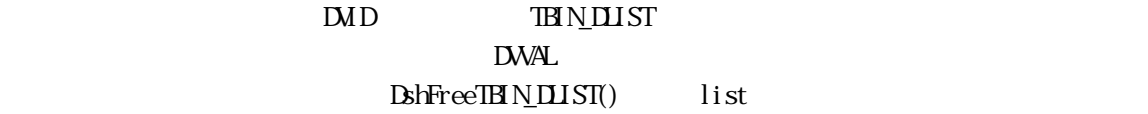

## TEIN\_DLIST

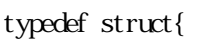

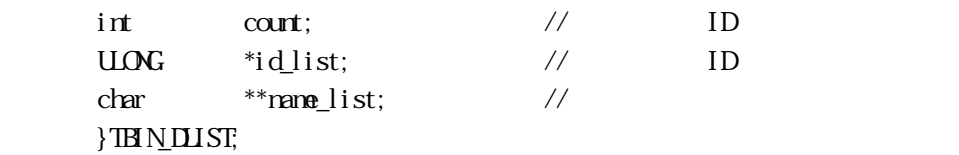

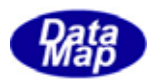

12 GenGetDvSizeMinMax() DVAL

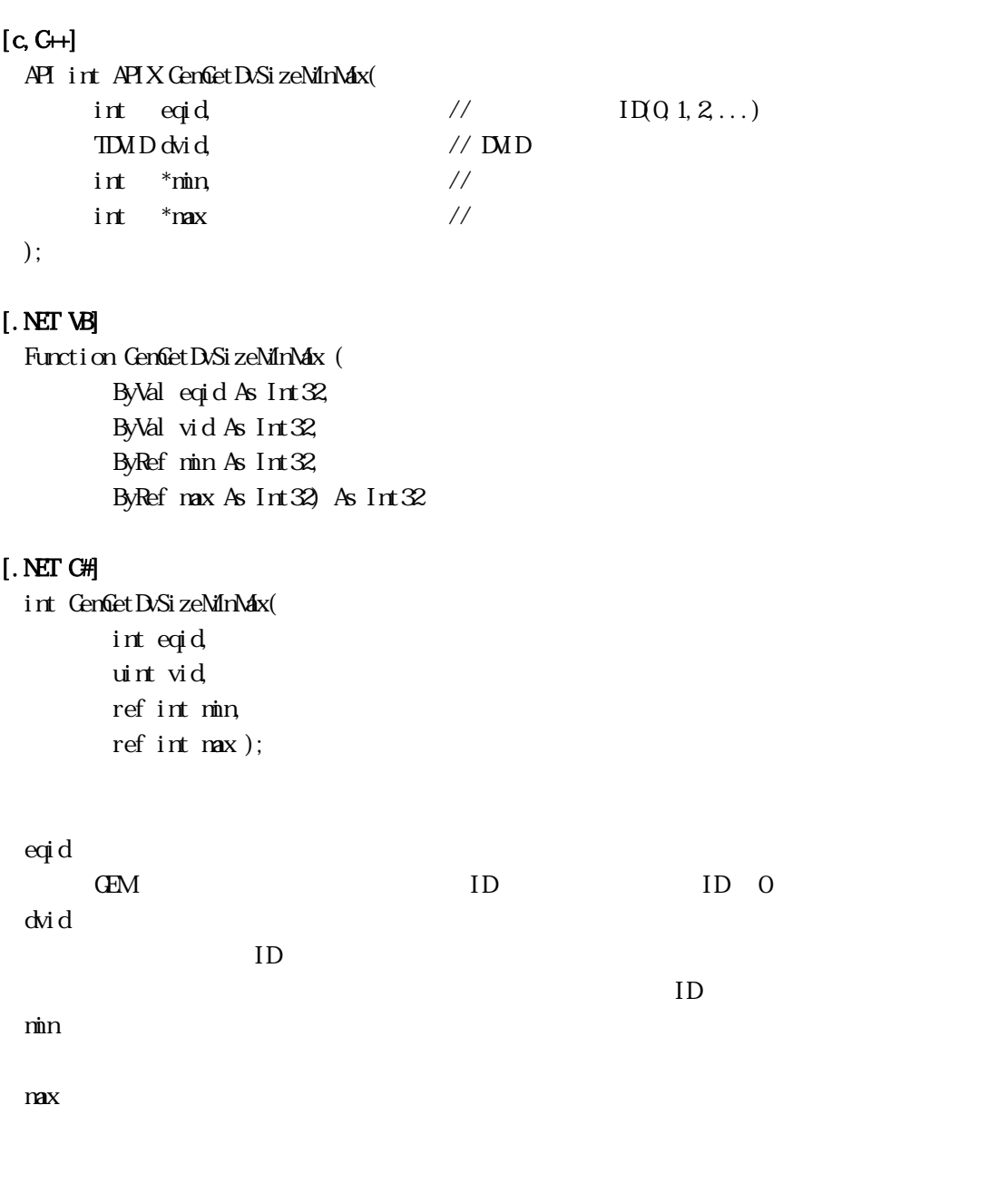

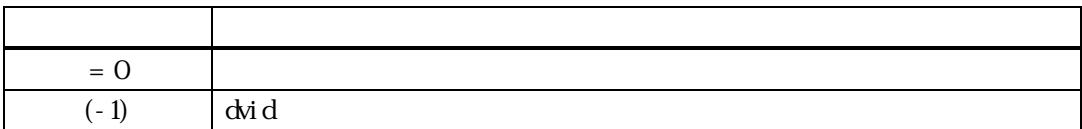

dvid DVAL( )  $min$   $max$ 

min, max

FORMAT  $A[4.16]$   $min =4$ ,  $max = 16$ 

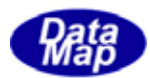

## DshInitTV\_VALUE\_LIST ()

## $[c, G+]$

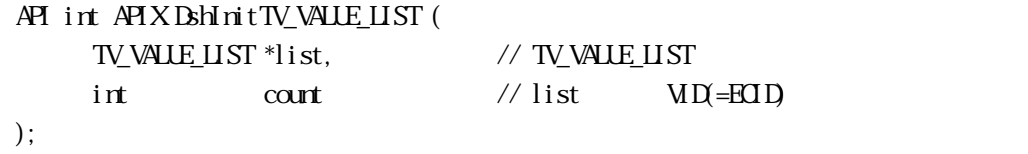

## [.NET VB]

void DshInitTV\_VALUE\_LIST( ref TV\_VALLE\_LIST list, int count );

### [.NET C#]

Sub DshInitTV\_VALUE\_LIST ( ByRef list As dsh\_info.TV\_VALUE\_LIST, ByVal count As Int32)

#### list

TV\_VALUE\_LIST

count

 $\begin{array}{ccccc}\n\text{list} & & & & (\text{MD} & )\n\end{array}$ 

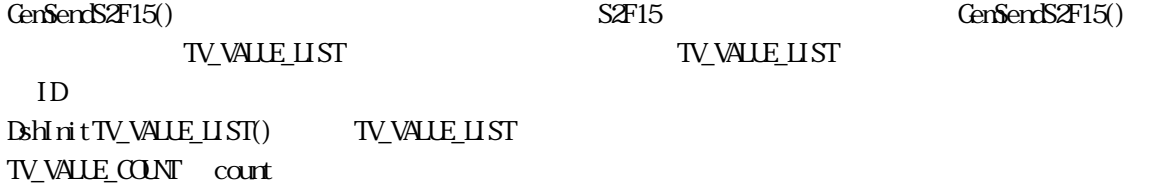

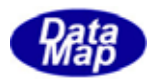

## DshAddTV\_VALUE\_LIST ()

## $[c, G+]$

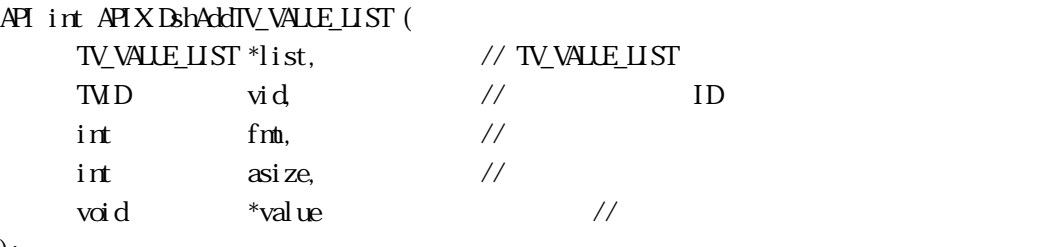

# );

#### [.NET VB]

Function DshAddTV\_VALLE\_LIST ( ByRef list As dsh\_info. TV\_VALUE\_LIST, ByVal vid As Int32, ByVal fmt As Int32, ByVal asize As Int32, ByVal value As Int32) As Int32

## [.NET C#]

```
int DshAddTV_VALUE_LIST( 
         ref TV_VALLE_LIST list,
          uint vid, 
          int fmt, 
          int asize, 
          byte[] value );
```
#### list

TV\_VALUE\_LIST

vid list ID

fmt

asize

value

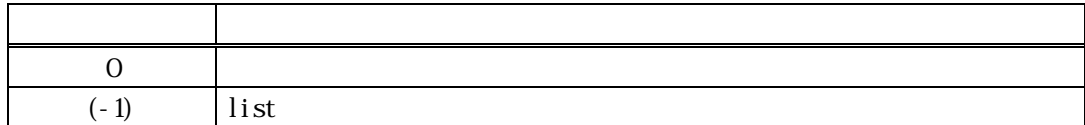

DshInitTV\_VALUE\_LIST() list 1

 $ID$ 

DshInitTV\_VALUE\_LIST() count count  $(-1)$ 

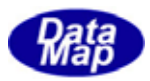

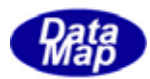

## DshFreeTV\_VALUE\_LIST()

## $[c, G+]$

API void APIX DshFreeTV\_VALUE\_LIST( TV\_VALUE\_LIST \*list // );

## [.NET VB]

Sub DshFreeTV\_VALUE\_LIST ( ByRef list As dsh\_info.TV\_VALUE\_LIST)

#### [.NET C#]

void DshFreeTV\_VALUE\_LIST( ref TV\_VALUE\_LIST list );

list

TV\_VALUE\_LIST TV\_VALUE\_LIST 0 list NLL GenSendS1F3(), GenSendS2F13() API

GenSendS2F15() API

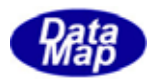

## BshFreeTEC\_NAME\_LIST()

### $[c, G+]$

API void APIX DshFreeTEC\_NAME\_LIST( TEC\_NAME\_LIST \*list // );

### [.NET VB]

Sub DshFreeTEC\_NAME\_LIST ( ByRef list As dsh\_info.TEC\_NAME\_LIST)

#### [.NET C#]

void DshFreeTEC\_NAME\_LIST( ref TEC\_NAME\_LIST list );

list

TEC\_NAME\_LIST TEC\_NAME\_LIST 0 list NLL GenSendS2F29() API

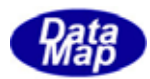

## BshFreeTSV\_NAME\_LIST()

## $[c, G+]$

API void APIX DshFreeTSV\_NAME\_LIST( TSV\_NAME\_LIST \*list // );

## [.NET VB]

Sub DshFreeTSV\_NAME\_LIST ( ByRef list As dsh\_info.TSV\_NAME\_LIST)

#### [.NET C#]

void DshFreeTSV\_NAME\_LIST( ref TSV\_NAME\_LIST list );

list

TSV\_NAME\_LIST TSV\_NAME\_LIST 0 list NLL GenSendS1F11() API

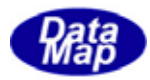

## DshEncodeVidList() - VID DSHVSG

## $[c, G+]$ API int APIX DshEncodeVidList( DSHMSG \*smsg,  $\frac{1}{2}$  // SECS  $int$  s,  $\frac{1}{x}$  s,  $\frac{1}{x}$  s,  $\frac{1}{$ int f,  $//$  Function(Fy) BYIE \*buffer,  $\sqrt{U}$  VIDIST int bufflen, // buffer TMD \*vid\_list,  $\sqrt{ }$  ID int count // vid\_list ID );

#### [.NET VB]

```
Function DshEncodeVidList (
         ByRef smsg As dshdr2.DSHMSG, 
         ByVal s As Int32, 
         ByVal f As Int32, 
         ByRef buff As Byte, 
         ByVal bufflen As Int32, 
         ByRef list As Int32, 
         ByVal count As Int32) As Int32
```
#### [.NET C#]

```
int DshEncodeVidList( 
          ref DSHMSG smsg, 
          int s, 
          int f, 
          byte[] buff, 
          int bufflen, 
          ref uint list, 
          int count );
```

```
smsg
```
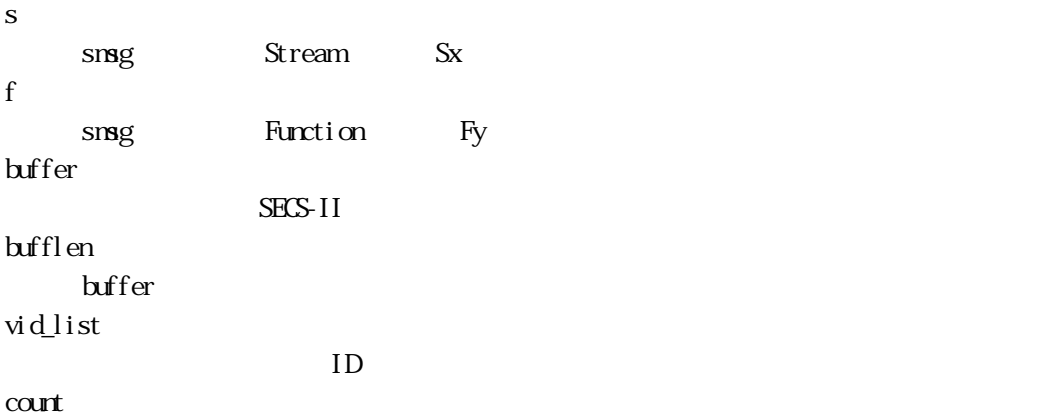

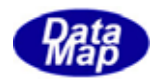

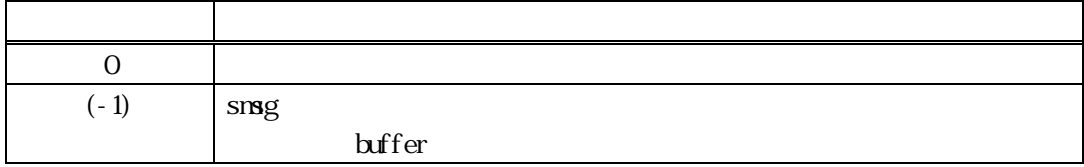

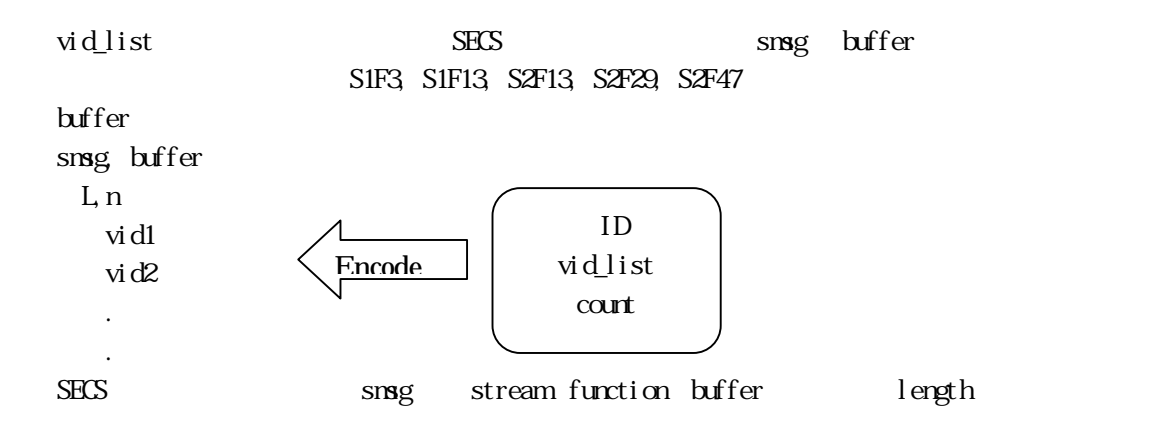

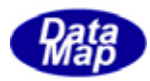

3.3.6.1 DshEncodeVarValMsg () DSHMSG

# $[c, G+]$

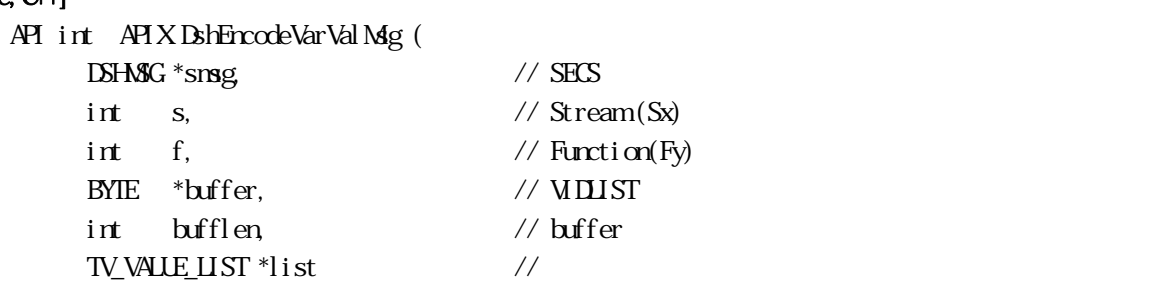

#### );

## [.NET VB]

Function DshEncodeVarValMsg ( ByRef smsg As dshdr2.DSHMSG, ByVal s As Int32, ByVal f As Int32, ByRef buff As Byte, ByVal bufflen As Int32, ByRef list As dsh\_info.TV\_VALUE\_LIST) As Int32

## [.NET C#]

int DshEncodeVarValMsg( ref DSHMSG smsg, int s, int f, byte[] buff, int bufflen, ref TV\_VALLE\_LIST list );

smsg

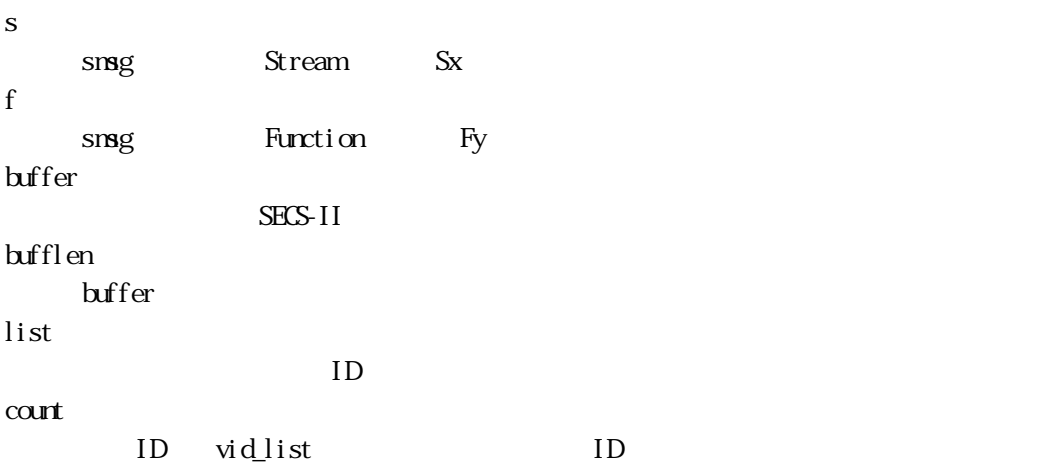

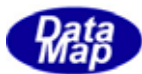

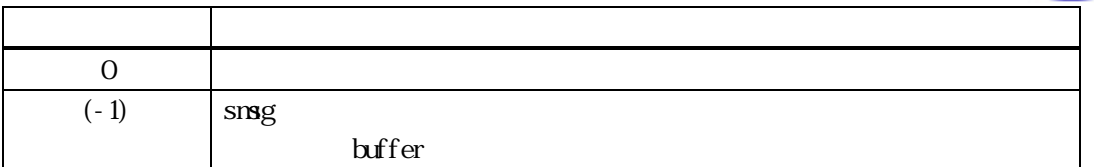

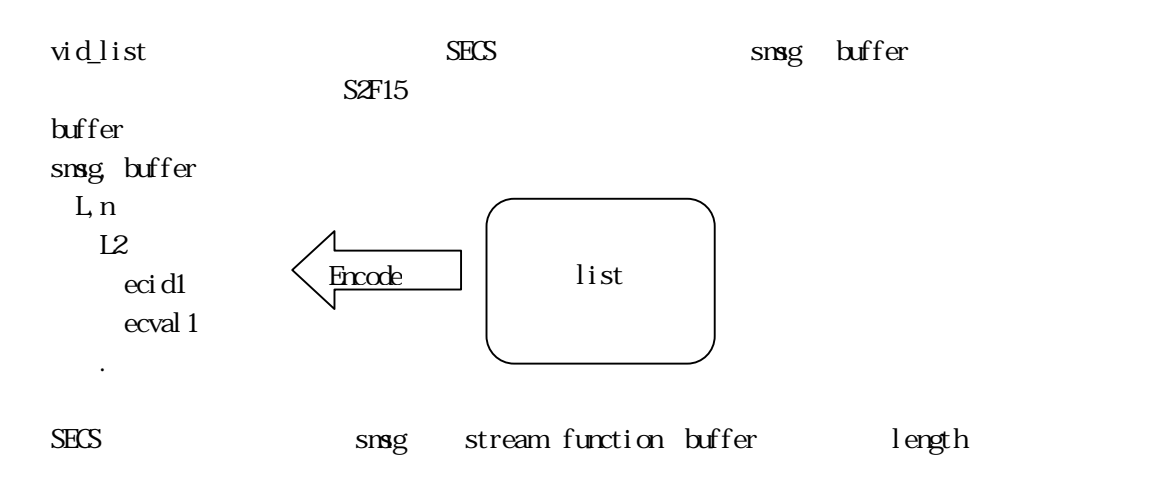

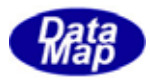

## $[c, G+]$

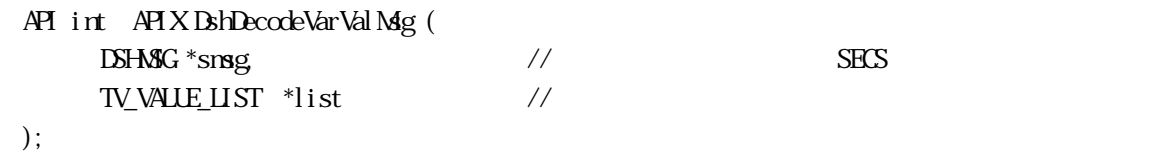

#### [.NET VB]

Function DshDecodeVarValMsg ( ByRef smsg As dshdr2.DSHMSG, By<br>Ref list As dsh\_info. TV\_VALUE\_LIST) As  $\mathrm{Int}\mathcal{X}$ 

#### [.NET C#]

int DshDecodeVarValMag( ref DSHMSG smsg, ref TV\_VALLE\_LIST list );

smsg

list

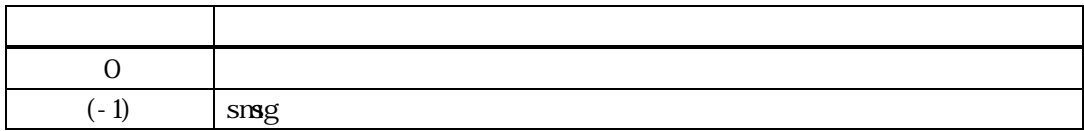

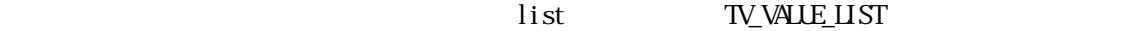

S1F4, S2F14

smsg (S1F4 or S2F14)

TV\_VALUE\_LIST L<sub>n</sub> VVAL1 decode WAL2

 $TV\_VALUE\_LIST \qquad \text{vid} \qquad \qquad \text{=}0$ list DshFreeTV\_VALUE\_LIST() list

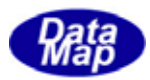

## DshGetTV\_VALUE\_LIST\_vid()

# $[c, C++]$ API TVID APIX DshGetTV\_VALUE\_LIST\_vid ( TV\_VALUE\_LIST \*list,  $\frac{1}{2}$  // TV\_VALUE\_LIST int order,  $/(1, 2...)$ int \*fmt, // 変数データのフォーマット格納番地 int  $*$ asize // ); [.NET VB] Function DshGetTV\_VALLE\_LIST\_vid ( ByRef list As dsh\_info.TV\_VALUE\_LIST, ByVal order As Int32, ByRef fmt As Int32, ByRef asize As Int32) As Int32 [.NET C#] uint DshGetTV\_VALUE\_LIST\_vid ( ref TV VALLE LIST list, int order, ref int fmt, ref int asize); list TV\_VALUE\_LIST order list list list list list list order] fmt asize

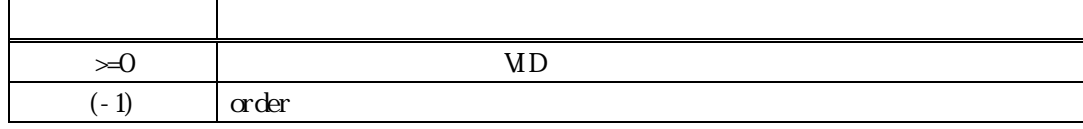

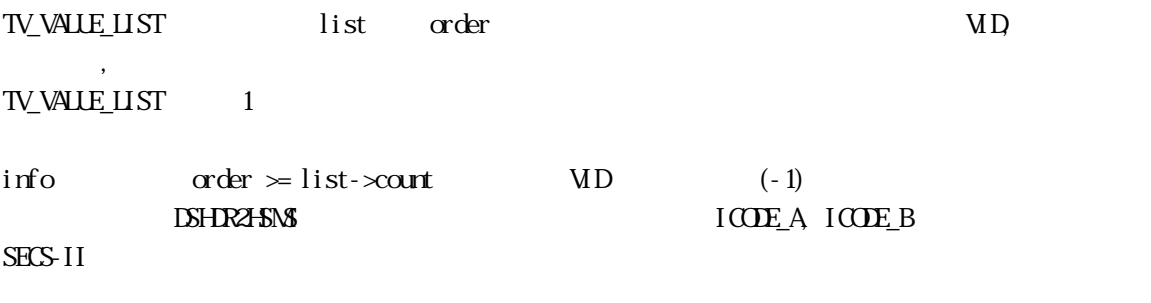

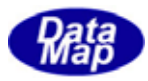

## $[c, G+]$

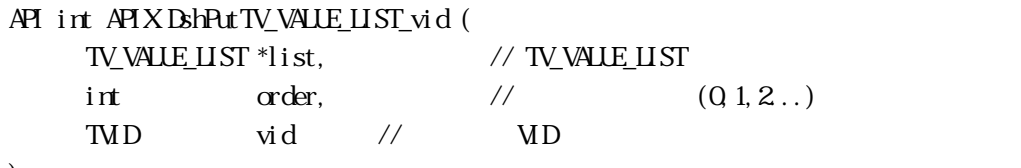

## );

## [.NET VB]

Function DshAddIV\_VALUE\_LIST ( ByRef list As dsh\_info.TV\_VALUE\_LIST, ByVal order As Int32, ByVal vid As Int32) As Int32

### [.NET C#]

uint DshAddTV\_VALLE\_LIST( ref TV\_VALLE\_LIST list, int order, uint vid);

#### list

TV\_VALUE\_LIST

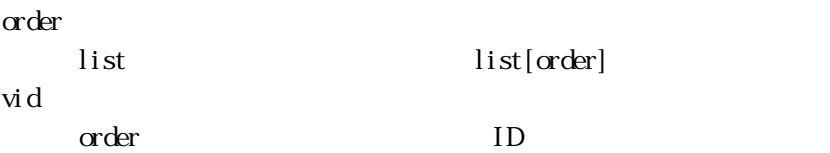

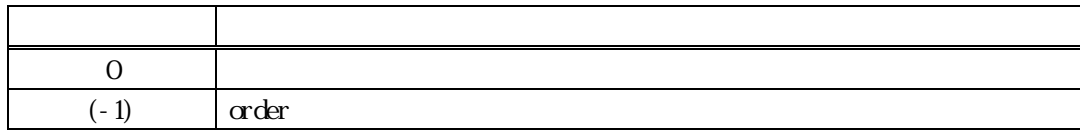

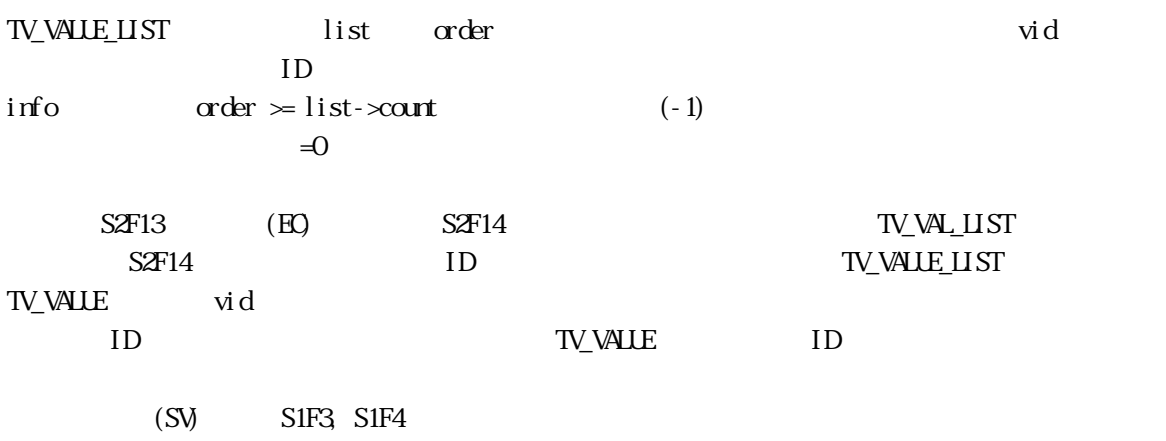